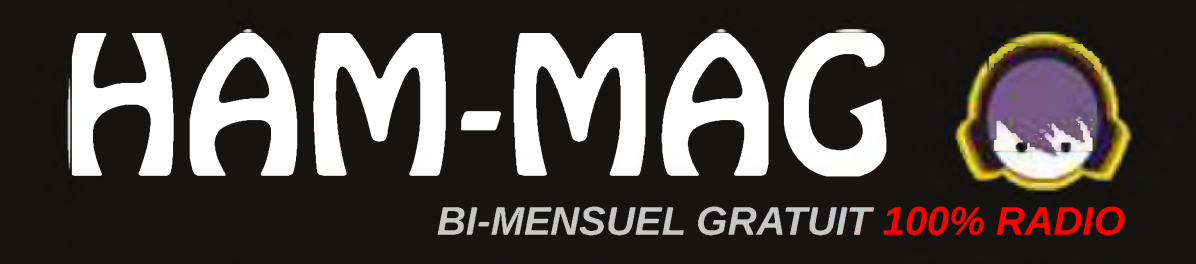

# **soleil, vent Des Energies** POUR CHAUFFER **VOTRE STATION**

15 octobre 2009

**[ N°35 ]**

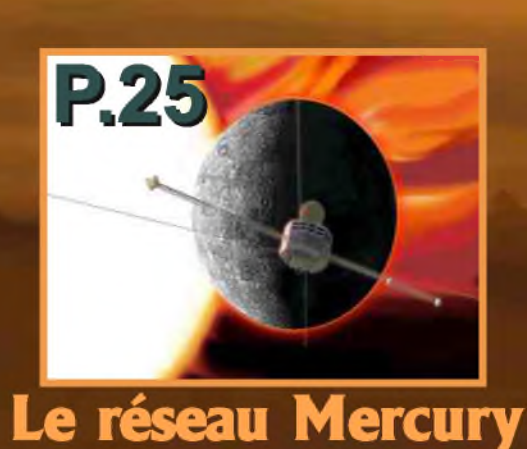

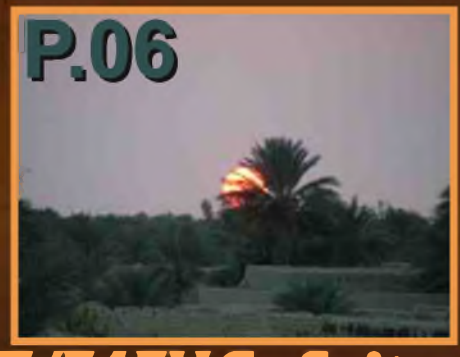

**TT/F4FUC, Suite...**

# Edito

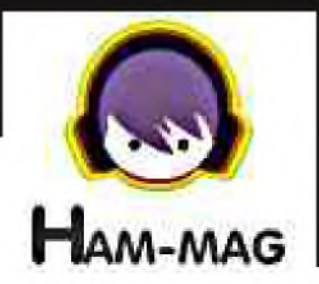

Ce journal est le vôtre. Réagissez à nos articles ! Ecrivez-nous par e-mail : [f5sld@free.fr](mailto:f5sld@free.fr)

# *Pas de taxe*  $\bm{carbone}$   $\bm{pour}$   $\overset{\text{t\'enoins}}{\text{caatstrophe}}$  et d'une *le soleil et le*

### *PROMOTION SARDIF !*

Jusqu'au 15 novembre, les lecteurs d'HAM-MAG bénéficient d'une remise de 5% sur leurs achats chez Sardif. Lorsque vous validez votre panier, il vous sera [demandé](http://www.sardif.com) un coupon de réduction. Tapez : ham-mag (en miniscules) et vous bénéficierez de votre réduction ! <http://www.sardif.com>

Le film de Nicolas Hulot, *le syndrome du Titanic* met l'accent sur le danger écologique qui plane au-dessus de notre planète.

Ce syndrôme se résume par le fait que sommes tous catastrophe et que nous refusons d'y croire. Comme les *vent* passagers du Titanic qui refusèrent la réalité

jusqu'à ce que leurs orteils entrent en contact avec l'eau glaçée de l'Arctique. Certains d'entres-nous, sont des consommateurs d'énergie en puissance et cela s'accentue lors des grands contests ou grandes expéditions, quand les "Big Guns" sont à l'affut, tubes rouges et la main tremblante sur la pédale du micro. D'autres, prennent plaisir à monter, là-haut sur la montagne, et, avec leur émetteur QRP alimenté par un panneau solaire, font leurs quelques dizaines de QSO en profitant de ce que la nature peut leur offrir de mieux. Chacun trouve son plaisir où bon lui semble, et on n'est pas là pour blâmer le grand DXeur avec ses stacks d'antennes et son ampli qui alimente l'autre ampli, après tout, quelques Kilowatts, c'est quoi ? un aspirateur, une machine à laver et un fer à repasser allumés en même temps...

*Ce magazine n'a pas une vocation écologique*, ce n'est pas son but premier. Mais on se doit d'être conscient que nous sommes tous assis sur une bombe et que, tels les passagers du titanic, nous nous refusons à voir la réalité en face.

Un fidèle lecteur, Elie Chabod, a monté sa propre source d'alimentation solaire et éolienne.

HAM-MAG a donc le devoir de vous présenter son excellent travail et peut-être donner l'envie à ceux qui le peuvent d'acquérir leur indépendance énergétique. Le soleil, le vent et même le courant marin sont des sources mondiales, gratuites et inépuisables d'énergie, canalisons-les.

*Cordiales 73. Vincent FAUCHEUX, F5SLD*

- Dépôt légal à date de parution.
- ISSN 1760-6470

- Rédacteur en chef : Vincent Faucheux, F5SLD
- Comité de lecture : F1CHF, F1TRR, F4DXU, F4FUC, F5IRO, F5OZK, F5SLD, F6BCU, ON7SEB.
- Conception graphique : V.N.A.C.E.
- Ham-mag © RCS Lille 491 189 957 00021
- Site Web : <http://www.ham-mag.fr>
- Contact : [f5sld@free.fr](mailto:f5sld@free.fr) \_
- Ce numéro a été envoyé à 5520 abonnés 2

<sup>•</sup> Ont participé à ce numéro : F1GIL, F4ABV, F4DVN, F4FUC, F5IRO, F5NXI, F6BCU, F6DGU, HB9DVD, 14SD270, Elie Chabod, E. Ambiaud.

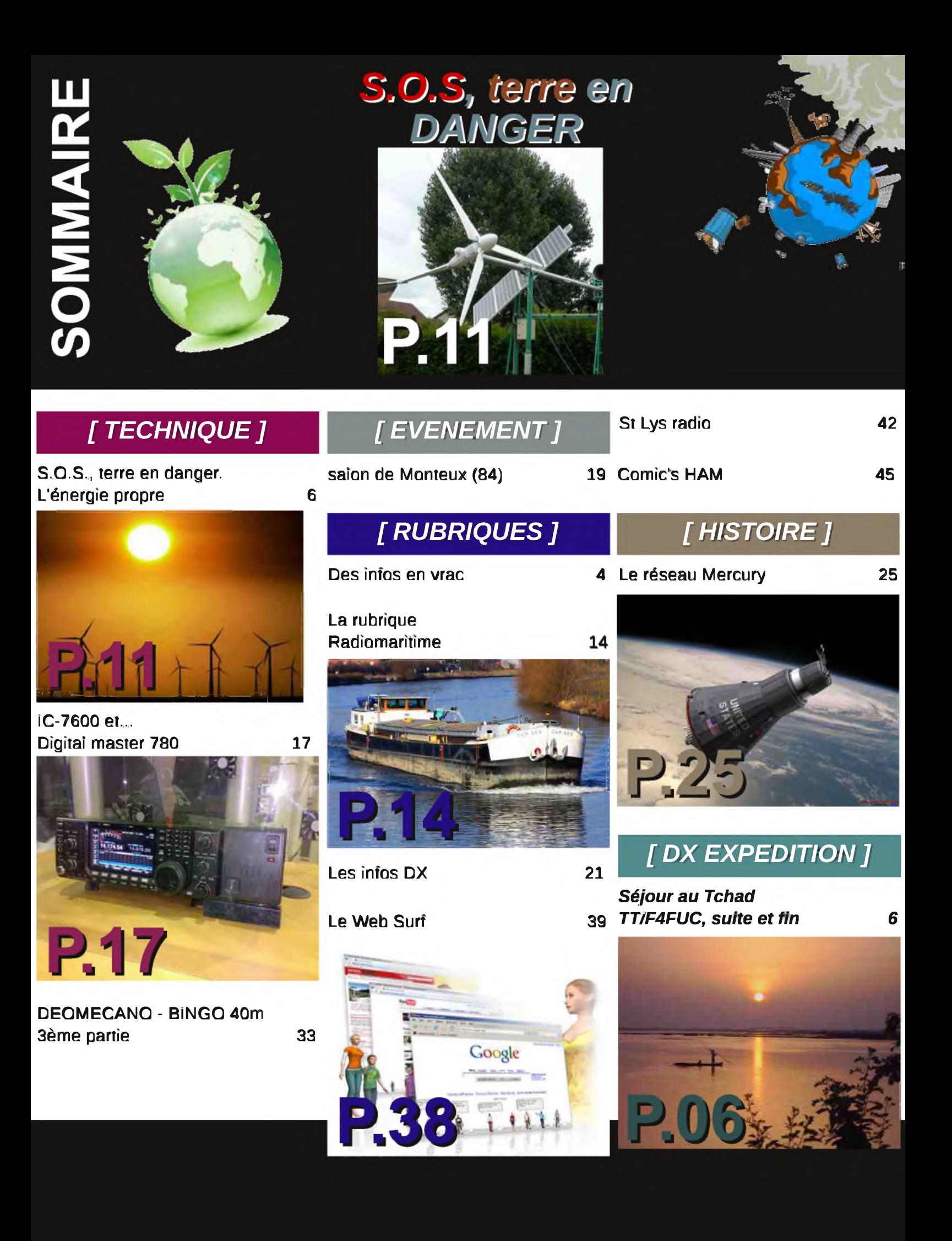

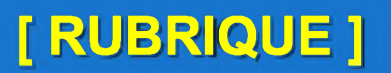

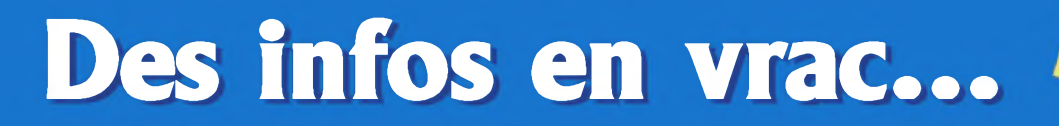

Le département de la Seine-Saint-Denis, a le plaisir de vous inviter à une chasse aux renards, le samedi 24 octobre 2009 à 14h00, voir ici :

[http://ref93.free.fr/library/invitation\\_ARDF.pdf](http://ref93.free.fr/library/invitation_ARDF.pdf)

Le rdv est donné à l'entrée de la forêt de Bondy à CLICHY-SOUS-BOIS, Dept. 93).

Un radio guidage sera prévu sur le 144.575MHz en FM. Et 5 balises 144MHz seront à découvrir...

Une remise des coupes, une loterie, et un pot de l'amitié vous seront offerts par le REF93 à l'issue de cette épreuve d'entraînement.

Venez nombreux, c'est gratuit, et ouvert à tous !

73 et @ bientôt ! Claude F4DVN, Président du REF93 <http://ref93.free.fr>

Une lettre de Suisse...

Bonjour,

merci d'avance.

HB9DVD - Marc

*message.*

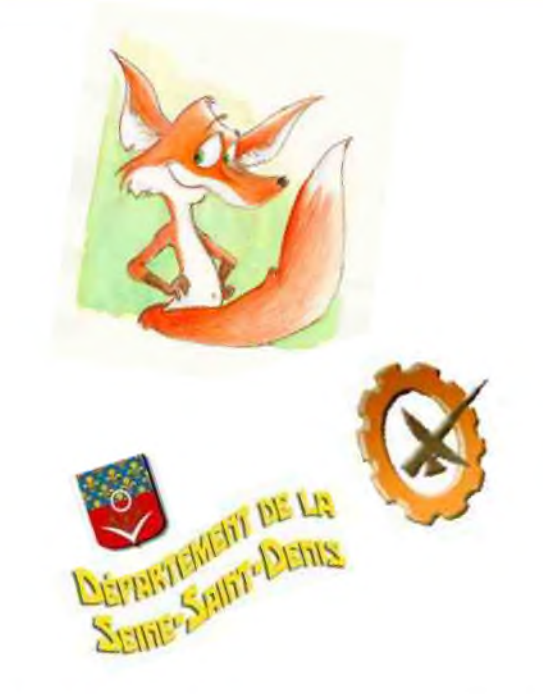

Rettoyer<br>Rantenne au<br>Karcher...

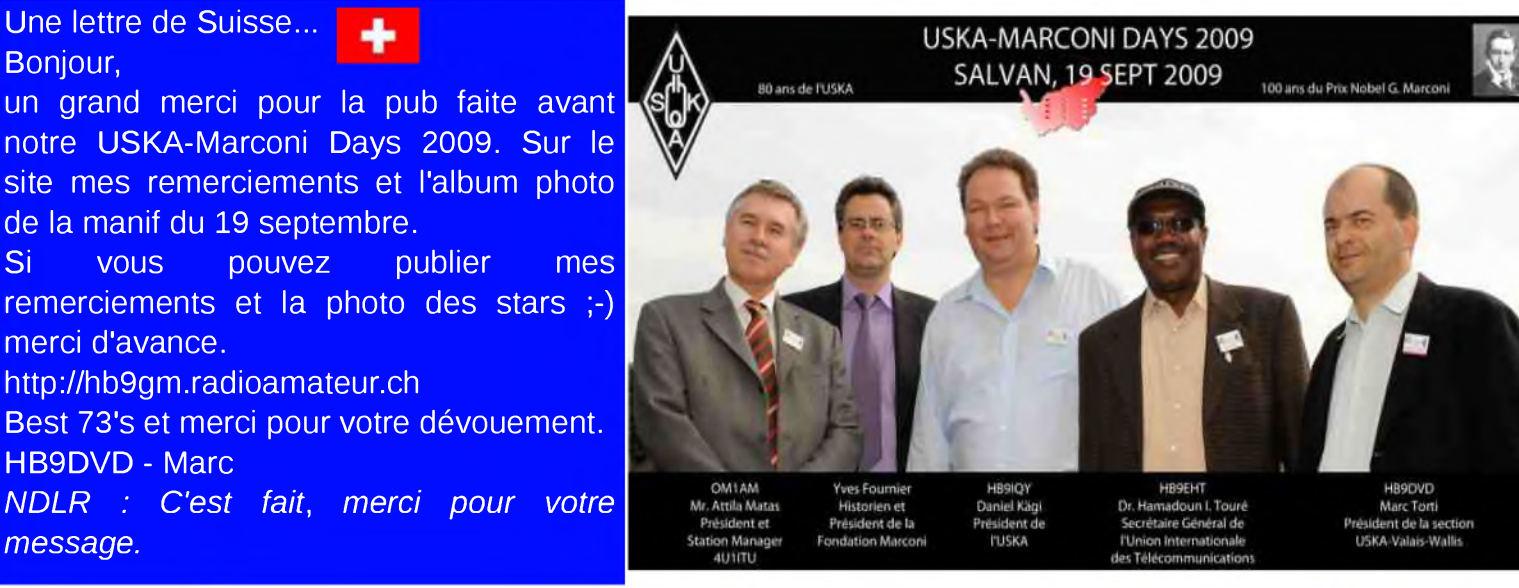

### Bonjour !

Dimanche 25 octobre aura lieu le salon radioamateur et CB à bourogne, département 90. Présence de Batima, de l'ADRASEC, des gendarmes et militaires ainsi que de nombreux club CB pour leurs rassemblement général. Pour réserver un stand, téléphonez au 06 07 35 16 96 et demander Nanou. 73's de 14sd270 daniel, [14sd270@orange.fr](mailto:14sd270@orange.fr) Sites Web : <http://fr.netlog.com/kawasakizx10r> <http://14sd270daniel.badoo.com/>

# **FILTER** Offre spéciale rentrée **IC—7200 <sup>+</sup> MB-116**

ICOM

**j<sup>E</sup> <sup>1</sup>**

**A**

pHOR-

**H .S My a**

**Pour l'achat d'un IC-7200 les poignées de transport MB-116 offertes\* !** \*Offre valable pour l'achat d'un IC-7200 entre le 1<sup>er</sup> et le 30 septembre 2009 dans le réseau de distribution ICOM France participant **Prix public conseillé :** IC-7200 : <sup>1</sup> 059 € ttc MB-116 : 87 € ttc (Poignées pour face avant offertes dans le cadre de cette offre)

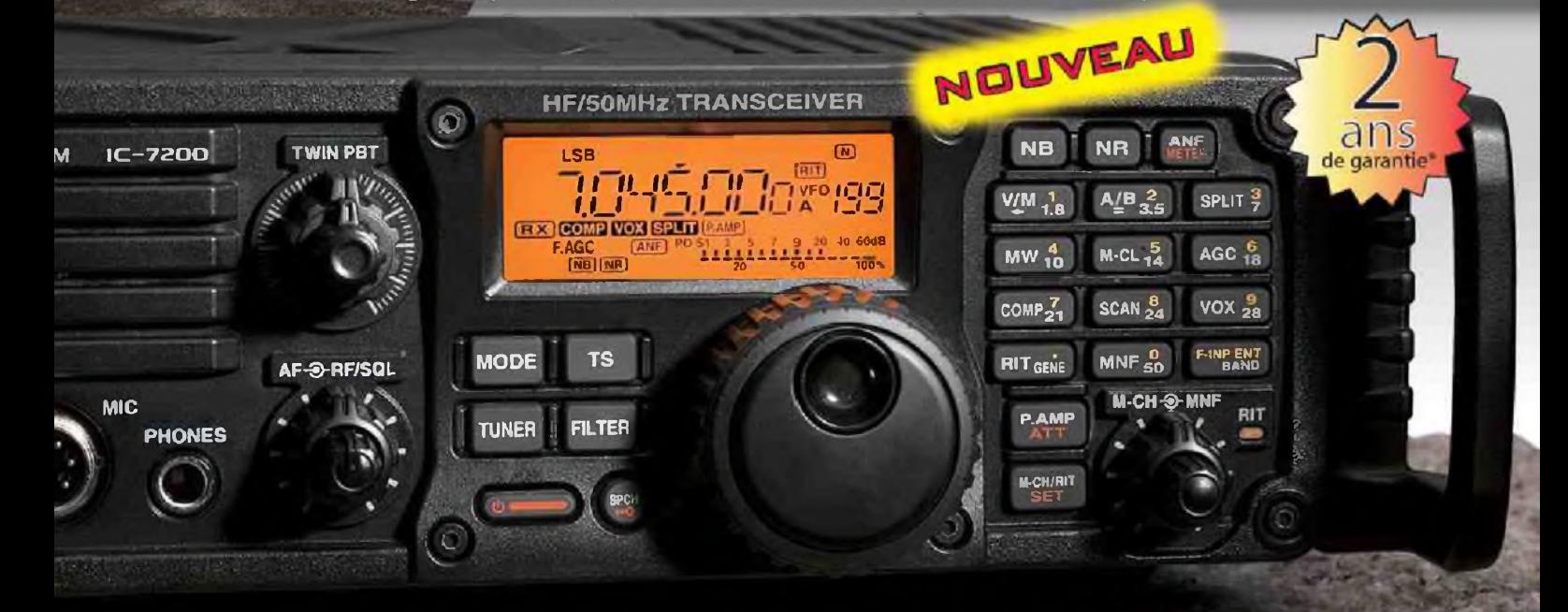

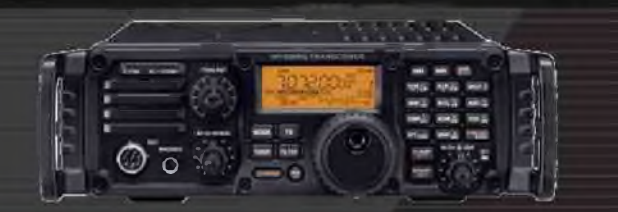

# **ÉMETTEUR-RÉCEPTEUR HF/50 MHz**

### **Caractéristiques**

- Système DSP Fl et fonctions numériques incorporées
- Conception robuste pour une utilisation "tout terrain"
- Adapté aux atmosphères humides
- Poignées de transport en option
- Filtre notch manuel
- Réducteur de bruit numérique
- Émetteur haute stabilité

•Télécommande par PC via port USB

<sup>O</sup> L" **IC—7200**

- Compresseur vocal RF
- Mode CW
- Puissance (réglable) SSB, CW, RTTY:2à100W AM : <sup>1</sup> à 40 W

"Garantie de 2 ans sur les IC-7200 achetés dans le réseau de distribution ICOM France (dans le cadre d'une utilisation normale, voir conditions d'utilisations sur la notice).

### Icom France s.a.s.

Zac de la Plaine - 1, Rue Brindejonc des Moulinais - BP 45804 - 31505 TOULOUSE CEDEX 5 Tél : +33 (0)5 61 36 03 03 - Fax : +33 (0)5 61 36 03 00 E-Mail : amateur@icom-france.com Site internet : www.icom-france.com

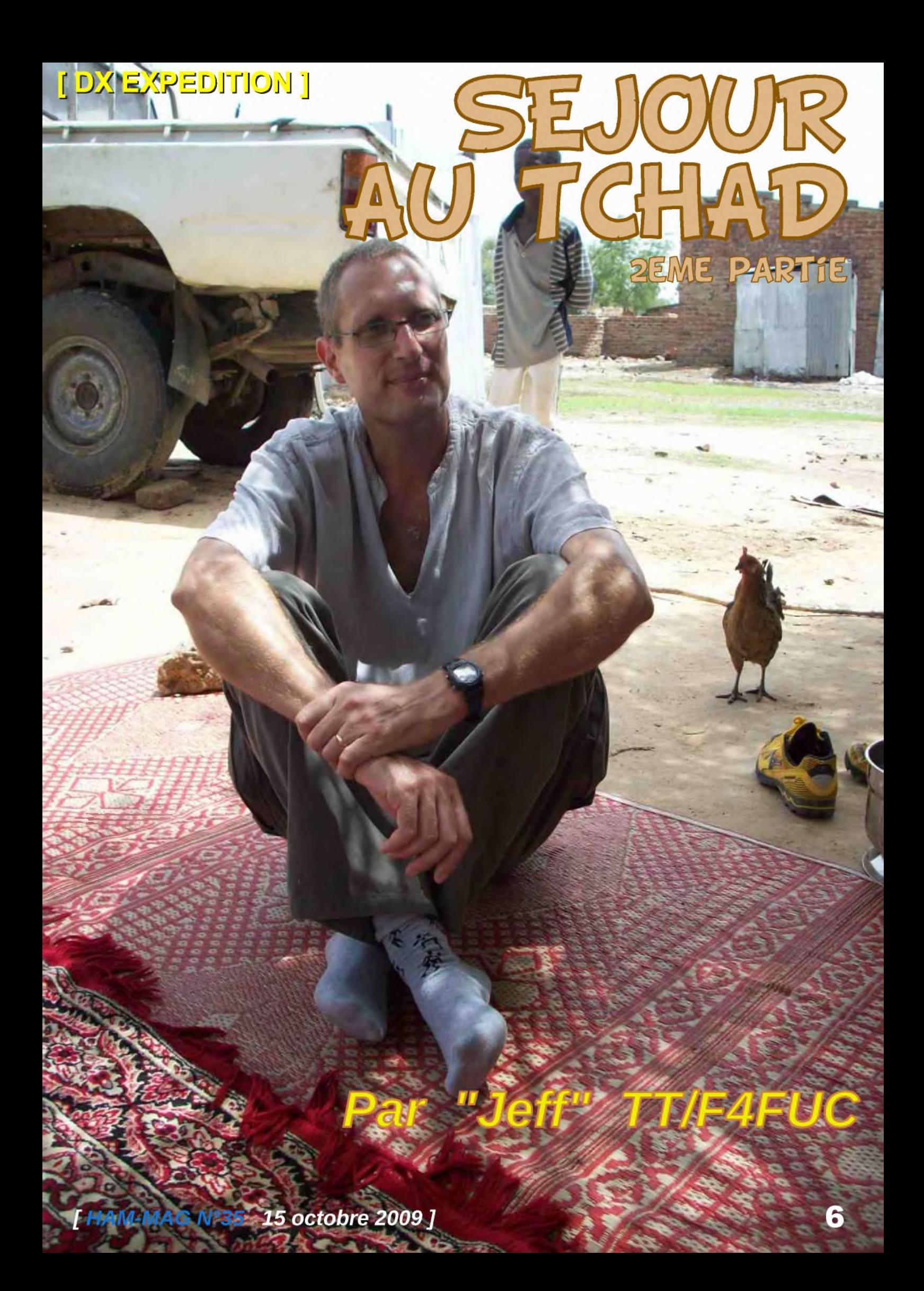

*A*près avoir réalisé mes premiers QSO depuis Douguia le <sup>01</sup> juin (voir HAM MAG N° 34), je suis resté QRT jusqu'au 20. Mon activité professionnelle a été très intense en début de séjour. Je n'ai donc pas pu me consacrer en priorité à mon loisir préféré. En ce mois de juin, les T° variaient entre 40°C et 43°C et cela ne m'a pas facilité la tâche. J'ai attendu de trouver les bonnes opportunités avant de dérouler mes coaxiaux et de tendre mon dipôle sur mon QTH situé à N'Djaména. J'ai choisi des heures propices un dimanche matin afin d'installer mon matériel (déjà 33°c à 7h00 !!!). J'ai dû renouveler le « lancer de cailloux » pour installer mon antenne. Attaché à du fil de pêche et

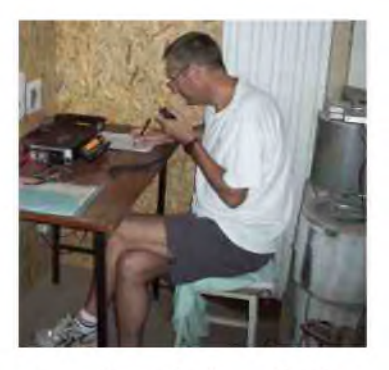

après plusieurs essais, mon dipôle était installé en V entre un arbre, le bâtiment où j'avais installé le shack et un autre élément du paysage. Afin de descendre et de monter l'antenne aisément, j'avais réalisé un petit « ascenseur » composé d'un simple crochet attaché à du fil de pêche. Accroché au centre du dipôle, ce petit système m'a permis de modifier à plusieurs reprises les paramètres de l'antenne afin d'émettre dans les meilleurs conditions (hauteur et angles). Le 20 juin, mes efforts étaient récompensés, l'Autriche (OE) et la Turquie (TA) me répondaient.

### *Voici les moments forts vécus sur 20m...*

- Le 21 juin, un pile-up important investit le Kenwood TS-480. Les stations de L'Europe de l'Ouest et de l'Est déferlent dans le TX ainsi que le Kenya (5Z), le Brésil (PY), la Gambie (C5) et la République Centrafricaine (TL). J'effectue 40 QSO dans l'après-midi.

- Le 22, je contacte YO4RYU/MM. L'opérateur Ginel est présent sur un cargo au large du Sri-Lanka.

- Le 23, DK7LX est sur une plage de ROLAS Island sur la ligne de l'Equateur avec son ICOM 706. Il est actif sous le call S92LX (Sao Tome et Principe), nos signaux sont au dessus de 9. Ce jour là, je fais QSO également avec l'Inde (VU) et Ginel le /MM situé au large de l'Inde.

- Le 24, Ginel le /MM est de retour aux mêmes horaires et sur les fréquences habituelles proche de 14.198Mhz.

- Le 25, le Vénézuela (YV) et Ginel sont au rendez-vous. Les signaux avec le /MM sont faibles. Lors de chaque QSO, Ginel me communique ses coordonnées latitude et longitude. Nous nous saluons et nous sommes très contents de nous retrouver. Depuis mon QTH au centre de l'Afrique, je suis quotidiennement son itinéraire dans l'Océan Indien.

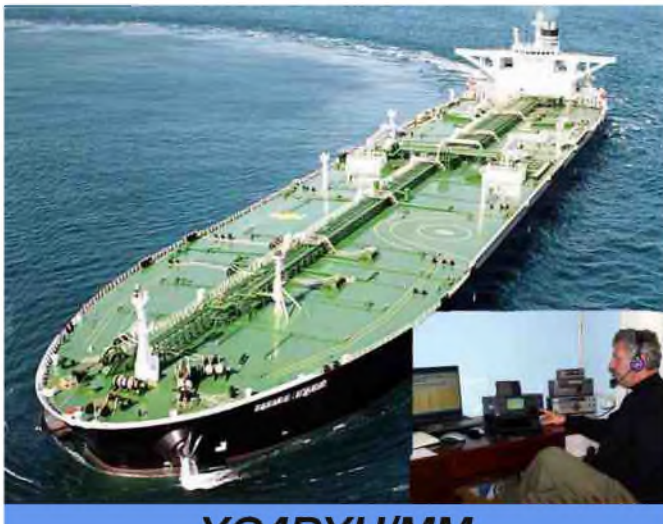

YO4RYU/MM

- Le 26, l'Asie me rend visite avec les UAE (A6), l'Indonésie (YB), l'Arabie saoudite (HZ) ainsi que le Brésil (PY), l'Afrique du Sud (ZS) et le Sénégal (6W).

- Le 27, l'Ethiopie (ET) me répond, mon signal oscille entre 7 et 9.

- Le 28 juin un second pile-up investit le tranceiver, j'effectue <sup>92</sup> contacts ce jour là avec toute l'Europe ainsi qu'avec l'Inde (VU), le Cap vert (D4), l'Afrique du Sud (ZS), l'Ethiopie (ET) et Chris -TL0A- qui se trouve à Bangui.

J'effectuerai encore quelques QSO sur 20m les 4, 5 et 11 juillet pour terminer avec J28KO sur la corne de l'Afrique à Djibouti et PY7CPC qui se trouve au Brésil.

Je vais garder d'excellents souvenirs de cette première expérience radio au-delà de l'Hexagone (je suis F4 depuis septembre 2008). J'avais décidé d'apporter un aérien accordé sur 14Mhz au Tchad et je n'ai pas été déçu. Les conditions d'installation n'ont pas été optimales. Mon antenne devait certainement rayonner comme une « patate » et les lobes de rayonnements ne devaient pas être académiques. Les 100 watts de mon Kenwood TS 480-SAT et mes 2 longueurs de fil électrique m'ont permis de me faire entendre et de passer au-delà des frontières. Ma localisation au centre de l'Afrique m'a ouvert divers horizons. Contacter Ginel sur son cargo à plusieurs reprises,

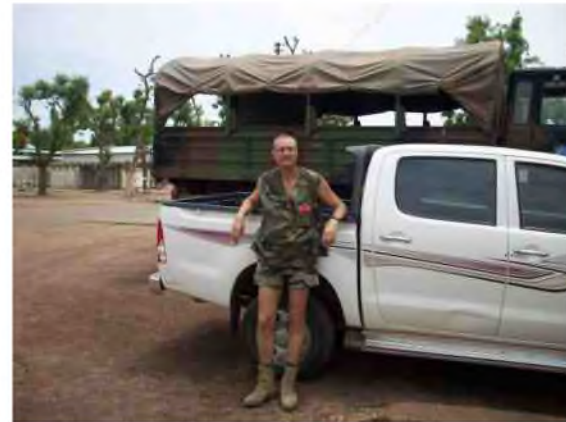

réaliser des QSO « locaux » avec TL0A (Chris) à Bangui et avec J28KO (Olivier) à Djibouti, communiquer avec S92LX et les « F » dans la langue de Molière resteront pour moi des moments de convivialité que seule la radio peut procurer.

*Séjour sur le Tchad...*

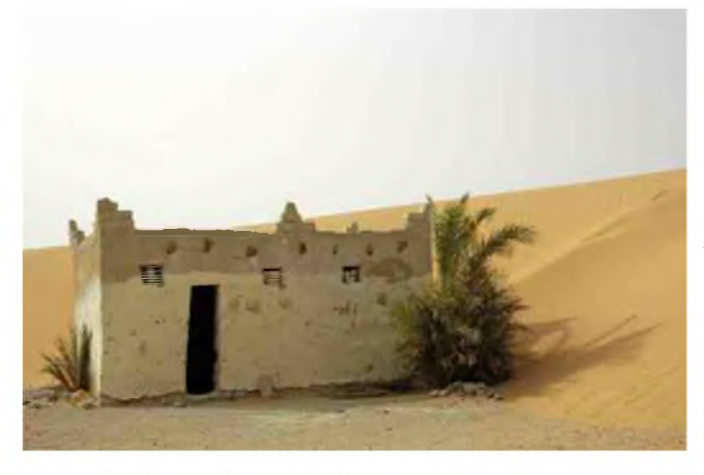

Coté WX, j'aurai connu les <sup>2</sup> saisons importantes de ce pays. Le mois de juin avec la fin de la saison sèche (39/43°c) et le mois de juillet avec la saison des pluies. Cette dernière a été la plus éprouvante avec des pluies diluviennes souvent précédées de vents de sable et une humidité omniprésente. Avec cette eau en abondance, la végétation reprend des couleurs et les insectes font leur apparition. Fin juillet, les T° sont moins chaudes (33°/ 35°c). L'herbe, les flaques d'eau, la boue et les insectes font partis du paysage. J'ai profité de mes heures de repos pour également connaître les joies des balades en 4X4, en dromadaire ou en pirogue. Lors de la traversée

du Chari en pirogue, les émotions ont été très fortes. La pirogue prenait l'eau à plusieurs endroits et un camarade a dû écoper pendant toute la traversée du fleuve. Nous sommes arrivés juste avant le remake du « Titanic » !!! Je me suis rendu également quelques jours à Abéché dans l'Est du pays. J'ai découvert les structures mises en place par l'ONU afin d'apporter l'aide humanitaire aux réfugiés du Darfour. Pour le reste de la vie locale, les sujets ne peuvent pas être développés en quelques lignes. Les marchandages obligatoires, la circulation intense, les taxis 504 jaunes omniprésents, la poussière, la pollution, les insectes, les véhicules surchargés, les fleurs multicolores, les margouillats (petits lézards), l'insécurité et le fleuve Chari font partis du décor. Le dépaysement est total, c'est l'Afrique !!!

Fin juillet, à l'issue de ce séjour professionnel de 2 mois, je rentrais en France avec des souvenirs plein la tête ...

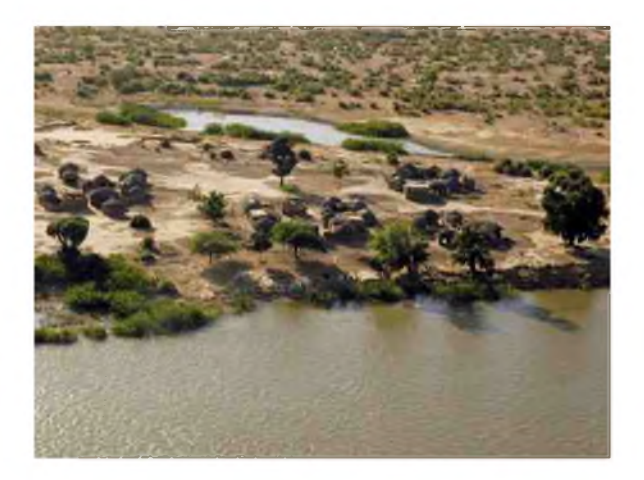

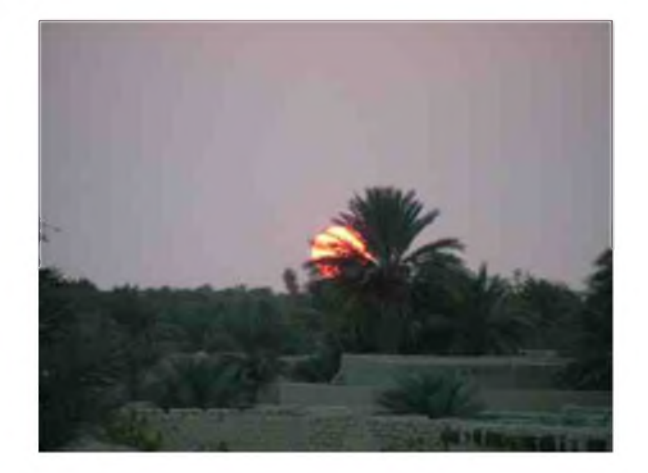

### *Le Tchad en quelques chiffres...*

Source, <http://fr.wikipedia.org/wiki/Tchad>

Capitale : N'Djaména Heure : GMT+1 Superficie : 1 284 000 Km<sup>2</sup> (France métropolitaine + DOM/TOM : 675 000 Km2) Population : 11 millions d'hab. (France : 64 millions d'hab.) Monnaie : franc CFA (10 000CFA=15€) Sommet le + haut : 3415m situé dans le Tibesti

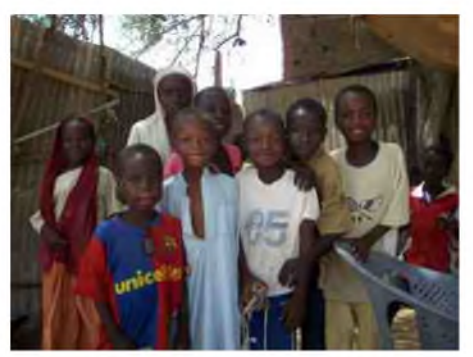

Climat : 3 types de climats très différents sont présents au Tchad. Au <sup>1</sup>/4 sud du pays, le climat est tropical. Au centre le climat est sahélien et la moitié nord du Tchad possède un climat désertique. Président : Idriss DEBY

Bilan de mon séjour : QTH : N'Djaména Alimentation: Alinco DM330 MVE TX: Kenwood TS-480SAT Puissance : 100w 1er QSO : 01 juin 2009 Nombre de QSO : 179 Antenne : Dipôle fabrication OM Dernier : 11 juillet 2009 DXCC contactées : 44

*Cordiales 73, F4FUC, Jean-François.*

*(Retrouvez ci-dessous et page suivante les photos magnifiques de Jeff*)

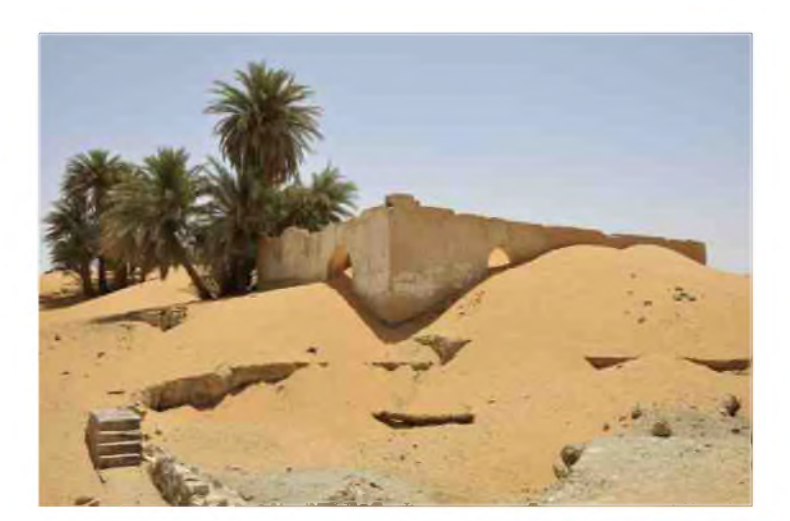

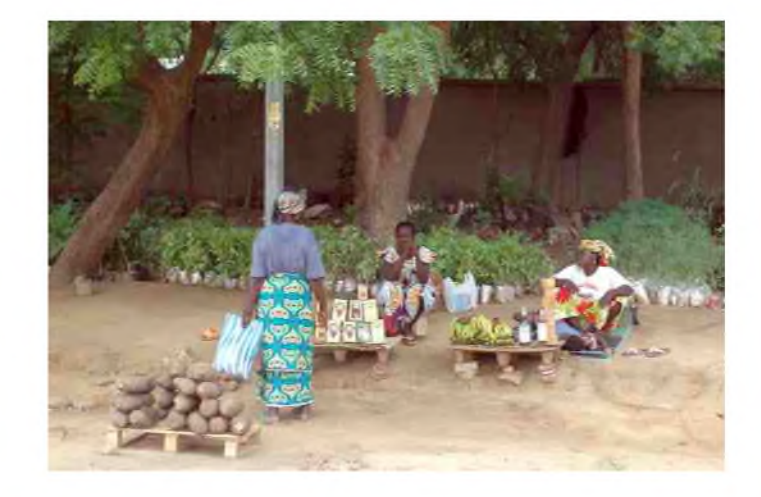

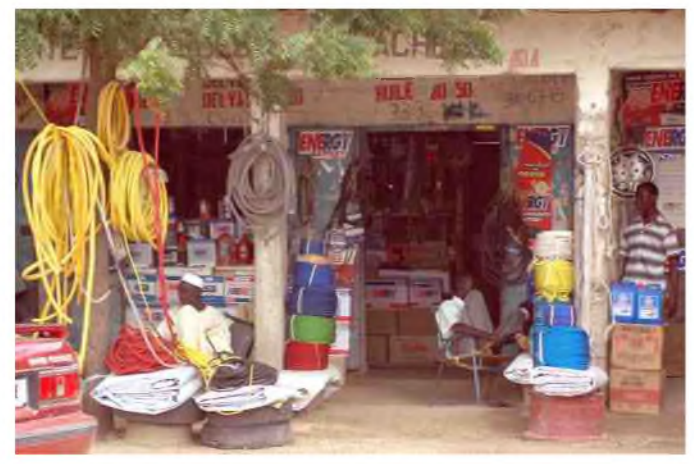

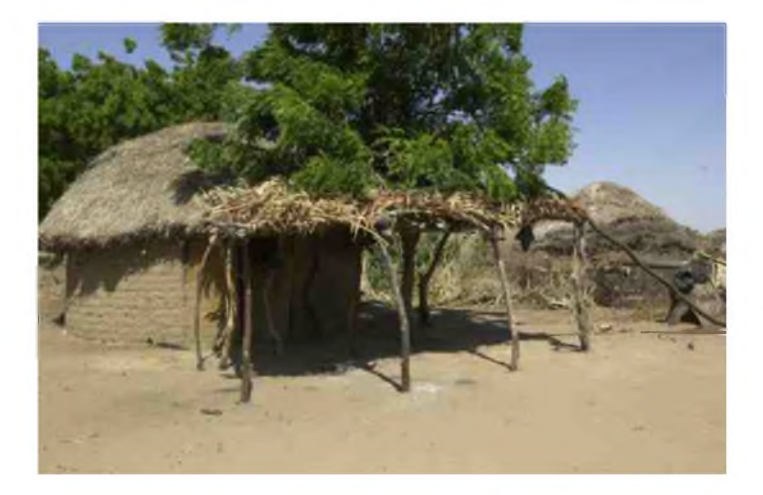

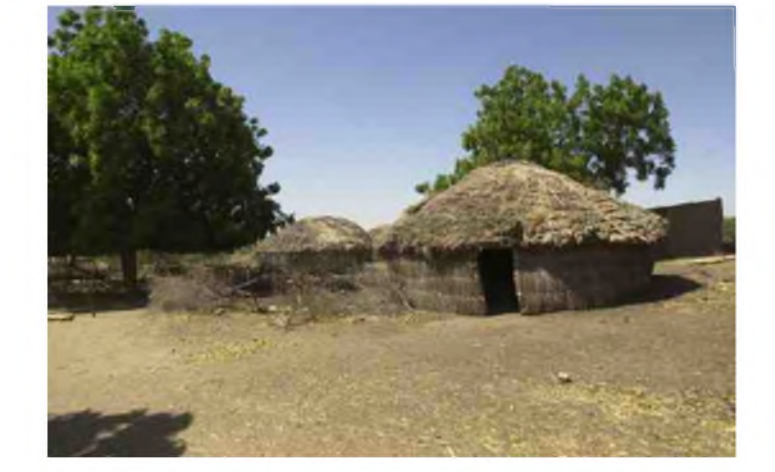

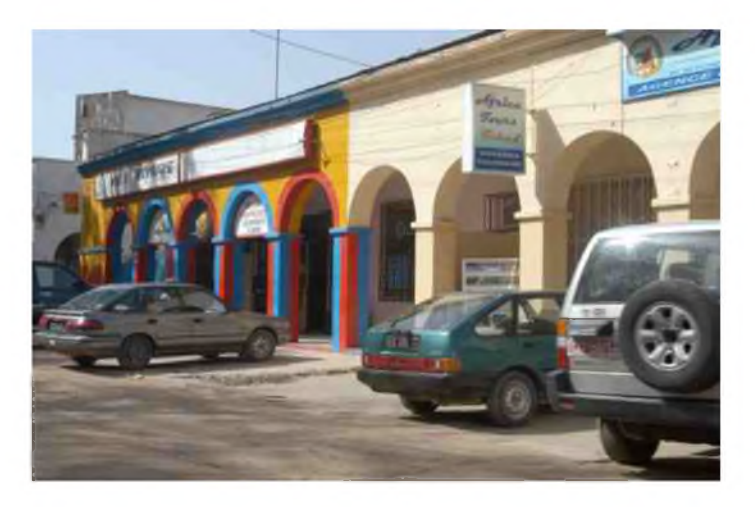

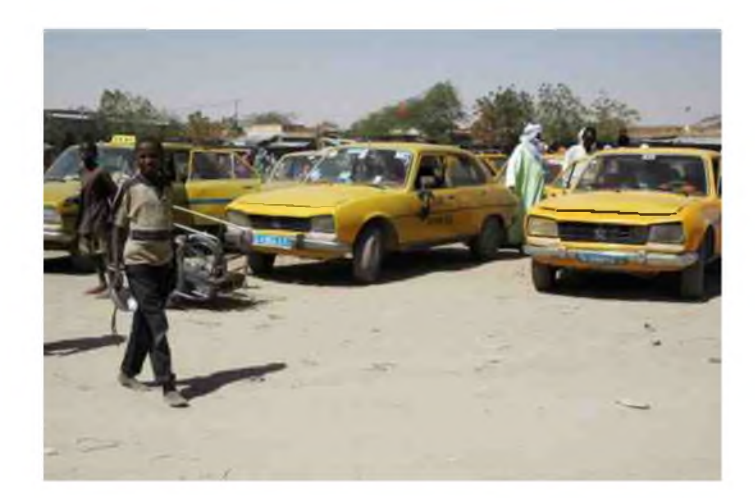

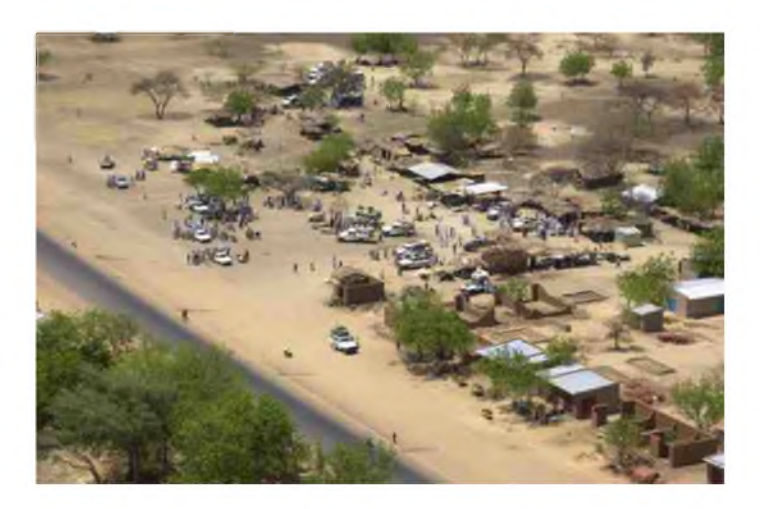

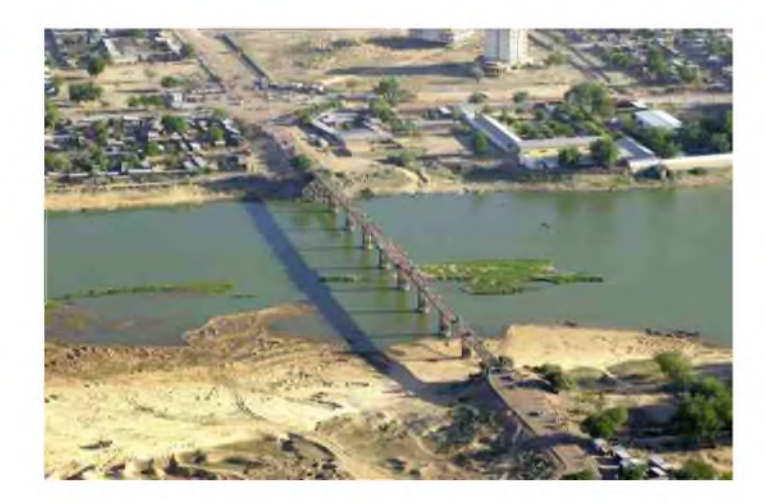

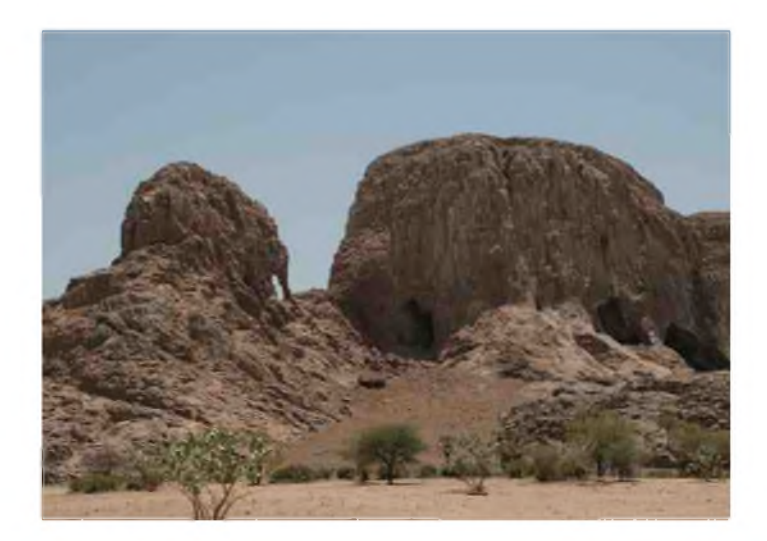

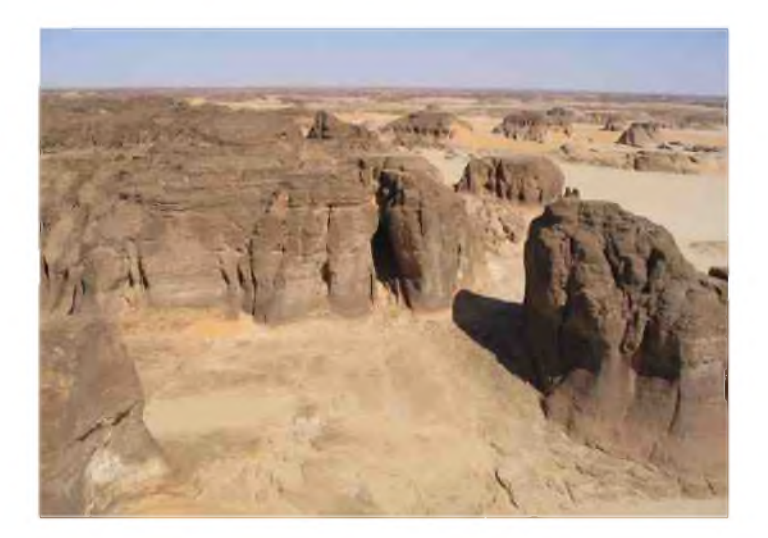

### [TECHNIQUE]

# *SOLAIRE ET EOLIEN S.O.S Terre en Danger*

*Urgence de modifier notre comportement*

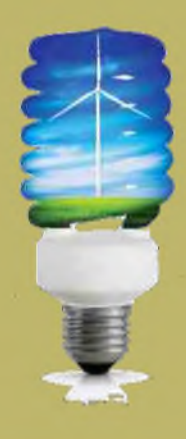

### *Par M. Elie Chabod*

*S*uite aux cris d'alarme lancés par des spécialistes ayant planché sur l'évolution du réchauffement planétaire, je me suis intéressé assez rapidement sur les possibilités d'un système autonome pour assurer l'énergie nécessaire pour chauffer mon habitation de façon écologique.

Nos grands-parents ainsi que nos décideurs politiques et industriels au début des années 1920 ont lancé notre Société dans un projet grandiose lié à la découverte du moteur à explosion et tous les dérivés technologiques issus de l'exploitation du pétrole.

De tout temps, l'homme a trouvé en la planète les moyens de faire disparaître tout ce qui l'encombrait, cadavres de bêtes, déchets en tous genres, produits chimiques lors de notre industrialisation et autres

encombrants devenus inutiles à notre Société. Jamais l'être humain n'a eu un regard en arrière et un recul suffisant pour constater les dégâts qu'il était en train de faire à notre planète.

Certains hommes ou femmes ont essayé d'enrayer le processus, par des innovations techniques, un exemple fut le moteur à hydrogène, qu'est devenu son inventeur ? Mystère... !

Actuellement, nous avons conscience de notre folie démesurée et de ses conséquences et les 1ères mesures d'urgences sont en train de se prendre au niveau mondial... !

Je vous propose donc, dans plusieurs volets de vous faire part des innovations techniques élaborées dans les dernières années d'évolution industrielle et de vous faire part de mes joies et de mes déceptions lors du montage d'une unité de production électrique utilisant le solaire et l'éolien couplé via un pack de batteries (voir photos ci-contre).

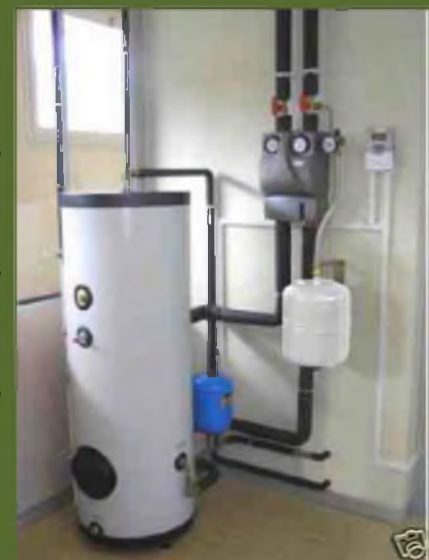

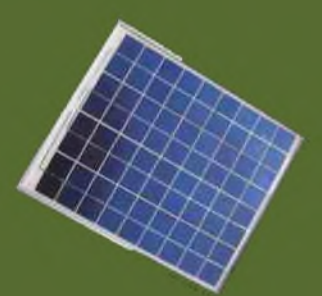

A ) Les systèmes photovoltaïques sont appliqués à produire du courant électrique soit directement via le secteur, soit après accumulation dans un stock de batteries dans des voltages et puissances différents. La production énergétique est immédiate de jour mais pas de nuit.

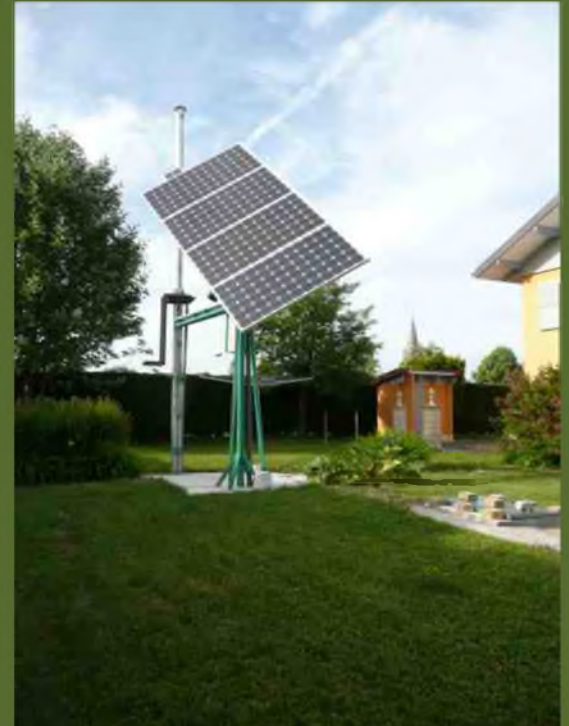

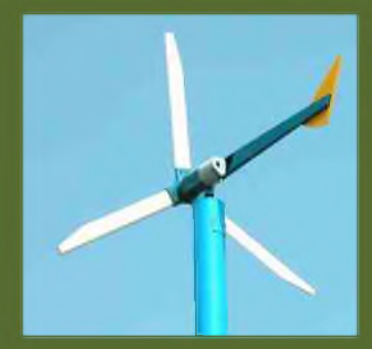

B) Les systèmes éoliens sont plus capricieux, car liés au vent qui peut être de puissance du simple au double d'efficacité suivant le lieu d'implantation du site choisi et du choix de l'éolien.

Là aussi, il est possible de brancher directement l'éolien au secteur ou envoyer son énergie via un pack de batteries sécurisées par un système régulateur.

L'utilisation de celles-ci comme pour le photovoltaïque permet de garder un stock d'énergie que l'on peut utiliser à notre gré au travers d'un ondulateur 220V stabilisé et utilisable suivant le besoin du moment, dans tous les secteurs d'activités que l'on peut rencontrer, en gardant toujours à l'esprit, que le stock d'énergie n'est pas illimité, mais qu'il se calcule par des règles bien établies, suivant les 3 critères rencontrés en radio soit :

### *Intensité ...Voltage....Puissance*

Ces 3 critères vont permettrent de calculer au plus juste, les valeurs à obtenir pour une utilisation donnée et bien proportionnée à vos besoins personnels et désirés.

Cette puissance d'utilisation et sa durée sont solidaires des points suivants :

1 ) Puissance des panneaux solaires, du voltage de ceux-ci, de leurs types et de leur orientation.

2 ) Puissance de l'éolienne et son voltage, avec en plus une étude sur le lieu d'implantation, des vents soufflants chez-vous et donnant, après comparaison, la puissance éolien à mettre en oeuvre et son degré de production très aléatoire et approximatif.

3 ) Le nombres de batteries, leur voltage, leur puissance unitaire, 200AH étant souvent utilisés, ensuite le nombre de celles-ci suivant un voltage utilitaire défini de 12V - 24V - 48 V ou plus, en groupant celles-ci en série pour obtenir le voltage souhaité et en groupe parallèle pour avoir une capacité donnée. Voilà en gros les données à connaître dans un premier temps.

4 ) Le système de transfert d'énergie utilisé suivant les cas :

Chaudière solaire à inertie, chaudière à pompe à chaleur, chaudière électrique, chaudière mixte, etc. Il y a beaucoup de possibilités pour transférer l'énergie produite en chaleur, choisir le meilleur n'est pas chose facile, il faut bien étudier son projet !

Il est possible aussi d'entraîner par moteur en 12V-24V ou 220V, un alternateur produisant du courant de forte puissance utilisable directement. Tout est possible dès l'instant que vous disposez d'une source d'énergie de valeur adéquate.

C'est un calcul précis avant installation qui peut vous garantir un bon fonctionnement du système.

5 ) La puissance utilisée pour vos besoins personnels, chauffage sanitaire uniquement, chauffage sanitaire + chauffage de la maison, utilisation d'appareils domestiques (lave-linge, lave-vaisselle, congélateur voici les plus gourmands en électricité).

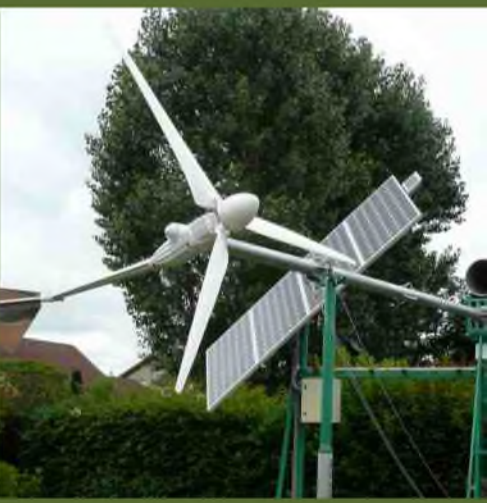

6 ) Les systèmes en panneaux solaires à chauffe directe via un liquide de chauffe véhiculé par pompe des panneaux jusqu'à la chaudière, qui possède un serpentin adéquat de préchauffe et qui transmet son énergie au travers de celui-ci. Il est possible d'adjoindre plusieurs systèmes sur une même chaudière, solaire liquide, système éolien, photovoltaïque et électrique via le secteur.

Ces chaudières multifonctions sont accessibles de nos jours et elles évoluent...

A suivre !

*Voir photos ci-dessous*.

*Bonne lecture à vous tous et à bientôt. 73 QRO de SWL Elie Chabod*

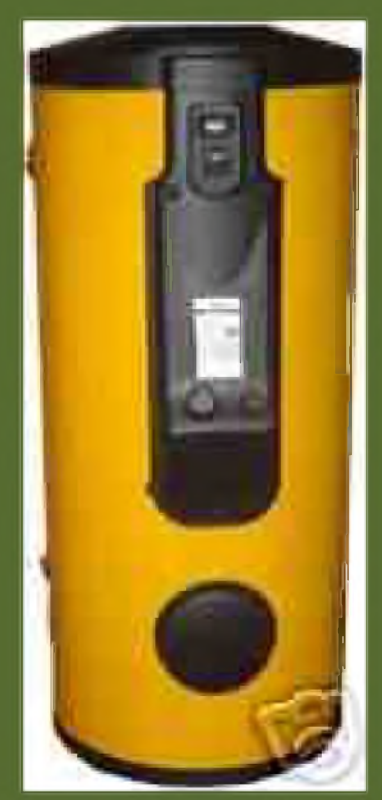

*BALLON SOLAIRE AVEC RESISTANCE DE 2 KiloWatts*

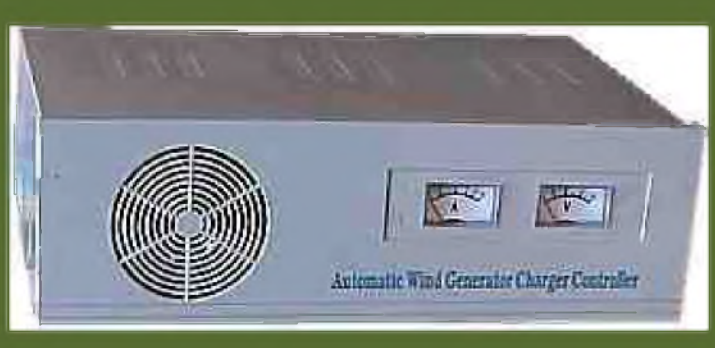

*GENERATEUR EOLIEN*

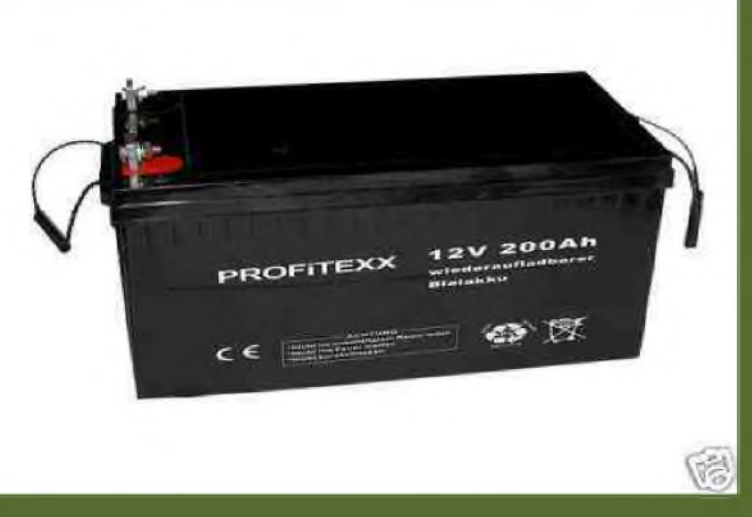

*BATTERIES 12V 200Ah*

### [RUBRIQUE]

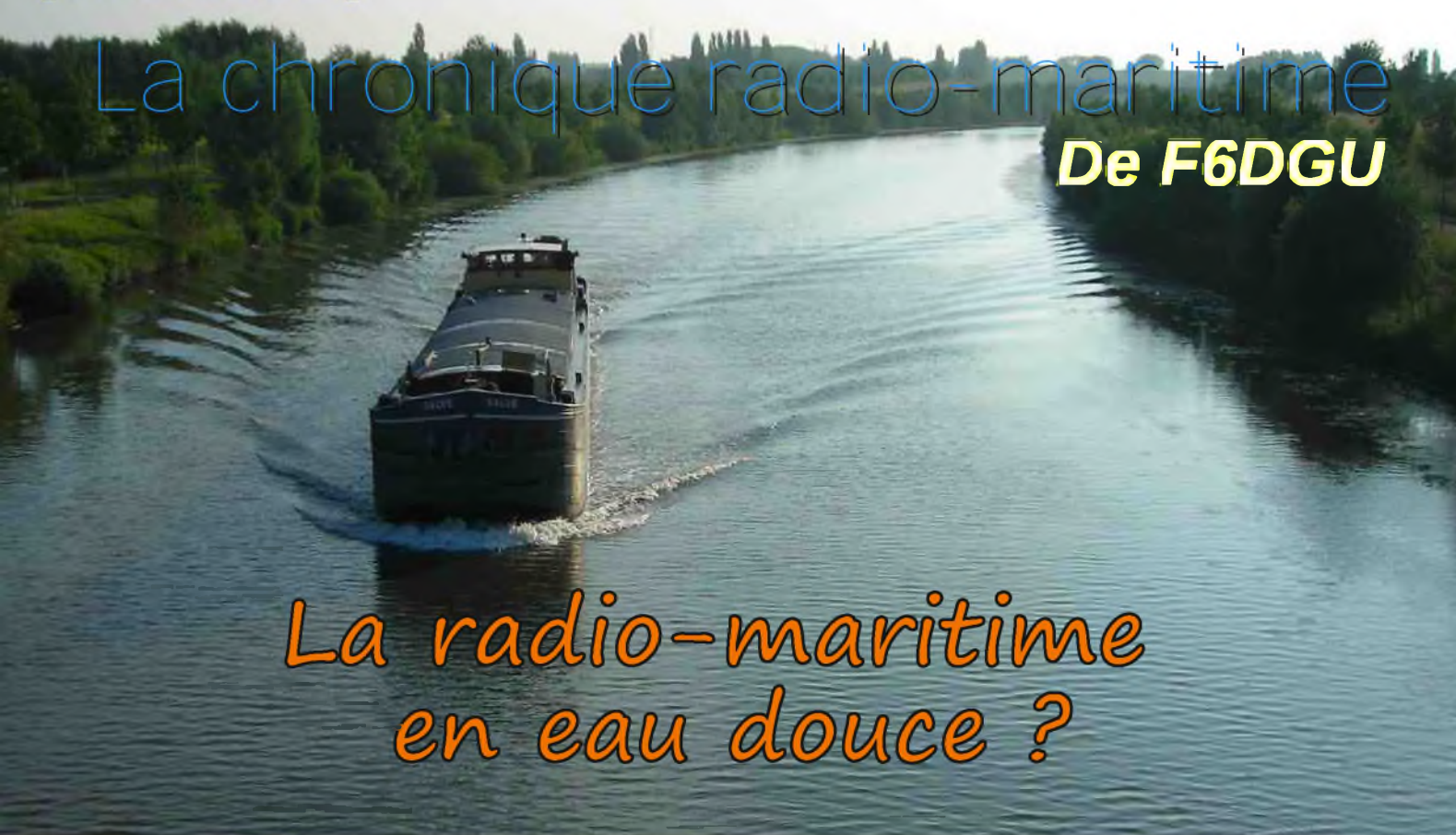

### *La radio-fluviale pour les canaux et les rivières*

*"Monsieur, mon beau-frère qui vient d'obtenir son CRR maritime (certificat restreint de radiotéléphoniste)* me demande si son certificat est utilisable pour la navigation fluviale. Y a t-il aussi pour la navigation *intérieure des stations radiofluviales et comment les liaisons radios sont-elles organisées ?"*

Mon cher ami, la réponse rapide à votre question est oui. Le CRR du service mobile maritime est aussi valable pour le service mobile fluvial mais la réciproque n'est pas vraie.Mais j'aimerais profiter de cette occasion pour présenter succinctement la situation de la radio, de son usage et de sa réglementation dans le domaine mobile fluvial.

Depuis la nuit des temps, l'Homme a utilisé les rivières, lacs et canaux pour se déplacer et transporter des marchandises, cela d'autant plus facilement qu'il lui était plus aisé de construire des embarcations que des routes, seuls les romains firent le contraire dans leur conquête de l'Europe. De plus l'usage d'une embarcation armée permet de traverser des contrées dont la faune et la flore et leurs conditions climatiques sont agressives et inhospitalières. Ainsi furent crées de véritables voies navigables intérieures avec leurs ports, leurs personnels spécialisés et leurs réglementations spécifiques.

Nous observons au cours de l'histoire que le Nil pour le développement des Pharaons égyptiens, le Congo pour la conquête par Léopold II de Belgique de la partie belge de l'Afrique, le fleuve Sénégal pour la colonisation française, le Fleuve Jaune pour la Chine, la Volga et le Danube pour la Russie et l'Europe de l'Est, le Rhin, la Tamise, le Tage pour l'Europe de l'Ouest, le Mississippi et l'Amazone pour l'Amérique ont été les principales voies de communications qui ont permis

aux différents peuples et civilisations d'échanger et de s'étendre. Les plus grands ports du monde ne sontils pas presque tous établis à l'embouchure de grands fleuves ! Souvent là où s'arrête le domaine maritime commence le domaine fluvial. L'eau douce porte moins que l'eau salée, la forme des embarcations n'est donc pas la même ainsi que les moyens de propulsion. Il en est de même pour les moyens de radiocommunications entre les embarcations et les infrastructures terrestres.

Trois grandes nations ont utilisé les voies navigables intérieures pour leur développement au siècle dernier, la Russie, les USA et le Canada. En effet ils n'avaient malheureusement pas le choix des moyens, avec un climat rude, des étendues entre pôles économiques très vastes et des infrastructures très limitées, en développement ou ravagées par des conflits internes récurrents. Ces trois nations avaient en commun très tôt l'usage de la radioélectricité. Les données historiques

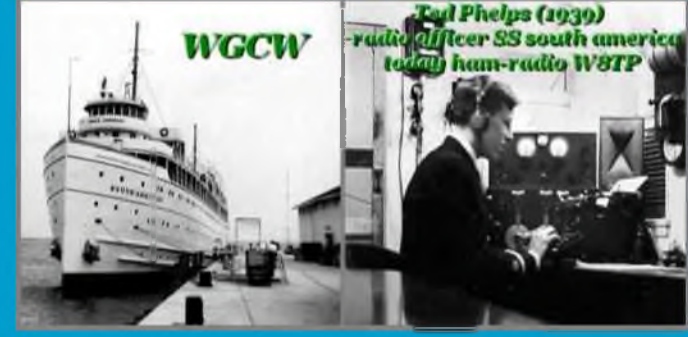

disponibles et accessibles sont quasi inexistantes pour la Russie mais très nombreuse pour le continent américain du Nord. C'est ainsi que nous savons précisément que les stations radios WLC à Rogers City en 1922 et WMI à Lorain entre autres permettaient aux embarcations qui naviguaient sur les grands lacs, d'établir des liaisons radios CW dés 1910 avec le Mississipi, Ohio, Tennessee, Monongahela, Ten-Tom . . . Puis la radiotéléphonie vint compléter la CW à partir de 1936 dont une des stations radiofluviales les plus importantes fut WJG à Memphis qui opérait en AM jusqu'aux années 1970 ou elle fut remplacée par la SSB. La puissance autorisée par la FCC pour les stations radios terrestres était de 1 kW et de 150 w pour les navires. Jusqu'en 1948 les indicatifs des navires du service mobile fluvial étaient constitués de 4 lettres et furent remplacés par deux lettres et quatre chiffres. A la fin des années 1970 le plus gros du trafic radio passa de la SSB vers les liaisons VHF puis l'avènement des liaisons satellites et téléphones cellulaires prirent le relais et absorbent aujourd'hui la quasi-totalité du trafic radio. Seules subsistent les réseaux VHF/UHF de sécurité et de régulation du trafic fluvial.

Revenons à votre beau-frère et à l'Europe. Le 6 avril 2000 à Bâle l'UIT union internationale des télécommunications fait adopter par les principaux pays d'Europe regroupés dans le "COMMITTEE RAINWAT" : L'Arrangement Régional relatif au service radiotéléphonique sur les voies de navigation intérieure.. Depuis de nombreuses années et l'avènement des téléphones mobiles cellulaires les liaisons radios avec la navigation fluviale étaient devenues anarchiques. Tenant compte des risques de bouleversements climatiques très probables et donc du risque de rupture des réseaux télécom grandpublic par rupture des infrastructures ou par saturation dans les zones sinistrées, l'UIT a décidé de formaliser une organisation et répartition des fréquences VHF et UHF afin que la gestion du trafic fluvial puisse être maintenue opérationnel en période de crise majeure.

Ainsi l'ARRANGEMENT défini un tableau de fréquences VHF ou l'on remarque que le CANAL 10 156.500 MHZ est spécialement affecté au trafic d'urgence, de détresse et de sécurité pour le trafic mobile fluvial accompagné du canal 70 156.525 MHZ Appel Sélectif Numérique pour détresse et Sécurité. Il défini aussi la Puissance de sortie (PSE) pour les équipements VHF fixes utilisant des voies mentionnées. La puissance de sortie pour les équipements VHF fixes doit être réglée à une valeur entre 6 et 25 W. La PSE des voies pour les réseaux radiocommunications bateau-bateau, bateau-autorités portuaires et radiocommunications de bord doit être réduite automatiquement à une valeur comprise entre 0,5 et 1 W. En ce qui concerne l'information nautique, les Administrations peuvent exiger des bateaux navigants sur leur territoire une réduction de PSE à une valeur comprise entre 0,5 et 1 W.

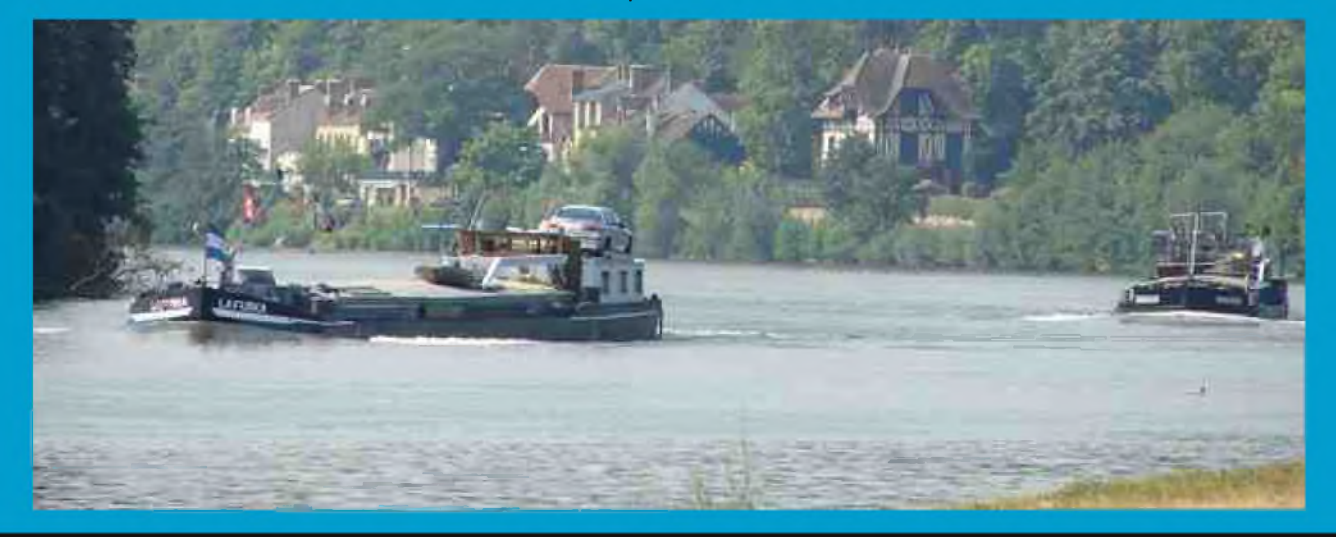

L'AIS fait aussi partie des équipements obligatoires pour la navigation fluviale. La PSE pour les systèmes AIS ne peut dépasser 25 Watt.

L'émetteur doit être commandé par un bouton d'alternat à ressort sans verrouillage. Ce bouton peut être actionné par la main ou par le pied.

Les antennes doivent avoir, dans le plan horizontal, un diagramme de rayonnement omnidirectionnel. Les antennes à gain >1,5 et < -3dB relatif à un dipôle en l/2 ne sont pas autorisées. Les antennes doivent être dégagées, c'est-à-dire qu'il convient qu'elles soient installées à 4 m au moins de toutes masses métalliques importantes qui les dépassent en hauteur. Il convient que le point le plus élevé des

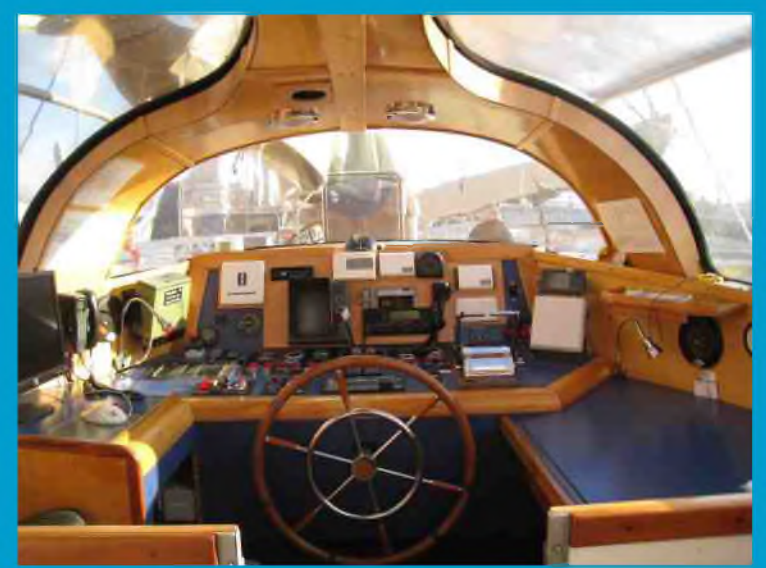

antennes ne se trouve pas à plus de 12 m au-dessus du plan des marques de plus grand enfoncement.

Il convient de prendre les mesures adéquates pour assurer un découplage suffisant des antennes entre les différents équipements VHF.

La procédure générale radiotéléphonique dans le service mobile maritime prévue par le Règlement des radiocommunications (S57) s'applique aux communications radiotéléphoniques et aux émissions d'essai dans le service radiotéléphonique sur les voies de navigation intérieure.

Chaque station terrestre fixe doit assurer une veille permanente pendant ses heures de service. Les règles imposées éventuellement par les autorités compétentes doivent être observées.

L'utilisation d'une station de bateau du service radiotéléphonique sur les voies de navigation intérieure ne peut être assurée ou dirigée que par un opérateur titulaire d'un certificat d'opérateur radio valable pour le service radiotéléphonique sur les voies de navigation intérieure ou d'un certificat d'opérateur radio autorisant l'utilisation d'une station de bateau.

Chaque bateau possède un seul indicatif radio qui pour le service mobile fluvial est composé de deux lettres et de quatre chiffres.

La dernière mise à jour de cet ARRANGEMENT a eu lieu le 18/09/2007. Voici cités les principales dispositions de l'ARRANGEMENT ratifié par la France et dont l'ANFR est garante de la bonne application sur le territoire français.

Séparés par la salure des eaux, le monde radiomaritime et le monde radiofluvial se retrouvent plus proches que l'on pourrait le croire : Un navire n'est il pas avant tout un bateau ?

### *73 de F6DGU*

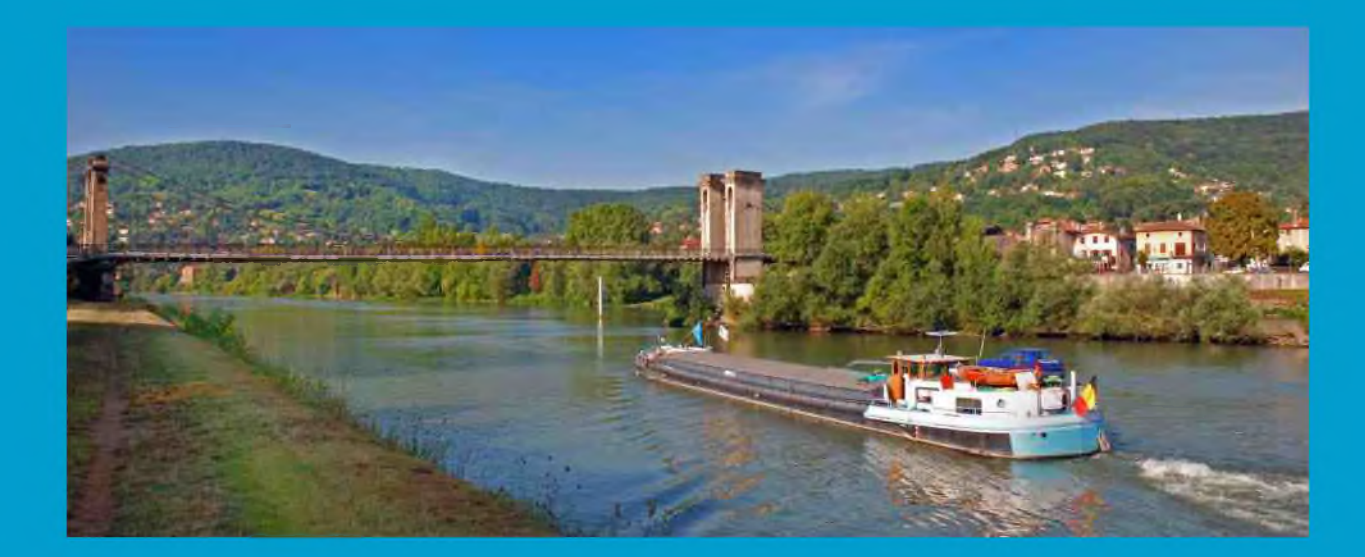

### **[TECHNIQUE]**

## **Digital Master 780 Digital Master <sup>780</sup> avec <sup>l</sup>'Icom <sup>7600</sup> : Paramètres du logiciel Par F5NXI**

Vous pouvez télécharger ce logiciel gratuit ici : <http://www.ham-radio-deluxe.com/Programs/DigitalMaster780/tabid/89/Default.aspx>

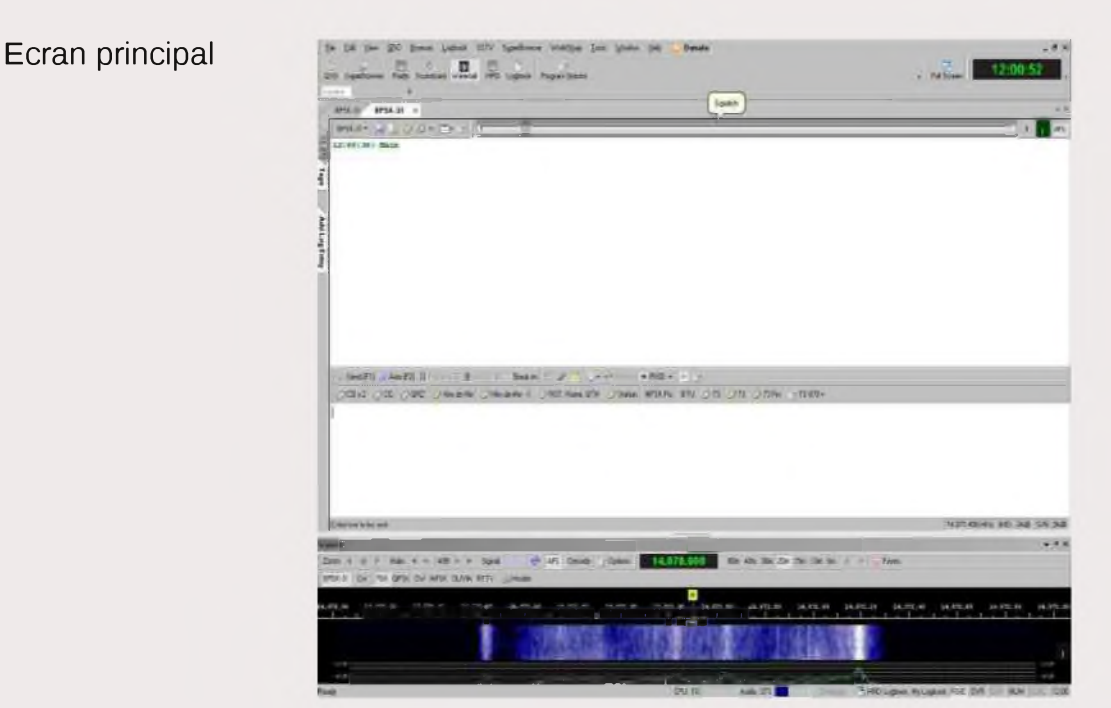

Sélectionnez en barre d' icônes : *Program Options*

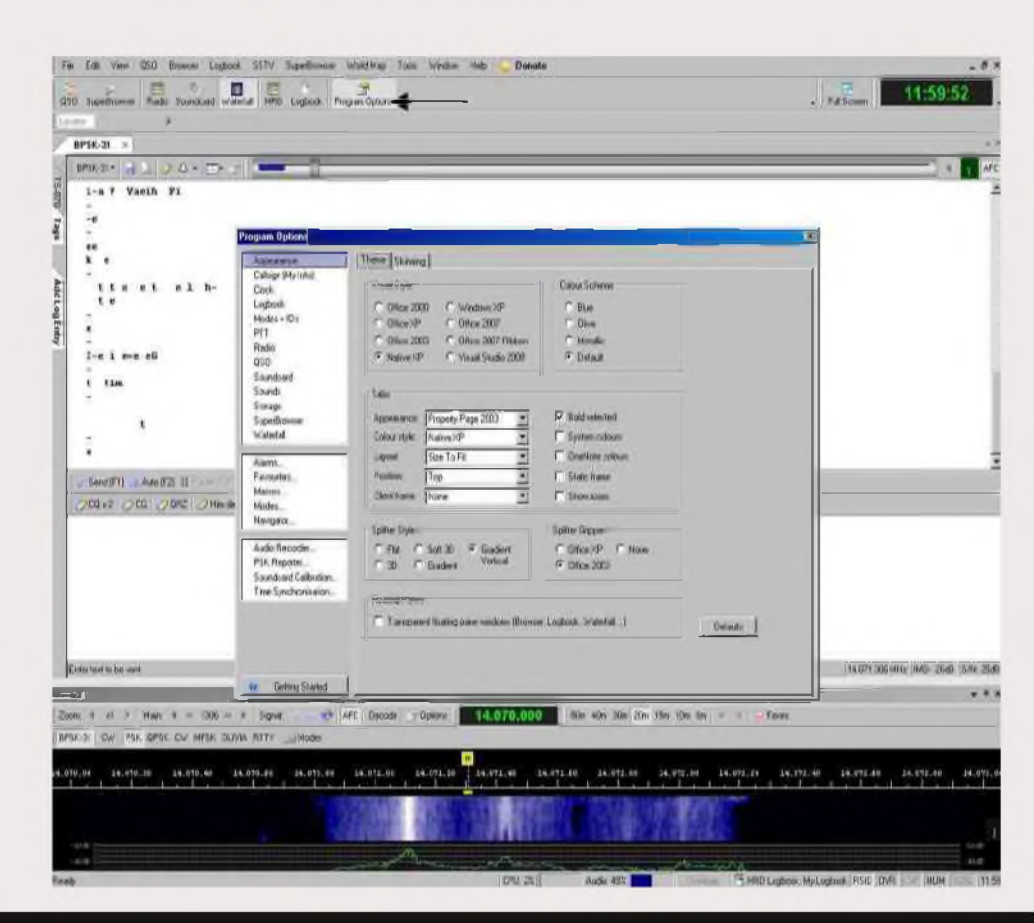

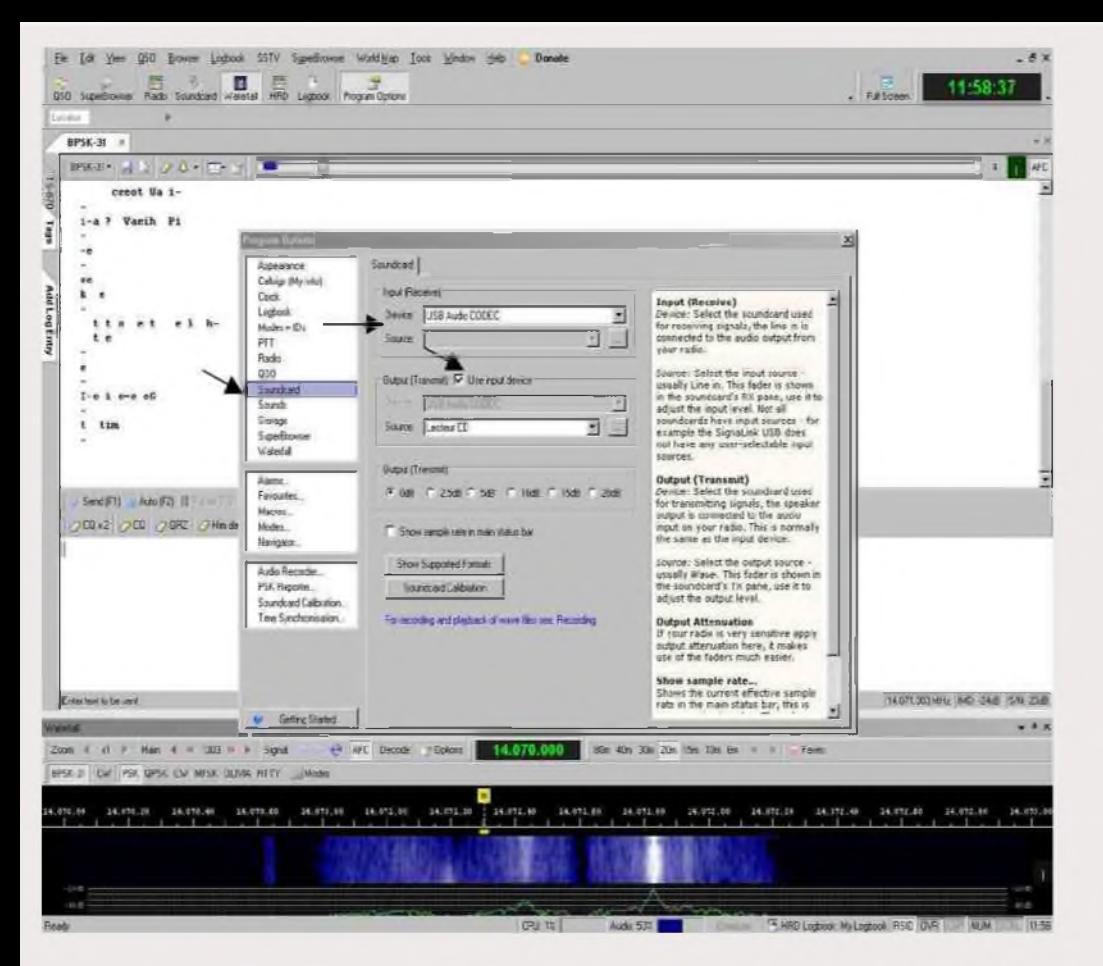

Une fois la fenêtre ouverte colonne de droite : *Soundcard*

La fenêtre s'ouvre, a droite : *Input* (Receive) Sélectionnez : *Device USB audio CODEC*

Dans : *Output* (Transmit) *cochez* le carré blanc *Use input device*

Vous fermez DM 780 à la prochaine ouverture du logiciel il doit vous afficher les paramètres suivants dans la

fenêtre principale de réception en haut à gauche.

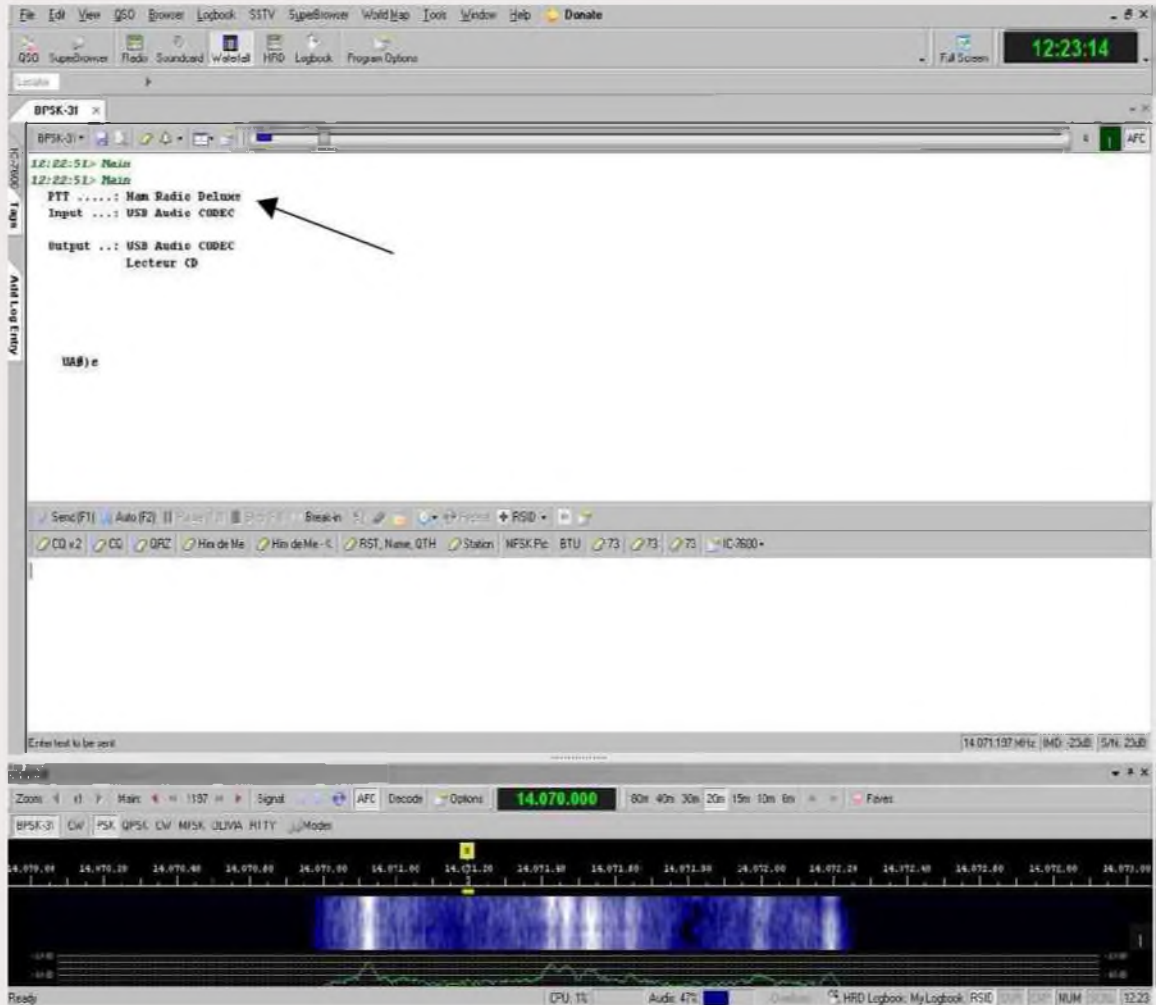

### *Bon trafic F5NXI*

# **[ EVENEMENT]** E SALON RADIOAMATEUR DE MONTEUX SAMEDI 7 NOVEMBRE 2009

La trente deuxième édition du Salon Radioamateur de MONTEUX (Vaucluse) aura lieu samedi 7 novembre de 9 heures à 18 heures dans la Salle du Château d'Eau.

Cette manifestation annuelle, organisée par l'ARV, l'Association des Radioamateurs du Vaucluse, constitue le plus grand salon du Sud-est, et les passionnés de radio sous toutes ses formes y viennent de tous les départements de la région.

Des exposants de matériel neuf seront présents, Français et Européens, ainsi que des radio-clubs de la région. Des démonstrations de matériel et de différentes techniques

d'émission et de réception radio et télévision d'amateur seront faites tout au long de la journée. De nombreux stands de brocante radioamateur, informatique et tous autres domaines électroniques sont prévus et feront le bonheur des bricoleurs et des collectionneurs.

L'ARV 84 réunit tous les radioamateurs et plus généralement les passionnés de radiocommunication et de nouvelles technologies de Vaucluse; elle organise également des cours de formation à la licence, des sorties en points hauts et des entraînements à la radio-orientation. Tous les renseignements à ce sujet pourront être obtenus au stand de l'ARV au Salon.

Boissons et restauration rapide sur place.

Site de l'ARV: <http://ed84.ref-union.org/index.php?lng=fr> Liste de diffusion: [om\\_84@yahoogroupes.fr](mailto:om_84@yahoogroupes.fr)

> "Boufigo": Les radioamateurs des Bouches-du-Rhône présenteront, comme l'an passé la nacelle de leur derniers ballons stratosphériques, un concentré de technologie, avec APRS, caméra ATV embarquée, etc.

*QSP de Roland Werlé, F1GIL Responsable Presse du Salon*

*Vous trouverez page suivante, l'affiche à afficher et à diffuser*.

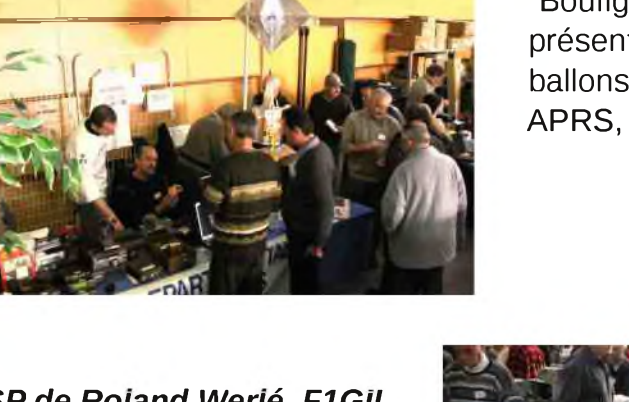

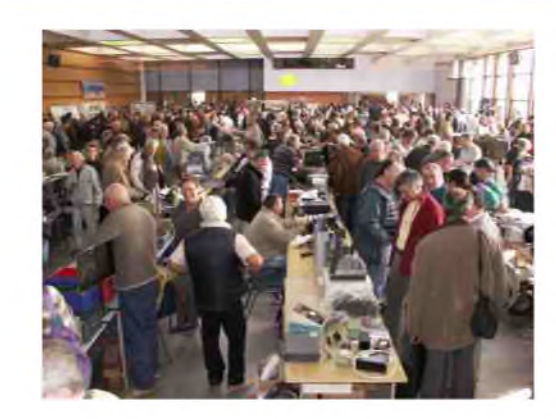

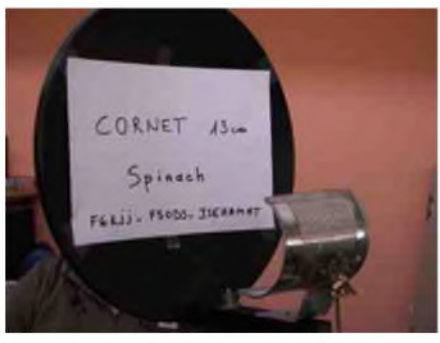

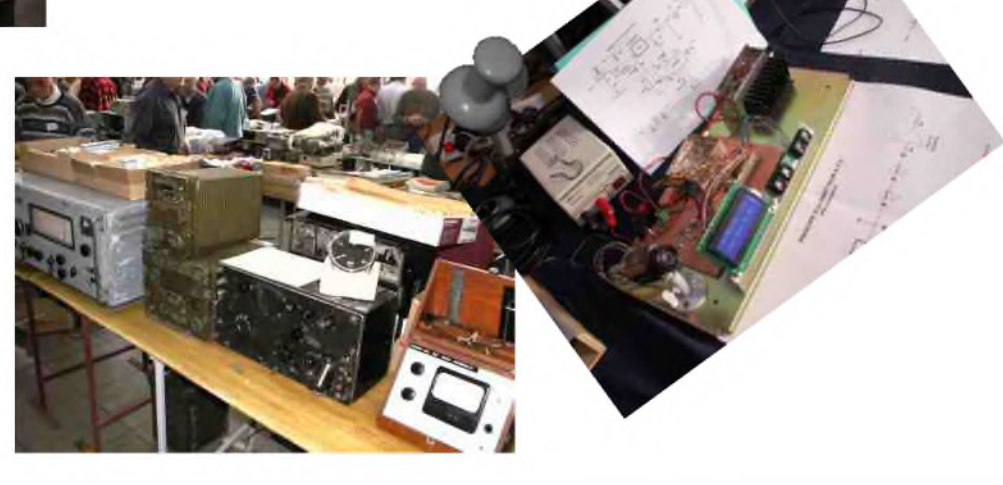

**/\ <sup>I</sup> <sup>I</sup>—<sup>V</sup> <sup>T</sup> \ <sup>I</sup> <sup>I</sup> <sup>i</sup>** <sup>J</sup><sup>k</sup> **<sup>I</sup> <sup>I</sup> ,J** CON8I P 0046 ap 6002 andmarch T ibamne austomooiboAnolos amsSS sculatoV db enteriminations cab notipieces A 46 VAR

sidid # C+ sidid 00s.084 **still OGG old** 전화 - 7번 050 Mbz

**MSd > A SHAW** WAL **and flow enough Q** 

**F6KOU** FSKPO de l'ARV 84 **sqn|9 oipoy sap^uasa.ij**

### **Reform TILSIA Binneodx<sup>3</sup> xushdhicht**

**I**

6jouoiuri-4 L'enoritovasse de la sacrogia dell'

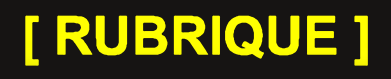

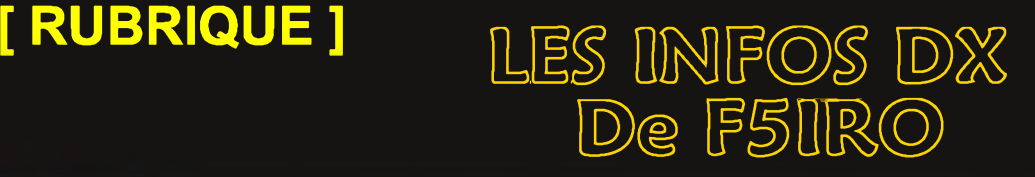

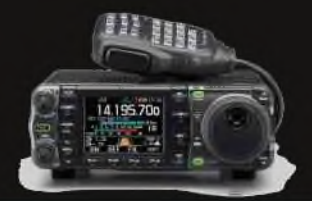

### *3V, TUNISIE*

Une équipe d'O.M. allemands opérera la station du radio-club des scouts tunisiens (3V8SS) à Sousse avec le call spécial 3V3S du 23 novembre au 2 décembre. Les opérateurs seront Andy/DJ7IK, Jan/DJ8NK, Guenter/DJ9CB, Andreas/DL9USA et Lars/DF1LON. QSL via DL9USA. Une page Web sera bientôt disponible ici :

<http://www.3V3S.tk>

### $\left(\alpha\right)$

 $\ddot{\mathbf{c}}$ 

### *4U1UN, Nations-unies*

Le quartier général des nations-unies sera activé du 19 au 25 octobre (NY, USA). Activités toutes bandes, tous modes. L'équipe sera composée de : OH2BH, OH0XX, OH2NB, OH6LI, G3SXW, F5CWU, F4EGD, PY5EG, JK3GAD, UA9AB, LA5IIA LA4OFA, NN1N, K2QI, KA2RTD, K2LE, N2UN, N2GA, K2DO, N2YBB, KA2D, WQ2N et W2VQ. QSL via HB9BOU (LoTW).

### *8P, BARBADES*

Brian, ND3F, sera actif sous 8P9SS du 22 novembre au 2 décembre. Activités prévues sur toutes les bandes avec particpation au contest CQWW DX CW les 28 et 29 novembre. QSL via LoTW ou en direct à ND3F.

### *9H, MALTE*

Andreas, DL9USA, sera actif depuis l'île Comino (EU-023) du 15 au 22 octobre. QSL via home-call.

### *A2, BOTSWANA*

Mike, K9NW, sera actif sous A25NW du 23 novembre au 1er décembre. Avec une participation au contest CWQQ DX CW les 28-29 novembre. QSL via home call (<QRZ.com>).

### *A5, BHOUTAN*

Yasuo, JA1FJJ, y est toujours actif jusqu'au 20 octobre. Activités de 80 à 10 mètres en SSB, RTTY et PSK31. QSL via home call, en direct ou via Bureau.

### *ah—: AH6, HAWAII*

Les membres du "Coconut Wireless Contest Club" seront actifs sous AH6XX durant le contest CQWW DX SSB (24-25 octobre). Les opérateurs seront Rich/K2WR, Tetsuo/AH7C et Kan/JA1BK (KH6BK). QSL via LoTW, ou en direct via K2WR.

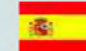

### *AM3, ESPAGNE*

Les membres du "AM3SSB Contest Team" seront actifs pendant le contest CQWW DX SSB (24-25 octobre). Les opérateurs seront Eugeni/EA3QP, Marcel/EA3IN, Jaime/EA3JW, Joan/EA3GEG, Martin/EC3ACS, Albert/YV3AZC et Jose/EA5DFV. QSL via EA3JW.

### *CR2, ACORES*

Toni, OH2UA, sera actif sous CR2X depuis Ribeira Grande durant les contests CQWW DX SSB (24-25 octobre-25th) et CQWW DX CW (28-29 novembre). QSL via site Web : OH2BH. Plus d'informations sur le

<http://www.cu2a.com>

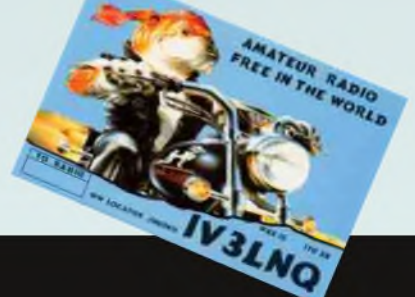

### *EA8, ILES CANARIES*

Un groupe d'O.M. allemands activera la section radio de l'URE EA8URL à Las Palmas durant le contest CQWW DX CW les 28-29 novembre. QSL via <QRZ.com>. Les opérateurs seront Hans-Juergen/DB7QJ, Tobias/DH1TW, Heijo/DJ1OJ, Simon/DJ4MZ, Hajo/DJ9MH, Stefan/DJ9NMH, Manfred/DK2OY, Matthias/DK4YJ, Ulf/DK5TX, Christoph/DK9TN, Renate/DL2MY, Ron/DL3BPC, Holger/DL5KUT et Bernhard/DL6RAI. Plus d'informations sur EA8URL sur le site Web : <http://www.ea8url.com>

### *| FY, GUYANE FRANÇAISE*

Les opérateurs Marc/FIHAR, Herve/F5HRY, Gerard/F6FGZ, Laurent/ F6FVY, Sebastien/F8CMF et Didier/FY5FY seront actifs sous FY5KE durant le contest CQ World Wide DX SSB les 24-25 octobre. QSL via FY5KE, via bureau ou en direct.

### **NIZ** ZK

### *G6, ANGLETERRE*

Les opérateurs Paul/G6PZ, Mark/M0DXR, Simon/M0CLW, Peter/M3PHP et Simon/2E0CVN seront actifs sous G6PZ pendant le contest CQWW DX SSB les 24-25 octobre. QSL via G6PZ, via le bureau ou en direct. Site Web :

<http://www.g6pz.com>

### **NIZ** ZN

### *GJ/MJ, JERSEY (EU-013)*

Rich, K2WR, sera actif sous MJ0AWR avant le contest CQWW DX CW (28-29 novembre). Durant le contest, il utilisera le call GJ2A. QSL GJ2A via K2WR ou GJ3DVC. QSL MJ0AWR via K2WR.

### *------- J45, DODECANESE*

Martin, ON4PO, sera actif sous J45PO du 21 au 29 octobre. Durant le contest CQWW DX SSB (24-25 octobre), il sera actif sous SX5P à l'île de Rhôdes. Le trafic sera essentiellement sur la bande des 40 mètres (également durant le contest). QSL J45PO via ON4PO.

### *KG4, GUANTANAMO BAY*

Keith, KJ5YU, est actuellement au GITMO et ce, jusqu'en février 2010. Le call est KG4YU. QSL via KJ5YU.

### *OL7, REPUBLIQUE TCHEQUE*

Les membres du "Czech HF Contest Team (OL7R)" seront actifs sous OK0K durant le contest CQWW DX SSB (24-25 octobre). QSL via OK1WMV, de préférence en direct.

### *------- PA9, PAYS-BAS*

Marcel, PA9M, sera actif depuis la "superstation" PA6Z durant le contest CQWW DX SSB (24-25 octobre), sur la bande des 80 mètres. QSL via PA9M. Visitez la superstation de PA6Z sur le Web ici : <http://www.pa6z.nl/index.html>

### *PJ4, ANTILLES NEERLANDAISES*

Les opérateurs John/K4BAI et Don/W4OC seront actifs sous PJ4/homecall depuis le QRA de K2NG/PJ4G rà Bonaire (IOTA SA-006, WLOTA L1279) du 24 novembre au 1er décembre. Ils seront aussi actifs sousPJ4A durant le contest CQ World Wide DX CW (28-29 novembre). QSL via K4BAI.

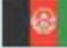

### *T6, AFGHANISTAN*

Pascal, F5PTM, est actif sous T6YA jusqu'en décembre. Ses activités récentes étaient sur 40/30/20/17 mètrer en CW. QSL via F5OGL : Didier Senmartin, Box 7, 53320 Loiron, France.

### *TO5, MARTINIQUE*

Saty, JE1JKL, sera actif sous FM/JE1JKL/p depuis le QRA de FM5BH du 25 au 27 novembre. participation prévue au contest CQWW DX CW. QSL via JE1JKL.

### *V6, MICRONESIE*

Sho/JA7HMZ (V63DX) et Keiichiro/JA7GYP seront actifs depuis Pohnpei (OC-010) du 25 au 31 octobre. Activités prévues sur les bandes basses. Ils participeront au contest CQWW DX SSB (24-25 octobre). QSL via LoTW.

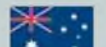

### *VK9X, ILE CHRISTMAS*

Harry/DM5TI, Rene/DL2JRM, Tom/DL2RMC et Sid/DM2AYO seront actifs du 21 novembre au 5 décembre. 2 stations seront actives 24/24h et 7/7 jours de 160 à 10 mètres dans tous les modes. Cependant, les activités seront concentrées sur les bandes basses en CW. Le call sera VK9XX, également VK99XW durant le contest CQWW DX CW (28-29 novembre). QSL via Dl1RTL, via bureanou en direct. Site Web : <http://www.dl2rmc.com/tom/VK9X2009>

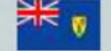

### *VP5, ILES TURKS & CAICOS*

Frank/WA2VYA, Tony/W2WAS, John/W2GD et John/N2VW seront actifs sous VP5T durant le contest CQWW DX SSB (24-25 octobre). QSL VP5T via LoTW, ou via N2VW (via bureau ou en direct). Ils se trouveront sur les Providenciales (NA-002).

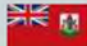

### *VP9, BERMUDES (NA-005*)

Ted, W3TB, sera actif durant le contest CQ WW DX SSB (24-25 octobre). Le call utilisé sera W3TB/VP9 (or peut-être VP9I). QSL via N1HRA.

### ■M *XR6, CHILI*

Les membres du radio-club Temuco (CE6TC) seront actifs sous XR6T depuis le QRA de Gaston, CE6DBI, durant le contest CQWW DX SSB (24-25 octobre). Opérateurs : Alex/CE6SAX, Alex/ CE6DFY, Carlos/CE3AQI, Carlos/CE6CP, Marco/CE6VMO et Ramiro/CE6VMR. QSL via CE3FED, via le bureau ou en direct : Radio Club Temuco, P.O. Box 1234, Temuco, Chili.

### *yni^ YN, NICARAGUA*

Eric, K9GY, sera actif sous YN2GY durant le contest CQWW DX CW (28-29 novembre). Il sera actif avant et après le contest sur 30/17/12 mètres. QSL via LoTW ou via home-call (bureau).

### *ZS9, REP. SUD AFRIQUE*

Les membres du Bloemfontein Defence Amateur Radio Club seront actifs sous ZS9X depuis Bloemfontein durant le contest CQWW DX SSB (24-25 octobre). QSL via K3IRV.

### *LES PROCHAINS CONTESTS*

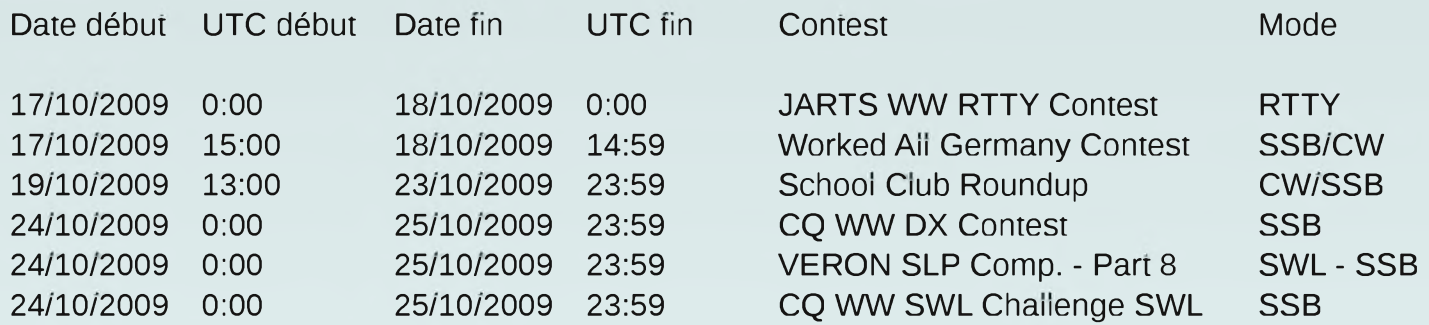

*Source : [www.uba.be](http://www.uba.be)*

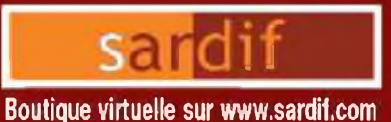

# *iarcelles*<br>Diffusion DITTUSION<br>CENTRE COMMERCIAL DE LA GARE RER - BP 35 - 95206 SARCELLES CEDEX<br>Tél. 01 39 93 68 39 / 01 39 86 39 67 - Fax 01 39 86 47 59

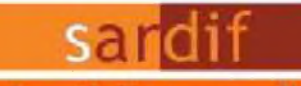

# *SARDIF, IMPORTATEUR SPE EN FRANCE*

### **AMPLIFICATEUR LINEAIRE 1K-FA 1KW FULL AUTOMATIQUE A TRANSISTORS**

**CH 2G** 

**LE PLUS COMPACT DU MONDE !**

**<sup>28</sup> <sup>x</sup> <sup>14</sup> <sup>x</sup> <sup>32</sup>cm (connecteurs indus J) • Poids : environ 20kg Alimentation et tuner automatique intégrés ! LA TECHNOLOGIE LA PLUS AVANCÉE !\_\_\_\_\_**

**- 2 processeurs sont utilisés dont un dédié à la jonction avec le transceiver (CAT) - Circuit de sortie en Pi-L - Plus de 13000 lignes logiciel qui permettent d'obtenir des performances introuvables sur le marché !**

### **<sup>W</sup> » I» •A <sup>V</sup> T =3 ana di bilicar seri dike koa koa koa koa k**

### **FULL AUTOMATIQUE**

**- Connection facile avec les émetteurs Voesu<sup>r</sup> Icom, Kenwood, Eleciaft, TenTec, Flexiudio, avec prise en charge directe des bondes, antennes, et accord Performances identiques avec d'aunes marques d'émetteurs, voire avec des postes de construction OM • Seule action nécessaire de l'opérateur : bouger le vernier de son émetteur ! ! I**

### **LARGE COUVERTURE EN FRÉQUENCES**

**Couverture de 1.8 à 50MHz, WARC Inclus!**

### **PUISSANCE DE SORTIE**

**<sup>1</sup> KW PEP de sortie SSB; 900 W PEP de sortie CW (typ.); 700 W PEP de soitle sur 50MHz (typ.) Pas de temps de chauffe : l'ampli est utilisable dés la mise sous tension.**

### **BOITE D'ACCORD AUTOMATIQUE INTÉGRÉE**

**- Possibilté d'accorder d'un ROS de 3/1 en HF et de**

**2.5/1 en 50MHz Possibilité de commutation automatique sur 4 antennes différentes (connecteurs 50239)**

**• Jusqu'à 2 antennes sur la même bonde**

**Condition d'accord, de bandes ou d'antennes changées en 10 millisecondes!**

**- Possibilité de passer les conditions d'accord, de bandes ou d'antenne en position "STANDBY"**

### **HAUT NIVEAU DE GAIN (I6DB)**

**Lorsque l'amplificateui est en fonction, le niveau d'entrée est autamatiquernent réglé par une commande ALC; si l'amplificateui est en STANDBY, l'excitation repasse automatiquement ô son niveau maximum**

### **SORTIE À FAIBLE DISTORSION**

**- Rejection image de moins de -50dB Distiotion de 3eme ordre (test 2 tonalités) de 36db typ.**

### **PROTECTION INTÉGRALE**

**Protection contre les facteurs suivants : température, survolîoge, surtension, SWR, puissance réfléchie, tension d'accord RF maximale, Overdrive Les valeurs des paramètres ci-dessus sont contrôlées en**

**permanence**

**Double contrôle des paramètres : \* Par des circuits Hardware**

**\* Par voie logicielle**

### **OPÉRATION FULL BREAK-IN (QSK) NIVEAU SONORE LIMITÉ**

**- équipé de 7 ventilateuis à faible bruit - Niveau sonore de 39dBo avec ventilation maximale**

**ALIMENTATION INTÉGRÉE - Alimentation <sup>230</sup> / <sup>215</sup> / <sup>200</sup> / <sup>1</sup><sup>15</sup> / <sup>1</sup><sup>1</sup> OVac - Quelle que soit la tension d'alimentation, le niveau de puissance de sortie ne change pas**

### **LARGE AFFICHEUR LCD RÉTROÉCLAiRÉ**

**De nombreuses informations figurent sui l'afficheur : Niveau de puissance de sortie en W, V pa, I pa, puissance réfléchie en W pep, Power gain,**

CAT, bandes...

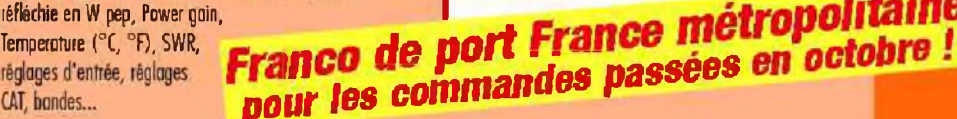

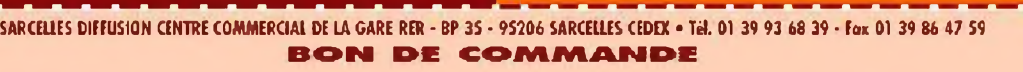

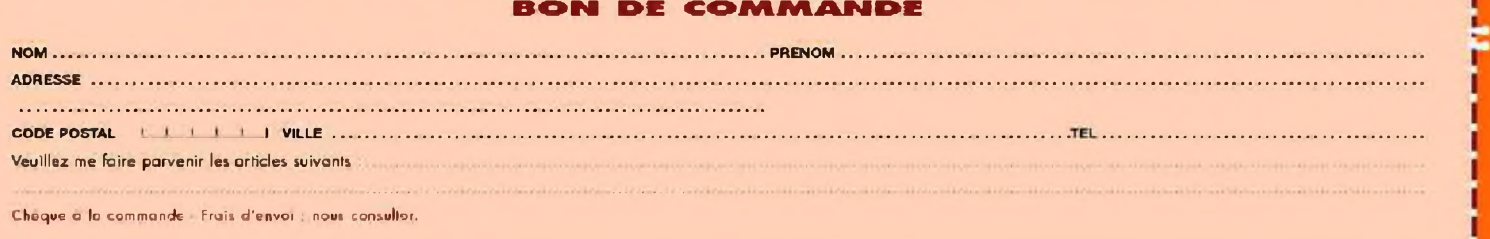

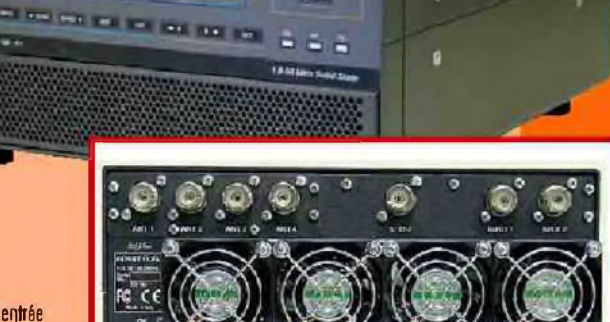

**CELLEN** 

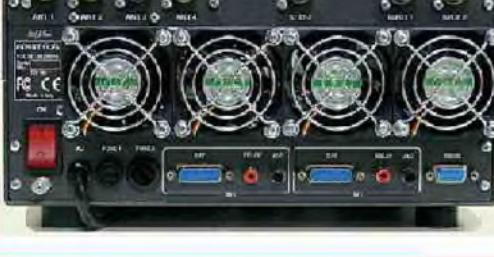

**PORT RS232 POUR CONTROLE VIA PC TRANSPORT FACILE**

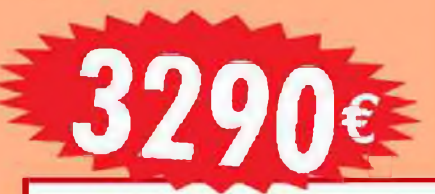

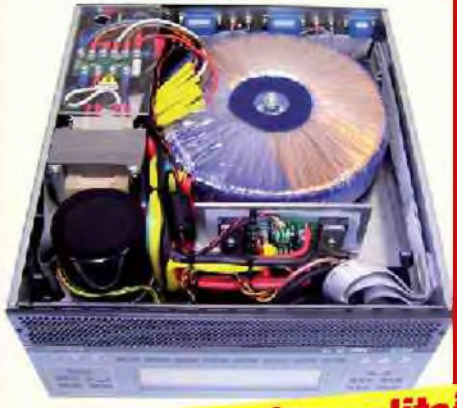

**[ HISTOIRE ]**

# *PAR F4ABV* Conquête de

# réseau de suivi terrestre (tracking)

T M

RCURY 1958 -1963

[ HAM-MAG N°35 <sup>15</sup> octobre 2009 ] 25

### *I - HISTORIQUE*

### *Les pères de l'astronautique*

Par pères de l'astronautique on entend généralement des personnages nés au 19è siècle qui ont décri ou inventé des moyens de voyager dans l'espace interplanétaire.

Il faut rappeler que bien avant, il y a deux mille ans les chinois imaginaient et concevaient déjà la fusée.

### *Constantin Edouard Tsiolkovsky*

Né en 1857 à Isevsk (Russie), il fut un homme simple et modeste, son premier article sur le moteur-fusée date de 1903, le carburant était constitué d'hydrogène et d'oxygène liquide tout comme pour les moteurs de Saturne V. Il perfectionne sa conception dans des ouvrages successifs mais meurt en 1935 sans voir ses projets se réaliser.

### *Robert Hutching Goddard*

Né en 1882 à Worcester (Etats-Unis), après des études sur les moteurs à combustible solide, il met au point, en 1923, un moteur à propergol liquide (oxygène + essence) qu'il fit voler le 16 mars 1926. En 1935 ses engins atteignirent une altitude de 2280 mètres et une vitesse de 880 km/h., malgré ces succès il ne réussit pas à intéresser l'armée américaine qui jugea ainsi ses inventions : « Toutes vos expériences sont très intéressantes, mais nous pensons que les fusées ne joueront aucun rôle dans la guerre. » Goddard mourut le 10 août 1945, quelques mois après que les premiers V-2 allemands tombèrent sur l'Angleterre.

### *Robert Esnault-Pelterie*

Né à Paris en 1881, aviateur, mathématicien, inventeur du « manche à balais », il fut un des premiers à prévoir l'utilisation de l'énergie nucléaire pour la propulsion des fusées. En 1927, il présente une conférence sur « L'exploration au moyen de fusées de la haute atmosphère et la possibilité de voyages interplanétaires » ou il explique très précisément les fondements de l'astronavigation. Il meurt en 1957 en ayant vu la plupart de ses théories devenues réalités avec le lancement de Spoutnik.

### *Hermann Oberth*

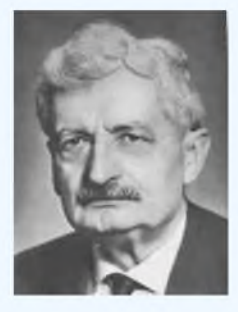

Né en 1894 à Hermannstadt (Roumanie), il étudie en Allemagne à Munich, Gottingen et Heidelberg. En 1928, suite à une demande de Fritz Lang pour son film « Une femme dans la Lune », il prend en charge la construction d'une fusée de grande dimension destinée à être lancée le jour de la première du film. Dans un livre paru en 1923, « La fusée vers les espaces interplanétaires », il expose avec une clairvoyance extraordinaire les principes des voyages dans l'espace.

### *Après la seconde guerre mondiale*

On voit que sans les bouleversements dus à la seconde guerre mondiale, l'accès à l'espace aurait eu lieu de manière peut-être moins rapide mais plus globale, nombre de pays ayant les

mêmes capacités et des niveaux de connaissances similaires.

Les Etats-Unis et l'Union Soviétique profitent du champ libre et de l'expérience des savants qui travaillaient aux programmes du IlIè Reich, le plus connu d'entre eux est certainement Wehrner von Braun.

De la base de Peenemünde dans la Baltique, cent V-2, furent transportés au centre d'essais de White Sands au Nouveau-Mexique pour êtres étudiés. Peu après naissaient des fusées composites puis authentiquement américaines comme le Viking et l'Aerobee.

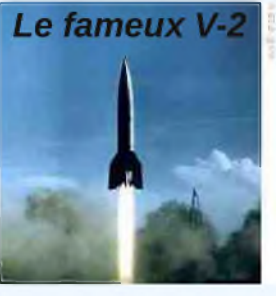

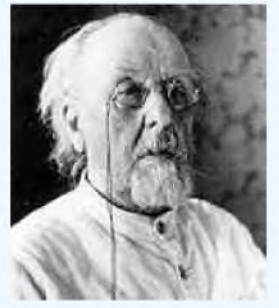

### *Le début de l'ère des satellites et des sondes spatiales*

Les problèmes de propulsion résolus, les soviétiques et les américains se lancent dans l'exploration de l'espace et la mise en orbite de satellites.

Les sondes sont tout d'abord lunaires puis envoyées vers les autres planètes du système solaire. La sonde soviétique Luna 3 fait le tour de la Lune et transmet pour la première fois des images de sa face cachée.

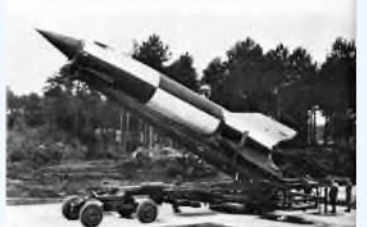

*un V-2 sur sa rampe de lancement*

### *L'homme dans l'espace reste le but à atteindre*

Dans le contexte de guerre froide qui règne à ce moment, l'espace sert de vitrine aux deux modèles de société qui se font face, il n'est pas de semaine qui passe sans que de nouveaux records soient battus ou que de nouveaux exploits soient publiés au grand plaisir du public qui s'intéresse et se passionne. Une ère nouvelle semble naître, l'espace envahit le quotidien.

### *II - LE PROGRAMME MERCURY*

Le programme Mercury constitua le premier des trois programmes américains successifs (Mercury, Gemini, Apollo), il se déroula parallèlement aux premiers vols habités soviétiques. Il comportait une part importante d'inconnu et de risque qui une fois conquit furent vite oubliés. Il visait la satellisation d'un homme dans l'espace, l'étude de ses réactions et de ses capacités ainsi que le développement des techniques de récupération des capsules avec leur pilote.

Ce programme comprenait neufs vols, dont six habités, précédés de quatorze lancements d'essais.

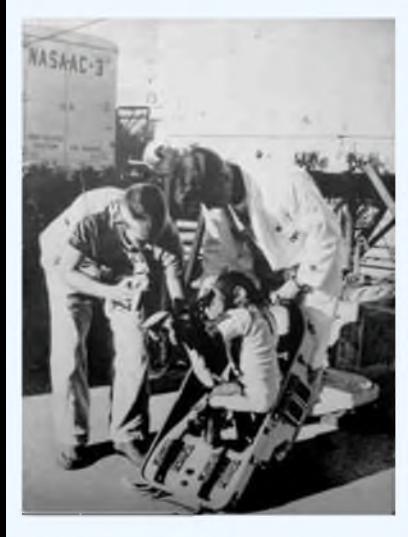

Le 31 janvier 1961, c'est le chimpanzé Ham, deuxième animal à aller dans l'espace, qui est lancé par une fusée « Redstone », il était nécessaire de vérifier que les commandes du vaisseau pouvaient êtres actionnées: pendant le lancement, en apesanteur et pendant le retour. Il reçut un entraînement afin de manœuvrer une manette du tableau de bord pendant la durée du vol. Ham eut de la chance, il fit un sans-faute malgré quelques « G » supplémentaires non prévus et une dépressurisation partielle de la cabine. A son retour, un journaliste tellement ému lui tendit un micro, il n'enregistra que quelques petits cris de satisfaction, les chimpanzés n'avaient pas encore appris à parler !

### *III - LES LANCEURS*

Les vaisseaux étaient lancés par des fusées « REDSTONE » puis par des fusées « ATLAS » plus puissantes.

Pour les lancements d'essai, dans le but de tester la fusée de secours (que l'on voit au sommet de la fusée principale), destinée à extraire la capsule en cas d'incident, c'est un lanceur à poudre « Little Joe » qui fut utilisé.

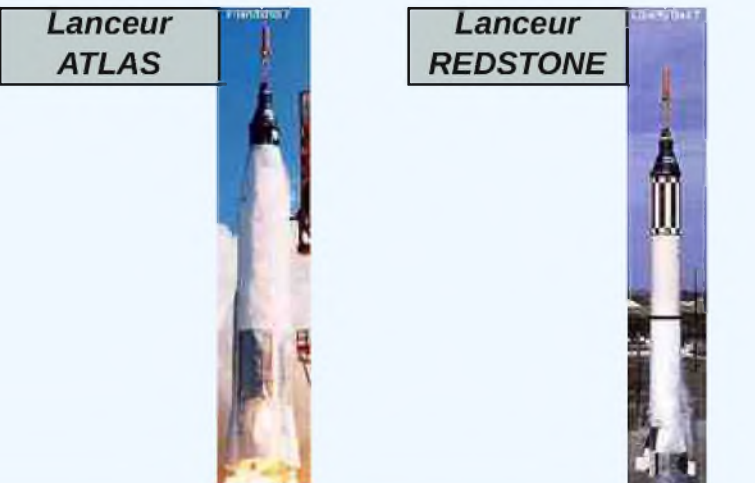

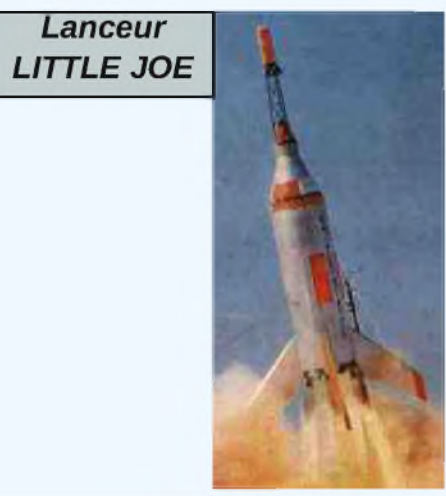

Ils furent choisis parmi les pilotes d'essai de l'armée, les critères étaient les suivants : il fallait être âgé de 25 à 40 ans, il fallait être en excellente condition physique médicale, il fallait mesurer moins d'un mètre quatre vingt, il fallait avoir suivi de études supérieures, il fallait avoir travaillé trois ans dans un domaine scientifique et il fallait détenir au moins 1500 heures de vol.

Sur 508 sélectionnés au départ il en restait 32 admis à passer les tests et au final en resta 7.

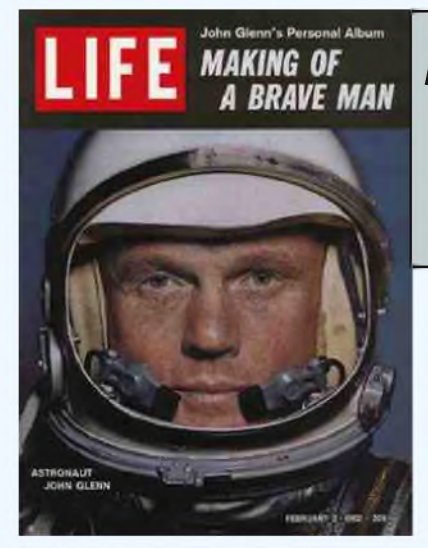

*John Glenn, premier astronaute américainà faire le tour de la terre (mission MA-6) s7 de Mercury*

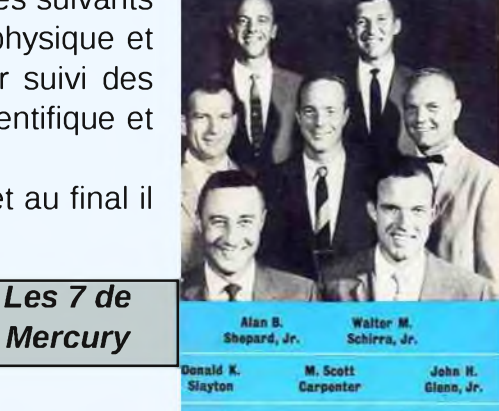

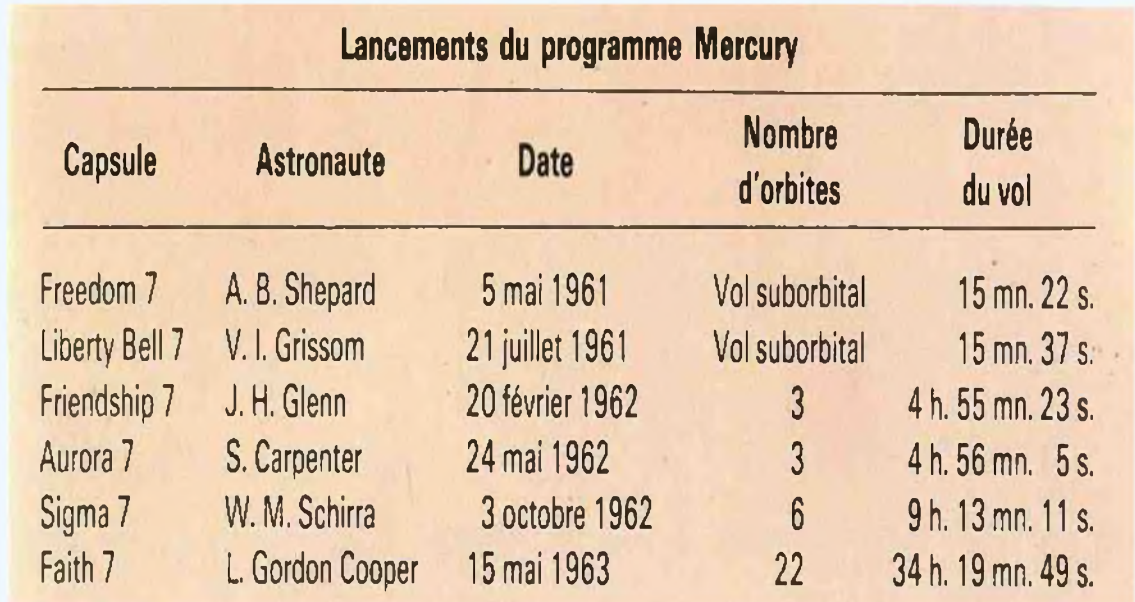

*Mercury*

Dans le vocabulaire de la NASA les missions ci-dessus sont intitulées et numérotées dans l'ordre suivant : MR-3, MR-4, MA-6, MA-7, MA-8, MA-9. (MR pour Mercury Redstone, MA pour Mercury Atlas, les numéros correspondent à l'ordre de lancement du modèle de fusée).

### *V - LA CAPSULE*

Les capsules en forme de tronc de cône, construites par McDonnell mesurent 2,85m en hauteur et pèsent 1500 kg. Le volume habitable est très restreint, juste assez grand pour un membre d'équipage, celui-ci doit contrôler en permanence 120 interrupteurs, voyants, fusibles et afficheurs. Le système est conçu pour être entièrement télécommandable depuis le sol en cas de défaillance du pilote. La première version ne comportait pas de hublot, mais un périscope. L'alimentation est délivrée par 3 batteries de 3000 w/h et une de 1500 w/h en parallèle, soit une capacité totale de 10500 w/h, l'alimentation est prévue pour une durée de 12 heures.

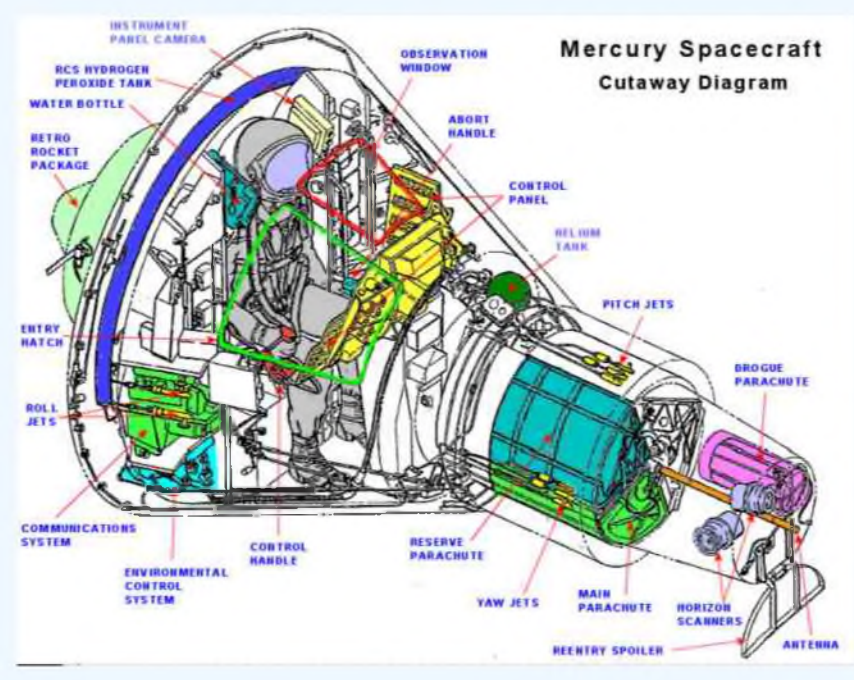

### *VI - LE RESEAU MERCURY*

Les communications avec les capsules habitées qui avaient été lancées jusqu'à présent ne posaient pas de problème particulier du fait qu'elles restaient dans le champ des liaisons radio. Pour les vols orbitaux il en allait autrement, de part la rotondité de la terre, il y avait perte de liaison radio lorsque la capsule disparaissait sous l'horizon.

Face aux incertitudes et aux questions qui se posaient encore quand aux réactions de l'homme hors de son milieu naturel, le fait de lancer un homme dans l'espace, de le laisser faire un tour de la terre seul, en espérant le retrouver après sa révolution était considéré comme trop aventureux.

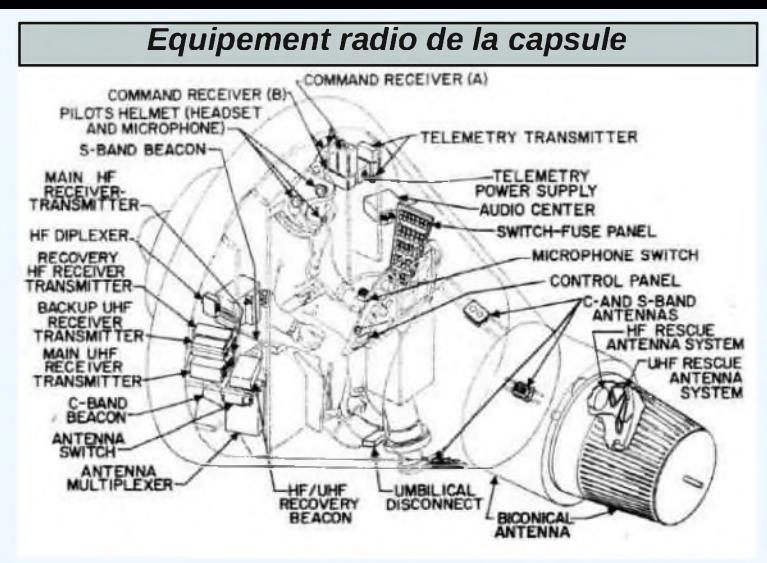

Il fallait réfléchir à un système permettant de rester en liaison permanente avec le pilote et avec les composantes automatiques du vaisseau et permettant de connaître la position de celui-ci en temps réel.

Les satellites de communications synchrones n'existant pas à cette époque, la NASA décida d'installer un réseau faisant le tour de la terre sur le parcours prévu des vols pour suivre, assister et centraliser en permanence les données des missions orbitales Mercury. Les liaisons entre les différentes stations de ce réseau se feraient suivant les possibilités, par fils, par câbles sous-marins ou par ondes radio dans la bande HF ondes courtes.

### *VII - LES MOYENS*

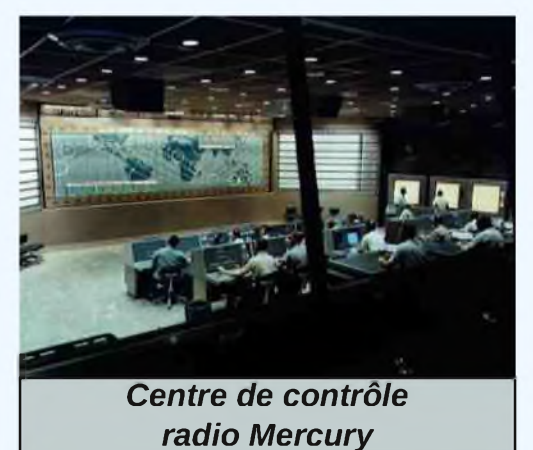

L'installation du réseau sera assurée par la « Western Electric Compagny », la maintenance et l'assistance est confiée au « Lincoln Laboratory of Massachusetts Institut of Technology ». Le réseau de suivi terrestre se composait de

18 stations utilisant des locaux préexistants ou des installations provisoires (Van) tout autour de la terre, il incluait deux navires, l'un dans l'Océan Indien et l'autre dans le Pacifique.

Toutes ces stations étaient en liaison filaire ou radio avec le « Mercury Control Center » à Cap Canaveral via le « NASA Goddard Space Flight Center », prés de Washington.

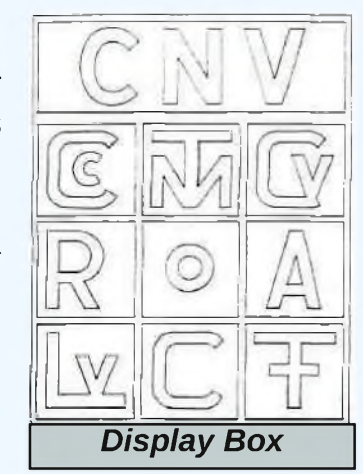

### *Dans la salle de contrôle*

Surélevée et bien en vue, face à tous les techniciens, on peut voir une carte du *Display Box* monde avec l'implantation des 18 stations.

Les stations sont affectées d'un voyant qui peut prendre trois couleurs différentes suivant l'état opérationnel de leurs équipements :

> Rouge = mauvais fonctionnement critique Jaune = mauvais fonctionnement non critique  $Vert =$  fonctionnement normal

Un panneau d'affichage (Display Box) renseigne sur l'état des équipements des stations selon la couleur des symboles affichés. Les équipements renseignés sont : Telemetry/ Capsule voice/ Radar/ Acquisition aid/ Voice link/ Computer and télétype éléments/ O- no report available/ CNV- Cap Canaveral (voir photo de droite ci-dessus).

Avant chaque lancement on s'assure que le réseau est opérationnel dans son ensemble. Au dernier moment la mission MA-9 a été reportée au lendemain en raison d'une défaillance du radar de la station des Bermudes.

Les ordinateurs IBM 7090 sont le cœur de ce système, le principal étant celui du Goddard Center, il est doublé par sécurité, il reçoit les informations radar et télémétrie de toutes les stations, vu le nombre de ses entrées et vu la diversité des informations à traiter, un important travail de programmation a du être réalisé pour identifier la source de l'information, pour reconnaître le type d'information, pour juger de sa validité, pour la mémoriser et pour gérer toutes sortes d'anomalies et interruptions, il calcule à la vitesse de 250 000 opérations par seconde. Son travail essentiel est de donner la position de la capsule au centre de contrôle Mercury à Cap Canaveral, les deux centres sont relies par une liaison à haut débit.

Un ordinateur est affecté spécialement au Centre Canaveral pour gérer la phase de lancement et calculer en permanence le point de chute éventuel de la capsule en cas de mise à feu de la fusée de secours. Un autre est installé à la station des Bermudes qui, vu sa position, permet de diriger la mise en orbite du vaisseau et donne le « go/not go », il traite 40 000 instructions par seconde.

### *VIII - LES STATIONS*

The global tracking and communication network set up for Project Mercury comprises stations at: 1, Cape Canaverol; La, Grand Bahama Island; La<br>Grand Turk Island: 2, Bermuda; 3, Atlantic ship; 4, Grand Canary Island; 5, Kan

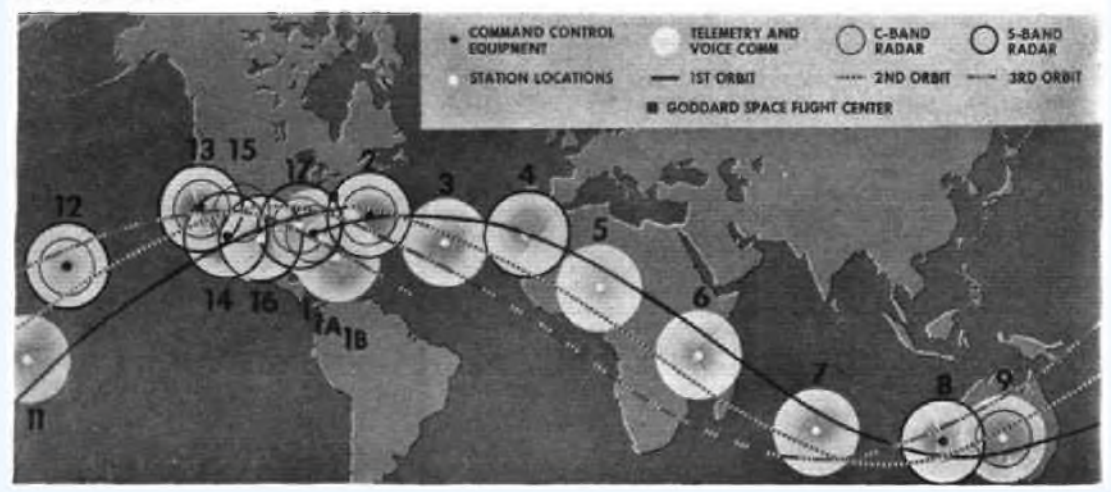

*Répartition des stations, configuration pour MA-6*

Pendant une mission, les informations d'une station sur la position de la capsule passent du radar de suivi au réseau à Goddard par une liaison télétype. Grâce à ces informations, l'orbite est déterminée et l'ordinateur délivre les données préparatoires aux autres stations (temps et position du prochain passage).

Le radar de suivi VERLORT (Very Long Range Tracking) prend en charge le vaisseau pendant la durée du passage, il fonctionne en bande S.

La télémétrie et les communications sont reçues décodées, analysées, exploitées et enregistrées. Toute l'activité de la station est coordonnée de la salle de contrôle principale ou se trouve la console des contrôleurs de vol, la console air/terre, la console aide

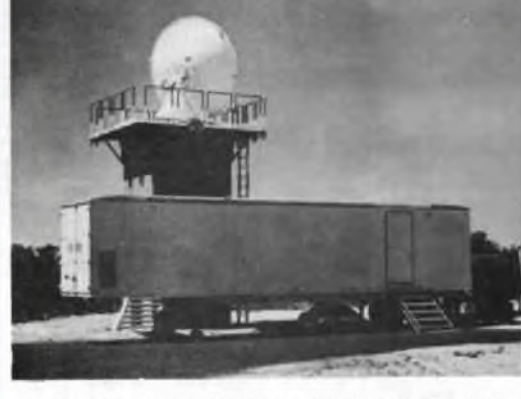

Project Mercury, Muchea - Verlort Radar & Neg, No. N81/187

à l'acquisition et acquisition données et la console plotteur associée au radar.

La console des contrôleurs est divisée en trois parties, une partie médicale ou tous les paramètres concernant la santé du pilote sont affichés, ces données sont enregistrées pour servir de référence ultérieure.

La partie centrale comporte des informations sur certains événements possibles, elle permet d'entrer en communication avec l'astronaute.

La dernière partie est occupée par les écrans ou sont visualisés les données des systèmes du vaisseau spatial.

La console air/terre ou console technique permet de régler les paramètres des équipements de communication vocale terrestres tels que émetteurs et récepteurs.

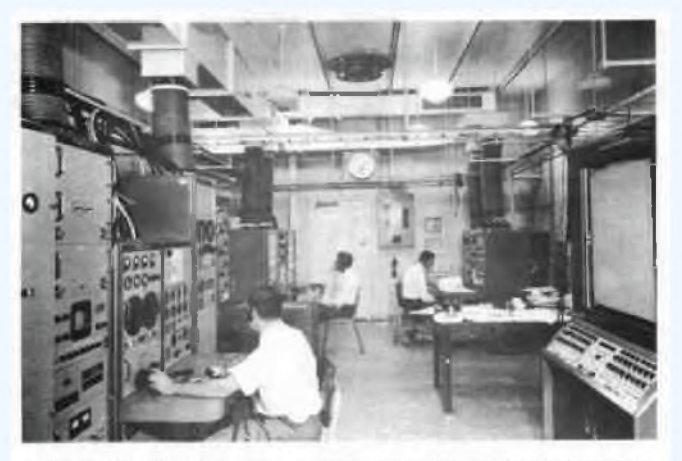

**Project Mercury, Muchea • Flight Controller'<sup>s</sup> Console Control Room, Telemetry 4 Control Ruildlng Neg. No.** 983/392

La console acquisition aide et acquisition données gère la position de toutes les antennes de la station.

Le système d'aide à l'acquisition reçoit les transmissions télémétriques de la capsule et pointe automatiquement les antennes sur elle. Le système acquisition données contrôle le positionnement de tous les aériens, il reçoit les informations de pointage du système d'aide et du radar.

Au premier contact avec le vaisseau, c'est le système

d'aide à l'acquisition qui dirige les antennes mais dés que le radar a pu se caler, c'est lui qui devient maître car ses données sont plus précises. Le suivi se fait d'horizon

à horizon. Tous les aériens peuvent aussi se manoeuvrer manuellement de cette console. Le plotteur du radar présente les informations sous la forme d'un plan ou l'on peut voir la position de la capsule par rapport à la station. Les sorties site, azimut, inclinaison du radar sont reliées électroniquement au plotteur qui produit directement le plan.

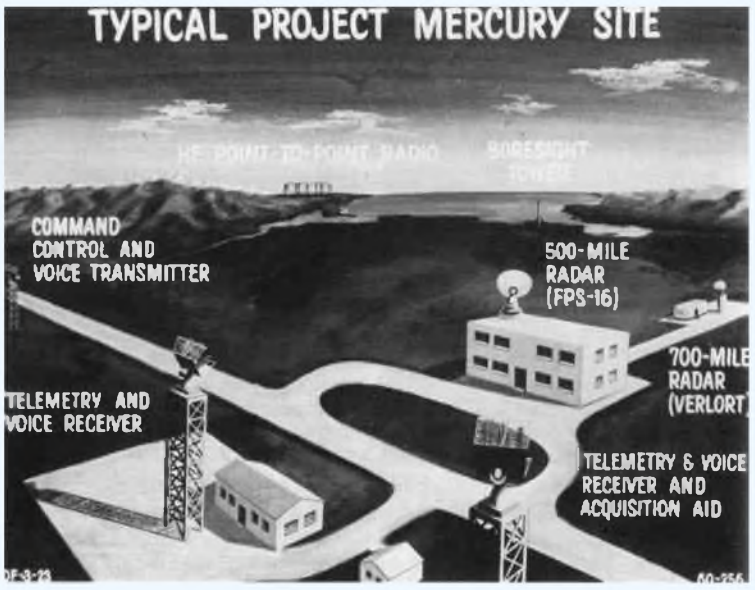

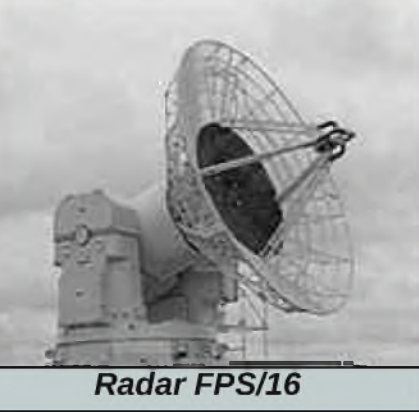

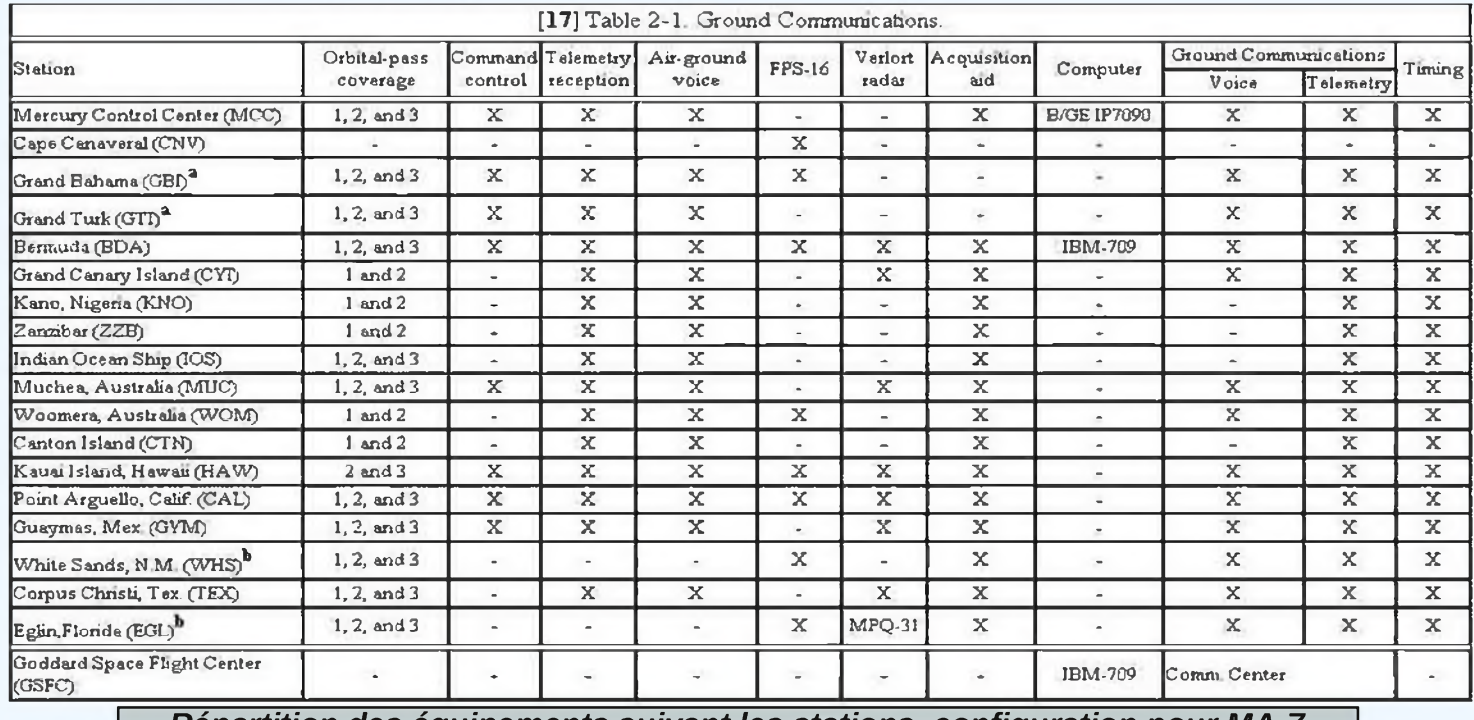

*Répartition des équipements suivant les stations, configuration pour MA-7*

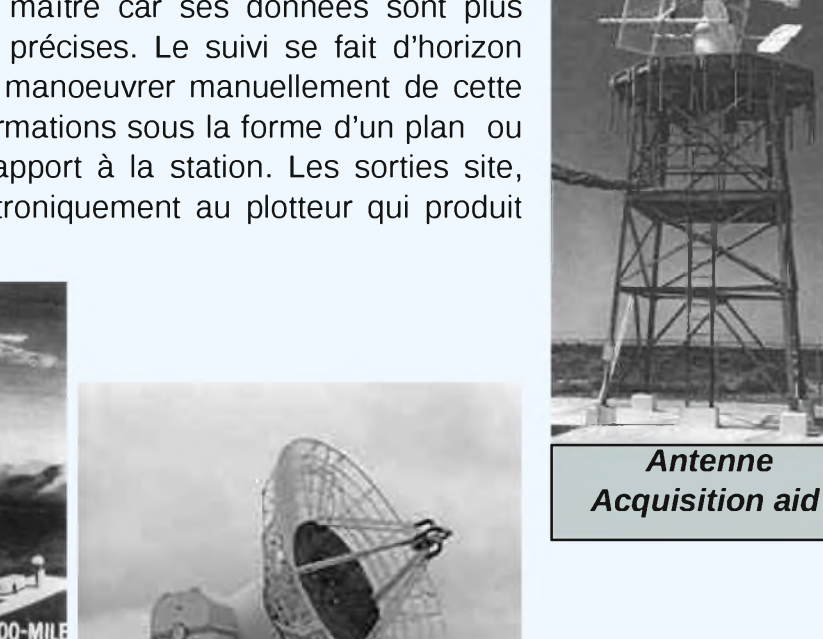

*Antenne*

### *IX - LE PROGRAMME DE TEST « SCOUT »*

En 1961, la NASA proposa d'utiliser des fusées militaires SCOUT pour lancer de petits satellites qui simuleraient les vaisseaux Mercury et permettraient ainsi d'évaluer le réseau à l'échelle mondiale. Le premier de ces satellites conçu fut le Mercury-Scout-1. Le MS1 était composé d'une boîte rectangulaire pesant 67.5 kg, il contenait deux récepteurs de télécommande, des balises, des émetteurs de télémétrie, le tout alimenté par une pile de 1.5 Kw/h d'une autonomie de 18.5 heures. Pour prolonger la vie du satellite, le matériel serait mis en service du sol suivant des séquences de trois orbites, entre ces séquences, les données seraient analysées. Cette expérience permettrait de simuler trois missions Mercury. C'est la fusée Blue Scout II qui a été modifiée pour la première mission « éclaireur » et a lancé le satellite MS1 en novembre 1961 de Cap Canaveral. Vingt huit secondes après son départ, la première étape du vol avait échoué, la

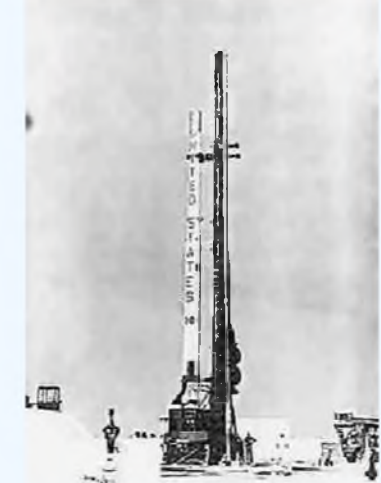

mise en orbite n'était plus possible, la fusée fut détruite par l'agent de sécurité après 44 secondes. La NASA annula tout nouveau lancement car le temps était compté, les missions Mercury débutaient.

### *X - LES FREQUENCES*

Les communications avec le vaisseau ne duraient que quelques minutes, jusqu'à ce qu'il disparaisse sous l'horizon. Les liaisons se faisaient en HF, VHF, UHF. Bande C et bande S pour les radars.

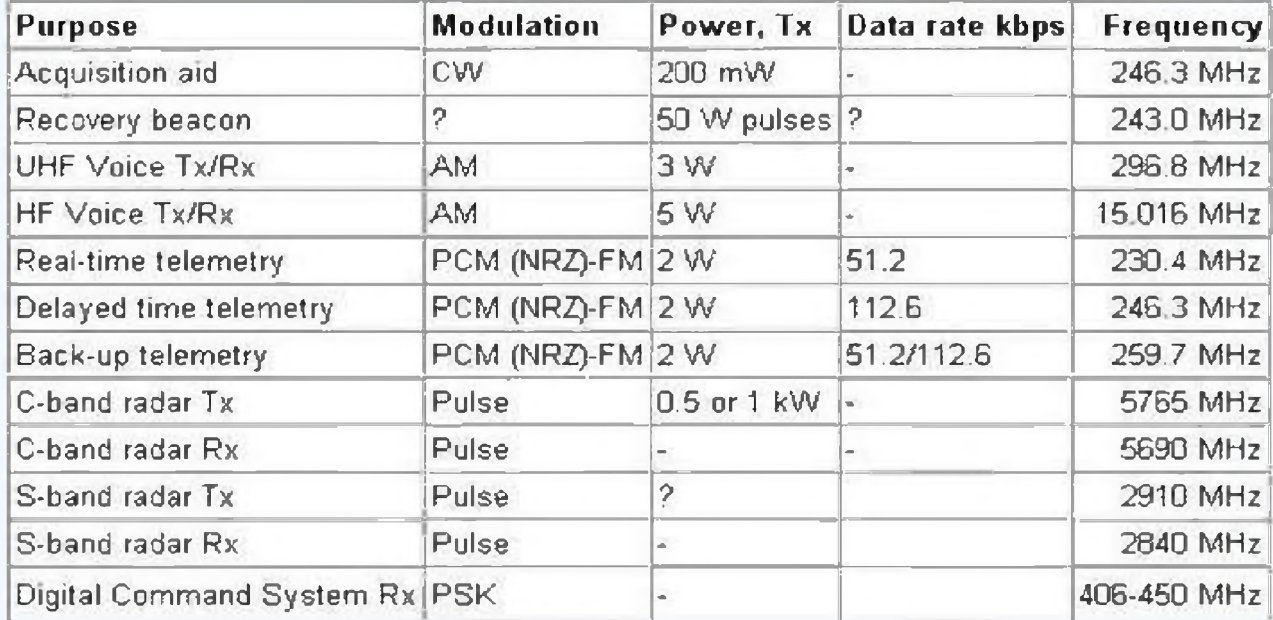

*Tableau des puissances et fréquences utilisées. Données issues du programme Gémini d'aprés S. Grahn (Ces valeurs peuvent correspondre pour Mercury)*

### *XIII CONCLUSION*

Les objectifs du programme ont étés atteints, le réseau Mercury a fonctionné de façon satisfaisante malgré quelques pannes mineures et interruptions qui n'eurent pas de grande incidence. Des modifications ont eu lieu concernant les navires ; celui de l'Atlantique a été supprimé et celui de l'Océan Indien a été repositionné dans le canal du Mozambique. Le niveau du signal des communications air/sol a varié parfois d'un ordre de 2 à 5 entre les différentes missions sans que l'on sache encore pourquoi. Aucun problème informatique n'a eu lieu.

Scott Carpenter et John Glenn sont les seuls « seven » encore en vie aujourd'hui.

Bibliographie, sources Internet et photos:

*Exploration de l'Espace, Henry Tissot, Grammont/Robert Laffont, 1975*

*Flightglobal/Archive - NASA History - Le Programme Mercury - Muchéa Tracking Station for Project* Mercury - Wikipedia - The Internet Encyclopedia of Science - US Space Flight History - The Woomera AN-*FPS16 Radars by Ken Anderson - Gemini Radio Systems by Sven Grahn - Anecdotes Mercury Windows Live.*

*73 de F4ABV*

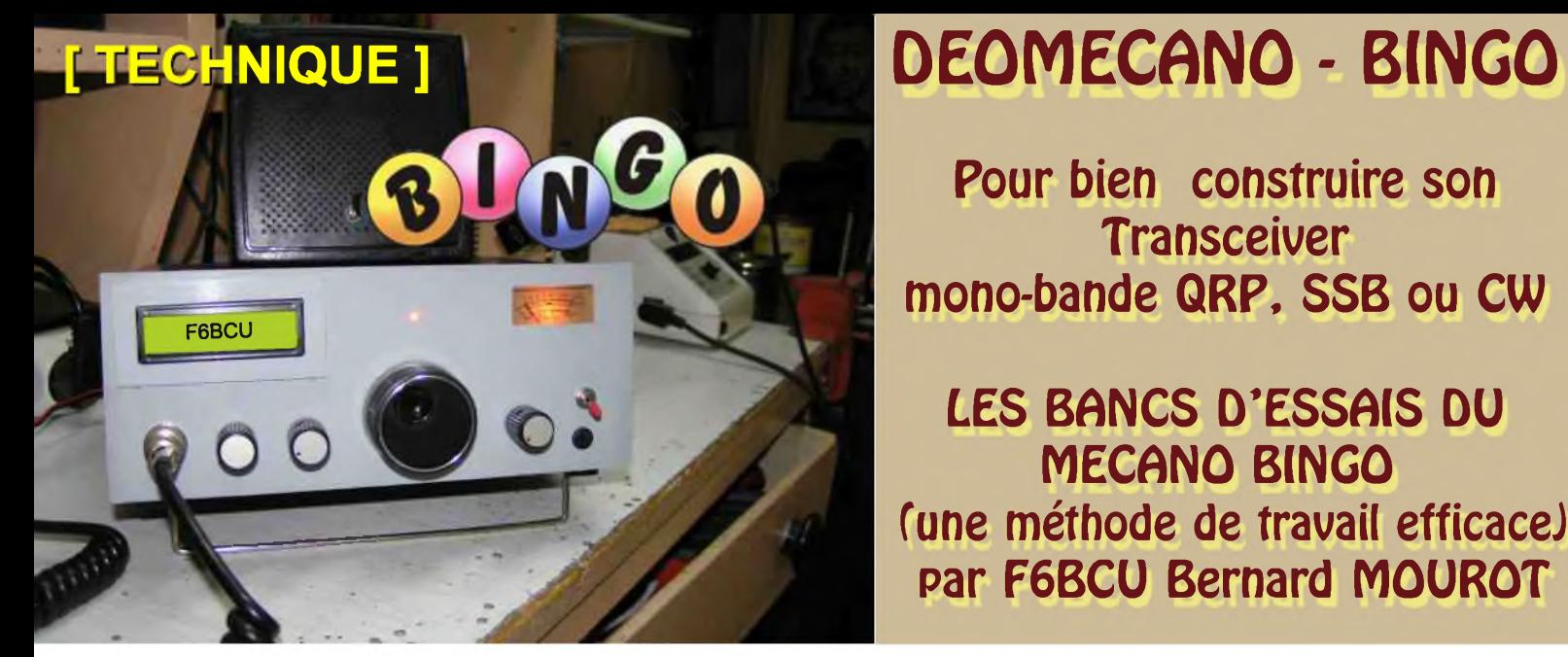

**Pour bien construire son Transceiver mono-bande QRP, SSB ou CW**

**LES BANCS D'ESSAIS DU MECANO BINGO (une méthode de travail efficace) par F6BCU Bernard MOUROT**

**1er Banc d'essai BINGO construit en novembre2007**

# 07.12.200

### *LE BANC D'ESSAIS BINGO*

Dès la construction du prototype du Générateur BINGO SSB sur circuit imprimé et la parution de l'article décrivant ce générateur SSB dans la revue Mégahertz, l'idée d'un banc d'essai pour tester facilement les divers éléments constitutifs construits sur circuit imprimés était envisagé.

Le premier banc d'essais a été finalisé en novembre 2007 et présenté à l'exposition du rassemblement des radioamateurs de Lorraine (TANTONVILLE) fin mars 2008. D'ailleurs on retrouve la photo N°17 représentant le banc d'essai dans l'album photo « Rassemblement Lorraine 2008 » en lecture sur le CD Handbook de l'auteur.

### *PRINCIPE D'UTILISATION*

Les critères de base : il faut que l'ensemble réalisé soit le plus proche possible d'une construction définitive, pour permettre le trafic au réel. Les seuls points manquant seront l'absence de coffret et l'esthétique.

• Un plan de masse rigide est nécessaire, nous utiliserons une plaque de 20 x 30cm cuivrée en époxy ou bakélite. Les connexions de masse seront soudées sur la plaque.

- Un générateur BINGO SSB est implanté en fixe sur la plaque avec toutes ses commandes périphériques et divers interfaces (HP, alimentation, commandes de gain HF, BF, prise Micro, commande émission/réception)
- Divers accessoires mécaniques : fixation universelle par cornière permettant le montage et démontage de tous les VFO, PTO et DDS avec standardisation de l'emplacement disponible et du dispositif d'immobilisation des éléments.
- La place libre disponible restant, servira à implanter les autres circuits imprimés en fonction du
- type de transceiver à tester : circuit de commande avec relais émission /réception, étage Driver-PA, étage HF réception avec filtre de bande.

Côté \*Télégraphie\* (CW) un banc d'essai sur le même principe est opérationnel avec un générateur CW émission/réception et toutes les commandes.

### *AVANTAGES TECHNIQUES*

Les éléments testés, assemblés, interchangeables, forment chaque fois un ensemble \* Transceiver \* finalisé autonome, qui autorise le trafique au réel et la possibilité de faire de nombreuses mesures, noter les avantages, les défauts remarqués et les futures modifications ou améliorations à apporter.

Mais c'est aussi la possibilité de faire un état comparatif entre les mêmes circuits équipés de composants différents et d'en tirer des informations très précieuses (rendement, puissance, sensibilité, stabilité et fiabilité).

### *CONCLUSION*

Nous pouvons maintenant causer d'un véritable MECANO, tant pour l'assemblage et le test de nouveaux Transceiver BINGO bien finalisés, que le test et l'état comparatifs de mêmes platines sur circuit imprimés de même destination, sur des plages de fréquence bien précises , pour des modes de travail bien déterminés ( SSB ou CW).

### *LES DIFFÉRENTES ÉTAPES DE CONSTRUCTIONS*

(Photo 0) : Le transceiver BINGO DUO SSB CW 40 a été construit et assemblé sur une planche banc d'essai en août 2008 ; la F.I. du générateur BINGO SSB est de 10.240 KHz. C'est le premier prototype réalisé de cette manière et ce banc d'essai est celui qui a été présenté à TANTONVILLE (54) en 2008 et qui illustre la première page de l'article. Ce banc d'essai a été conçu en décembre 2007 (date sur la photo).

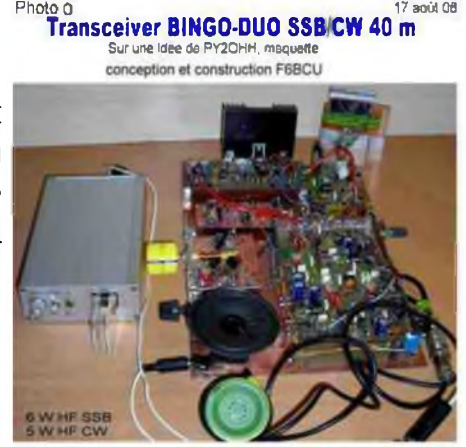

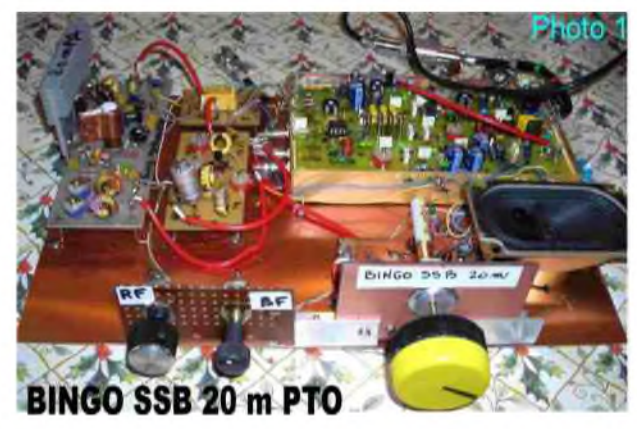

(Photo 1) : Le transceiver BINGO SSB 20 m et P.T.O., a été construit en octobre et novembre 2008 ; c'est aussi la date de la réalisation de ce 2ème banc d'essai avec une F.I. de 9.830 KHz. On cause beaucoup du P.T.O. dans les constructions BINGO.

(Photo 1 Bis) : Finalisé en avril 2009 le BINGO UNO SSB 40 couvre la nouvelle bande 40 m jusqu'à 7200 KHz. Il utilise un étage de puissance Driver PA toujours identique aux autres constructions avec un IRF510 mais délivre 8 watts HF sous13.8 volts. Quant au P.T.O c'est la nouvelle version avec vis de 4 mm de diamètre. C'est aussi le 3ème banc d'essai avec générateur SSB BINGO et F.I. de 9.830 KHz.

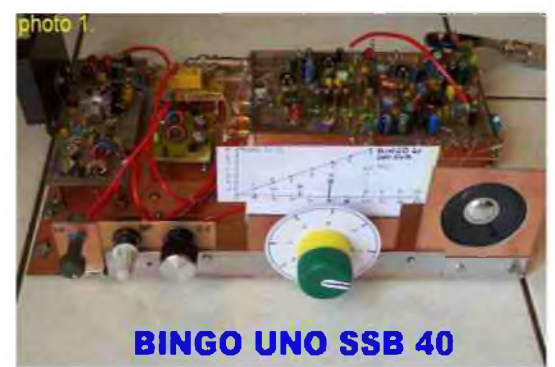

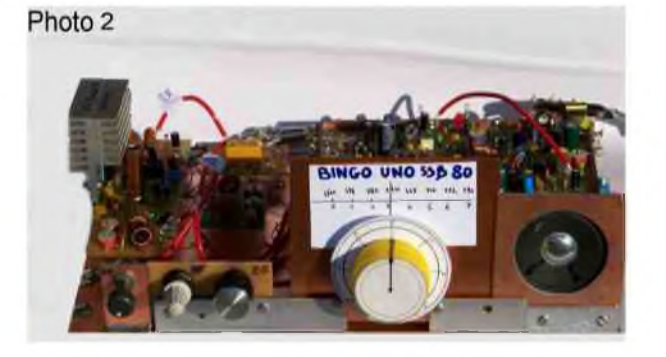

(Photo 2) : Le transceiver BINGO UNO SSB 80 m de juin 2009, est la nouvelle génération de BINGO bande 80 m. Le PA utilise 1x IRF510 en remplacement de l'ancien IR F 530 et côté réception un double filtre de bande accordé, bien plus efficace que l'ensemble précédant à valeurs fixes. Le PTO remplace le VFO d'origine. La puissance de sortie est proche de 10 watts HF sous 13.8 V. Ce BINGO UNO 80 SSB est assemblé sur le banc d'essai de BINGO 40 SSB.

(Photo 3) : L'ancien banc d'essai ayant servi à l'élaboration du BINGO DUO SSB CW 40 est repris pour la construction du nouveau BINGO DUO 80 SSB CW, la F.I. est de 10.240 KHz. Tous les critères du BINGO UNO sont repris ; la puissance de sortie avoisine les 10 watts HF sous 13.8 volts. (construction assemblée en juin 2009).

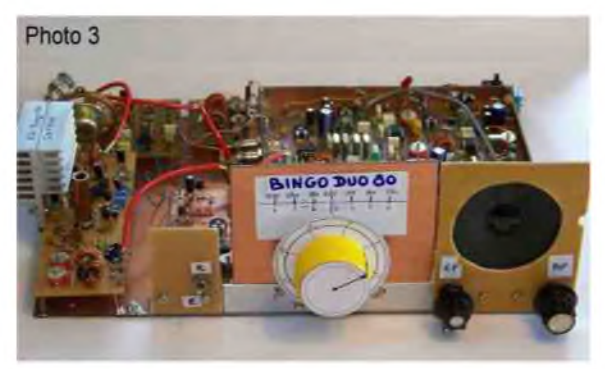

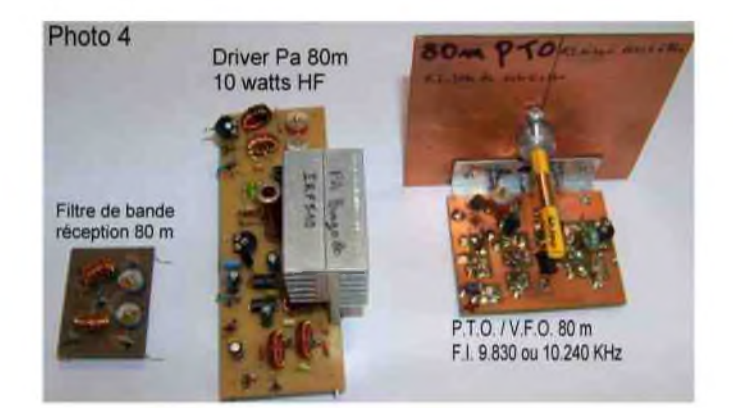

(Photo 4) : Voici les 3 éléments constitutifs des nouveaux BINGO UNO SSB et DUO SSB CW 80 m. Le double filtre de bande réception 80 m Le Driver PA 10 watts HF 80 m Le PTO 6 MHz commun à la F.I. 9.830 et 10.240 KHz (simple réglage de la fréquence du PTO).

(Photo5) : Les 2 bancs d'essais présentés, précédemment utilisés pour le 40m sont vides des circuits interchangeables. Seules subsistent les éléments de base, le générateur SSB, la commutation antenne E/R et les accessoires de réglages HP, volume BF, gain HF, commutateurs E/R, prise alimentation 13.8Volts, Jack du manipulateur et le câblage de base.(Photo5) : Les 2 bancs d'essais présentés, précédemment utilisés pour le 40m sont vides des circuits interchangeables. Seules subsistent les éléments de base, le générateur SSB, la commutation antenne E/R et les accessoires de réglages HP, volume BF, gain HF, commutateurs E/R, prise alimentation 13.8Volts, Jack du manipulateur et le câblage de base.

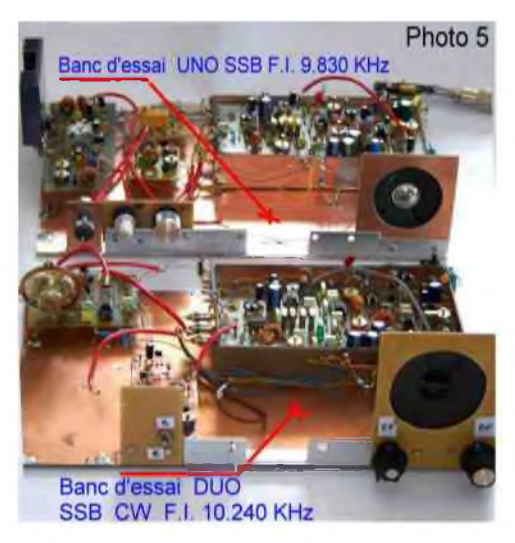

(Photo 6) : Les 2 bancs d'essais du BINGO UNO et BINGO DUO, vides de toutes platines sont visibles. Seul subsiste sur le banc BINGO UNO SSB le Driver PA 40m en cours de démontage.

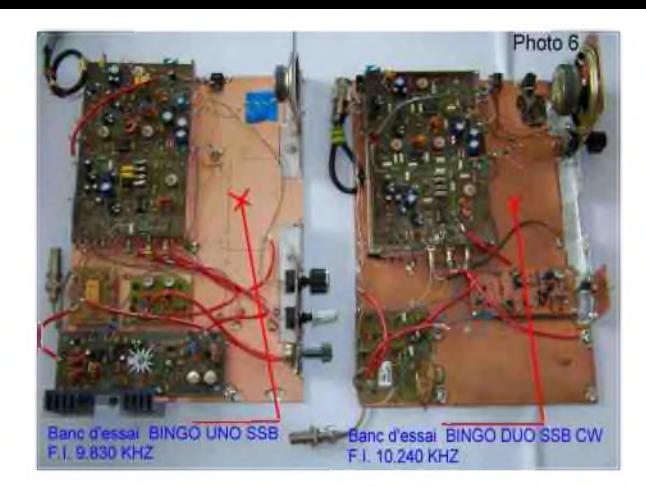

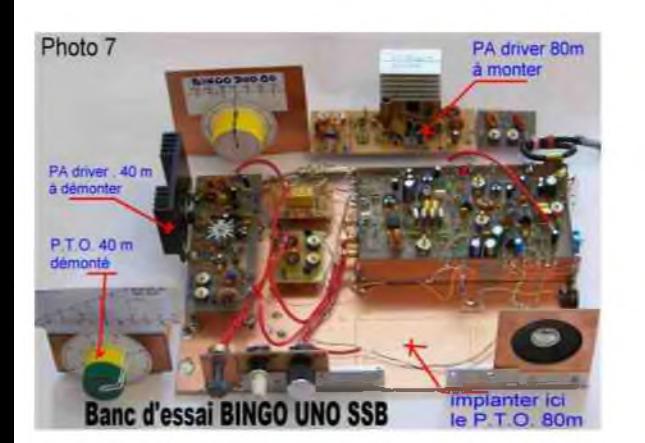

(Photo 7) : Voici les véritables opérations d'interchangeabilité des composants, avec le PTO 40m à gauche démonté et le PTO 80 à remonter à l'emplacement libre ; comme le Driver PA 80m en remplacement du Driver PA 40 m à démonter.

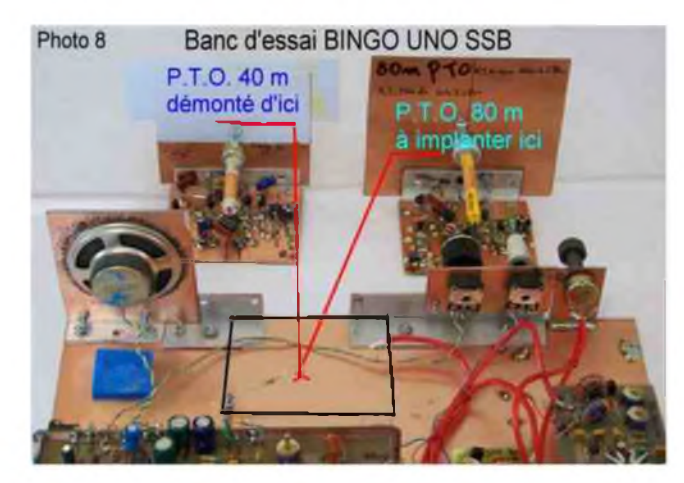

(Photo 8) : Opération de remplacement du PTO. Le PTO 40 m est démonté, le nouveau PTO 80 m va le remplacer. Les fixations sont prévues par vis et écrous et les trous pré -percés standardisés. L'interchangeabilité est totale de 160 à 10 m.

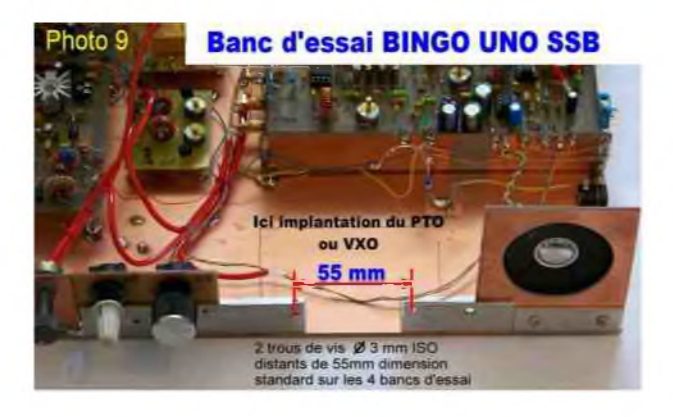

(Photo 9) : Détail de la fixation du PTO interchangeable. Emplacement prédéterminé, Entre-axe standard des trous de 3 mm de fixation des

PTO sur les 4 bancs d'essais.

(Photo 10) : Le PTO 80 m est implanté à sa place. Il reste 2 places disponibles matérialisées en traits blancs sur la photo.

Il s'agit du double filtre de bande réception 80m et du Driver PA 80. Ces circuits imprimés sont soudés directement sur des picots qui sont à leur tour soudés sur le plan de masse cuivré ; les contacts sont parfaits.

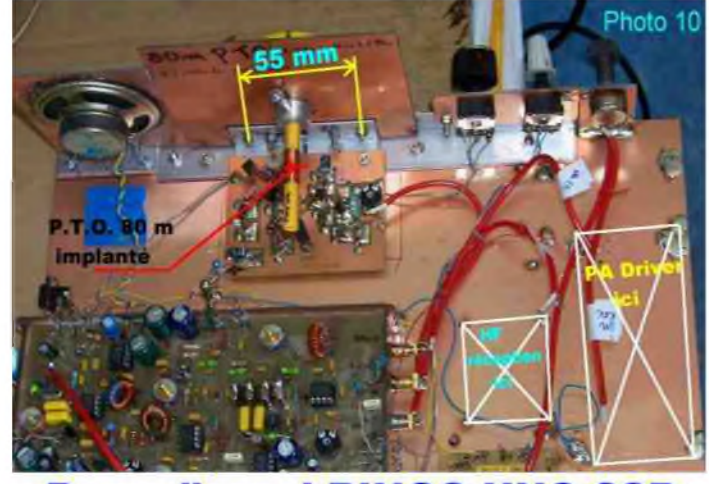

**Banc d'essai BINGO UNO SSB** 

(Photo 11) : Retour sur le banc d'essai du BINGO UNO SSB 40m. On observe en bas de la photo le Driver PA 80 et le double filtre e bande 80 m réception qui seront implantés à la place du double filtre de bande 40 m réception et Driver PA 40m émission.

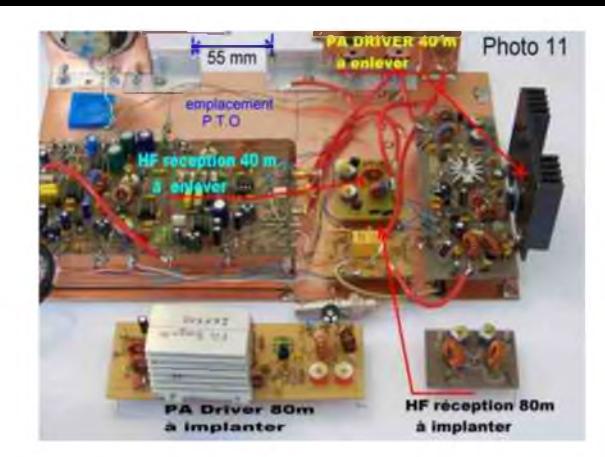

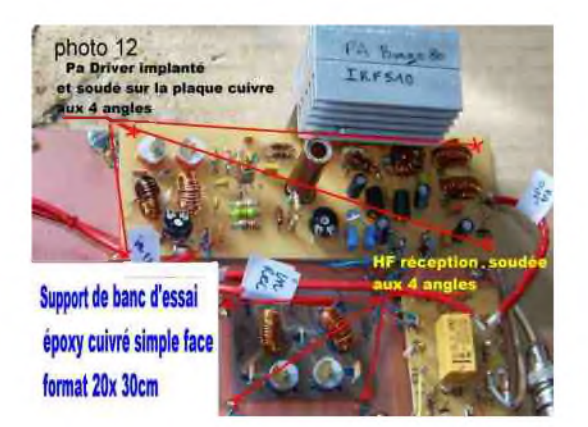

(Photo 12) : Méthode de fixation des nouvelles platines implantées, HF réception et Driver PA 80 m, tout est soudé aux 4 angles sur des picots de 15 mm de long.

(Photo 13) : Le BINGO UNO SSB 80m est entièrement finalisé, le câblage terminé.

Tel quel il permet le trafic en QRP 80 m comme une station standard. Avec ses 10 watts HF les QSO sont faciles.

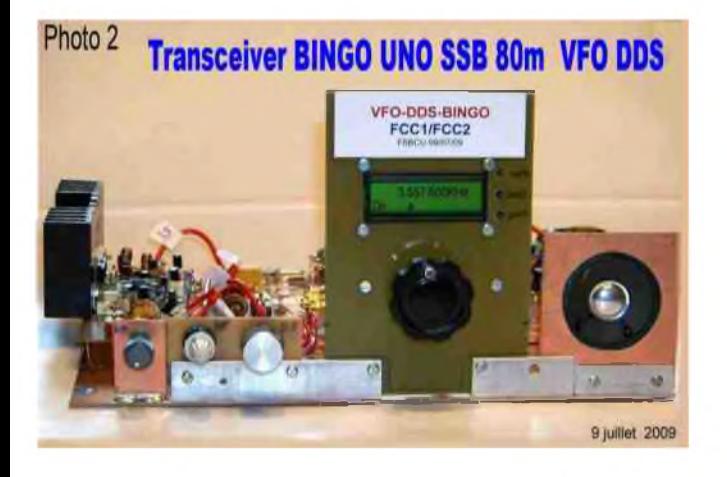

(Photo 3) : Le banc d'essai du BINGO SSB 20m était disponible. LE PTO 20 m a été démonté, remplacé par le VFO/ DDS. Après reprogrammation du DDS pour le 20 mètres, celui-ci s'avère opérationnel immédiatement, nous sortons 6 watts HF, le DDS travaille sur 24 MHz en O.L.

Comme le Sud de la France passe nous faisons un QSO avec une station de TOULON à 52/53. *Le BINGO SSB DDS 20m est officialisé*

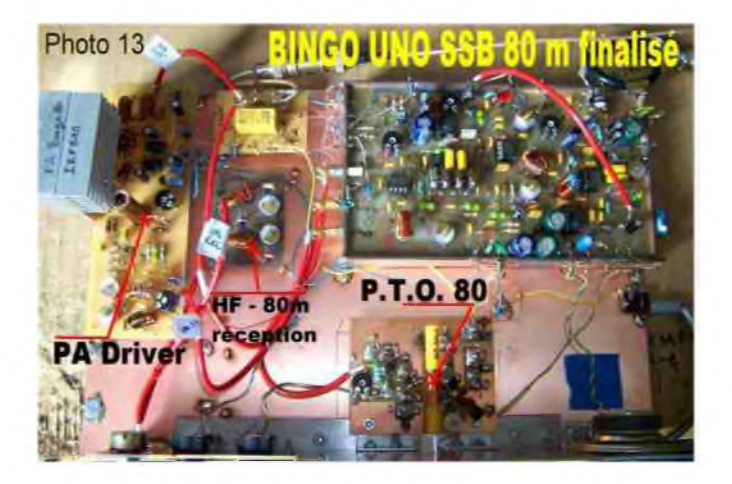

### *BINGO UNO SSB 80 et VFO DDS* :

Le passage au DDS s'imposait, encore une fois nous avons démonté le PTO 80 m pour le remplacer par le VFO /DDS FCC1/FCC2 de NORCAL livré en KIT. Quelques branchement et deux soudures et voilà le DDS opérationnel sur 80m et ça fonctionne du premier coup. Le Banc d'essai est incontournable.

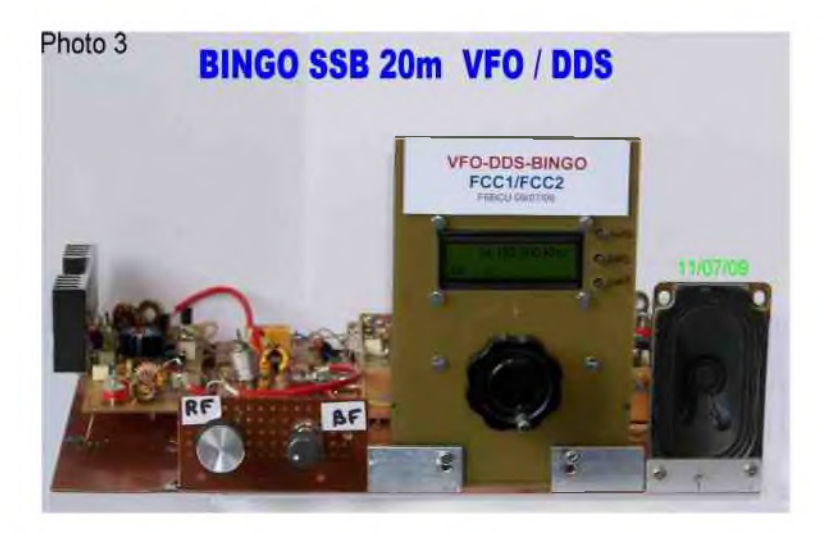

(Photo 2) : Un aperçu du VFO /DDS

FCC1/FCC2 de NORCAL USA vendu pour 65 €uros port inclus.

Le DDS est implanté sur une plaque standard avec les trous de fixations normalisés bancs d'essais BINGO.

Le BINGO UNO SSB DDS 80m a permis de nombreuses liaisons QRP avec F5LRO, F5RAZ et F6CFG des constructeurs de BINGO.

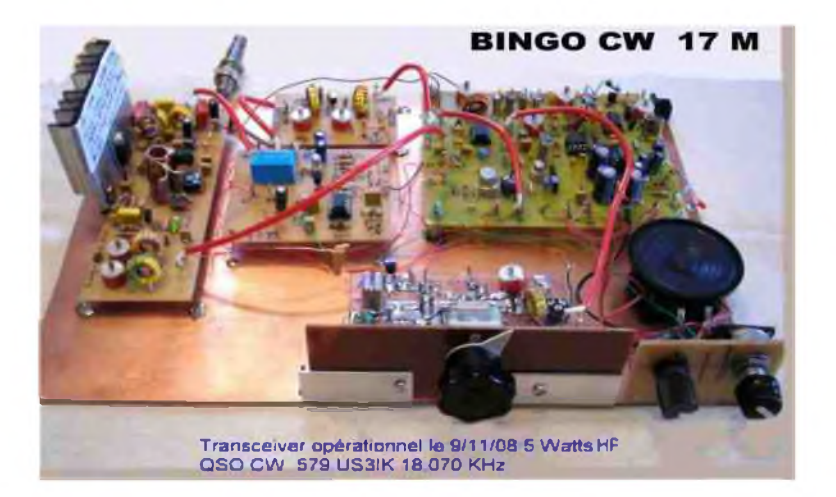

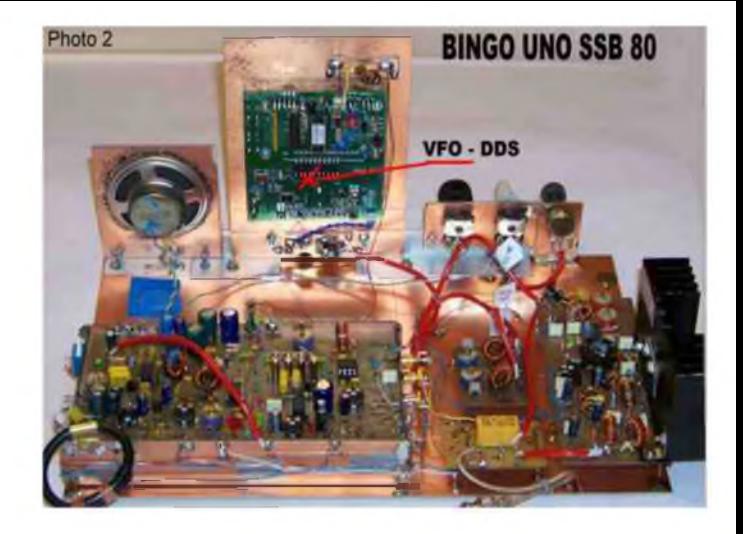

Le 4ème banc d'essai BINGO ne sert que pour la CW ; il a servi à tester le BINGO CW 20m équipé d'un PTO et le BINGO CW 17m équipé d'un super VXO lui aussi interchangeable. Ces BINGO CW 17 et 20m ont été testés en Novembre 2008.

Seul le BINGO CW 17m à fait l'objet d'une description dans la revue Ham mag.

Ne soyez plus étonnés avec le système MECANO, car nous avons déjà testé les BINGO 10m et 15 m, tant en SSB qu'en CW, faire un tour sur 11m pourquoi pas !

Nous tenions à dévoiler notre méthode de travail. Des Kit vendus dans le commerce bien finalisés existent ; ça fonctionne correctement, c'est beau à voir, mais le mystère planera toujours sur les moyens de faire. MECANO BINGO n'est pas un secret c'est une méthode de travail.

*73's de F6BCU*

*FIN DE L'ARTICLE*

F6BCU-- BERNARD MOUROT Radio-club F8KHM la Ligne bleue REMOMEIX - VOSGES - France 13 juillet 2009

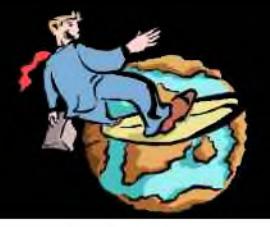

# Le Web-Surf Par F5IRO

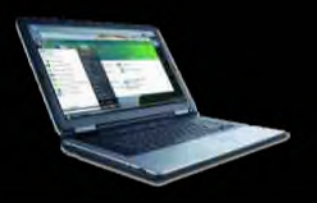

### Le site de HAM-MAG.

Je reçois beaucoup d'emails d'O.M. me demandant de leur envoyer tel ou tel numéro qui manque à leur collection. Je n'ai hélas pas le temps de gérer toutes ces demandes. Sachez que vous pouvez [télécharger](http://www.ham-mag.fr)  gratuitement tous les anciens numéros sur le site d'HAM-MAG, à la rubrique anciens numéros. Le site à été dernièrement relooké pour offrir aux internautes une meilleure convialité et plus de simplicité. Ce site n'est pas voué à l'information et n'a pas la vocation de servir de forum. Il sert juste de vitrine pour le magazine.

<http://www.ham-mag.fr>

73's à tous. F5SLD - Vincent

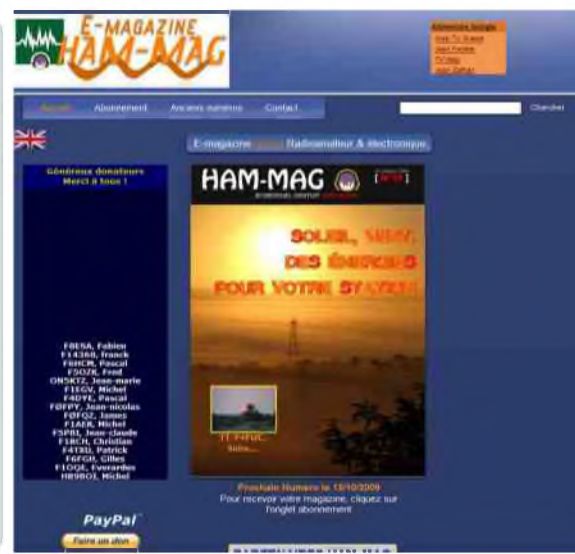

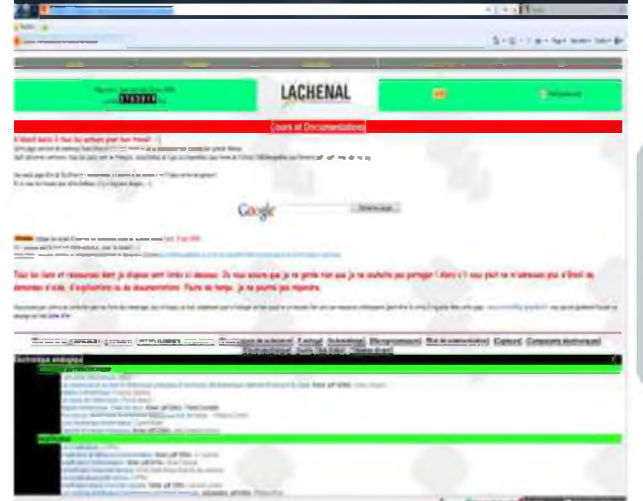

### COURS D'ELECTRONIQUE

Tout sur [l'électronique.](http://pagesperso-orange.fr/xcotton/electron/coursetdocs.htm) Parcourez les dizaines de liens et de cours qui sont présentés sur ce site. <http://pagesperso->

orange.fr/xcotton/electron/coursetdocs.htm

Je vous invite à faire une [petite](http://f0eol.free.fr) visite sur le site web suivant: <http://f0eol.free.fr> Le site traite l'étude et la réalisation de C.V à fort isolement et Self à roulette. 73's QRO de Pierre - F0EOL

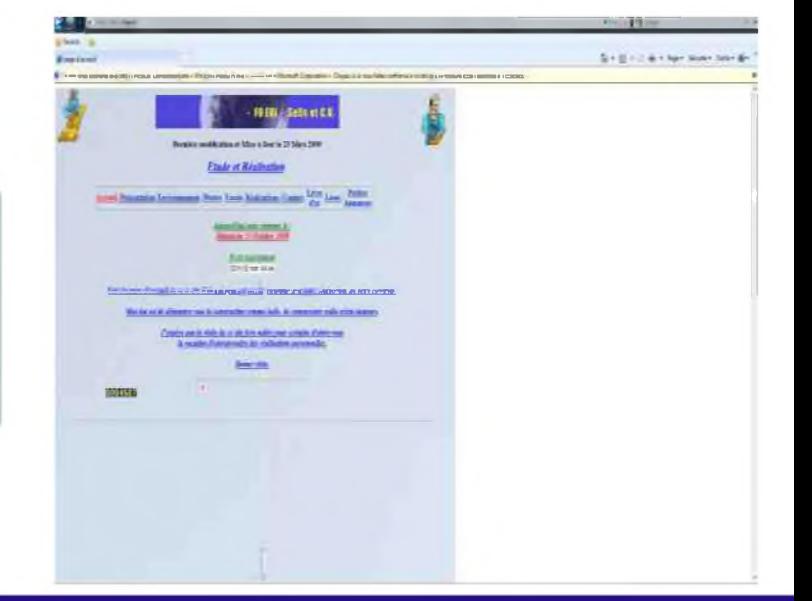

Vous souhaitez faire connaître votre site ? Envoyez-nous un E-mail avec le descriptif. [f5sld@free.fr](mailto:f5sld@free.fr)

[ HAM-MAG N°35 15 octobre 2009 ] 39

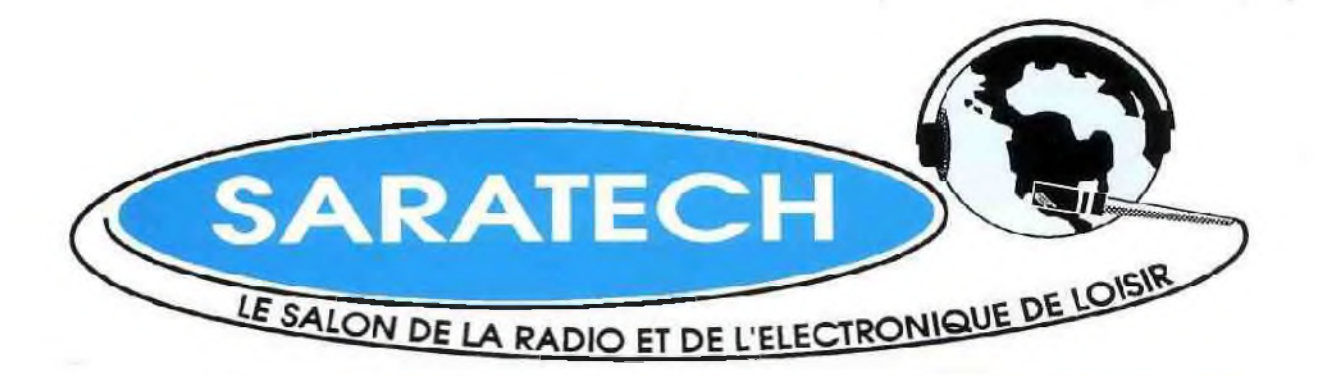

# Samedi 20 et dimanche 21 mars 2010

# **Parc des expositions**

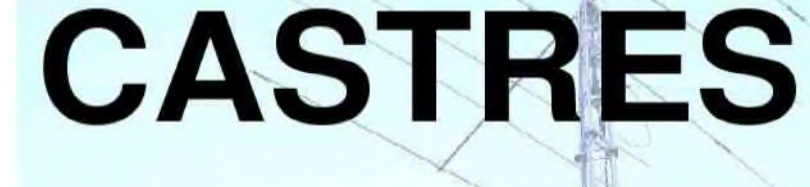

### 2000 m<sup>2</sup> d'exposition

**Radioamateur et CB** 

**Informatique** 

Vide grenier de la Radio

La Radio militaire

**TSF** 

**Les associations** 

**Restauration sur place** 

**Parking gratuit** 

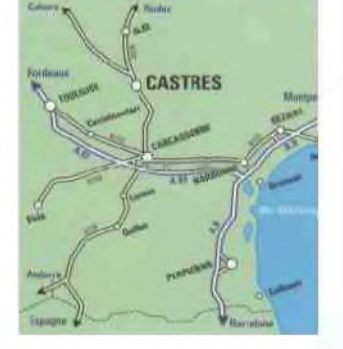

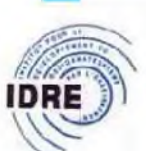

Institut pour le Développement des Radiocommunications par l'Enseignement **Tel 05 63 74 35 21 [idre@ac-toulouse.fr](mailto:idre@ac-toulouse.fr)**

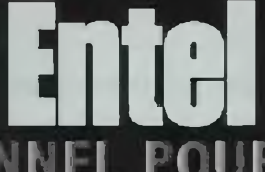

### **DU MATERIEL PROFESSIONNEL POUR UTILISATEUR EXIGEANT**

**La série RP5xx propose à la fois une utilisation en relais portable et en station de base. C'est la solution idéale pour les utilisateurs ayant des applications nomades, ou tout simplement pour ceux qui cherchent à améliorer les performances de leur réseau sans débourser plus que nécessaire**

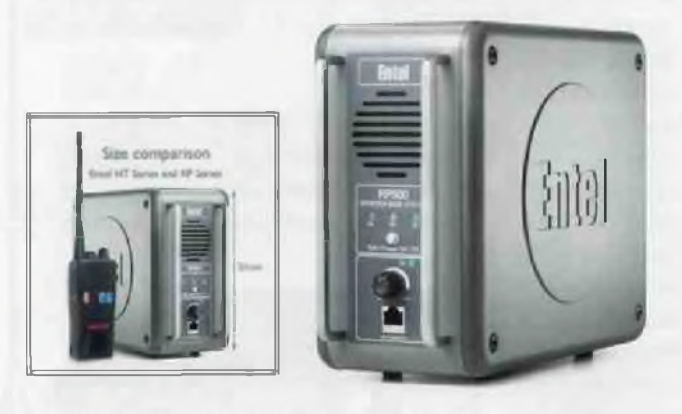

*RP510 (VHF Mid) : 66 à 88MHz RP520 (VHF High) ; 137 à 174MHz RP580 (UHF)* **; 400 à** *470MHz RP580-V (UHF haute) : 460 à 520MHz*

### **RELAIS SERIE RP5XX PORTATIFS SERIE HT7XX**

**La série HT 2.0 ou la définition de la robustesse par Ente! II! Une gamme complète, partant du basique appareil 16 canaux aux variantes sophistiquées Trunk MPT1327 ! ENTEL est également l'un des rares constructeurs à proposer à son catalogue des produits à la norme ATEX, antidéflagrant en milieux gazeux !**

**De plus l'ensemble de la gamme est résistante à l'immersion à 5 mètres pendant <sup>1</sup> heure (IP67) Hi**

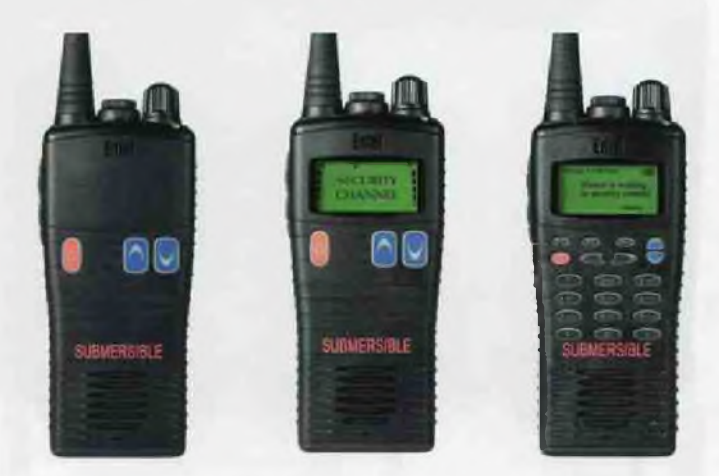

*HT722, HT723 et HT726*

### **La gamme de portatifs HX série 2+0 offre une large**

**palette d'utilisation possible. Que l'on cherche un produit d'entrée de gamme, ou que l'on ait une application TRUNK complexe, il est possible de trouver son bonheur au sein de cette gamme ! Chaque modèle offre un rendu audio de qualité grâce à l'utilisation des dernières technologies en matière de réduction de bruit.**

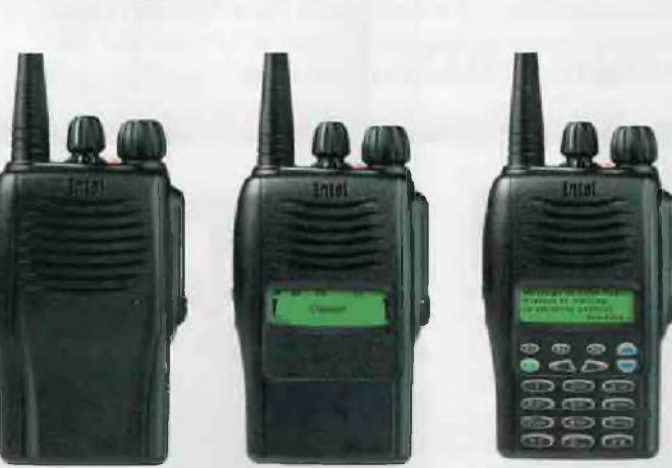

*HX422, HX423 et HX426*

### **PORTATIF SERIE HX4XX PORTATIFS PMR446**

**Une large gamme allant du basique HX446E au très complet HT953 à la norme ATEX ! Une constante commune à toute la gamme : robustesse et qualité de fabrication rare dans cette gamme de produits !**

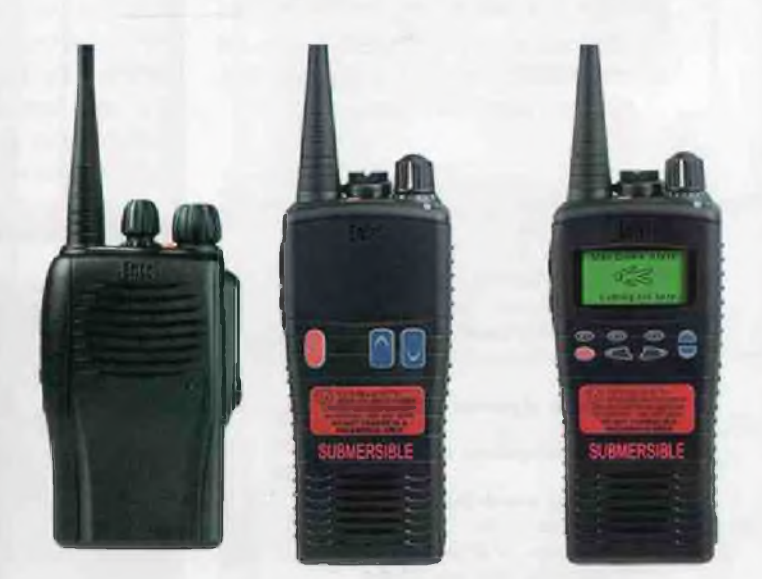

*HX422, HT922 et HT925*

### **CECCLVREZ L'ENSEMBLE CE LA GAMME SLR [WWW.SARDIF.CCM](http://WWW.SARDIF.CCM)**

*"HsTO histoire de saint-lys-radio*

Station Radiomaritime en Ondes Courtes (1948 - 1998) Origine, évolution et disparition -Par *Edgar AMBIAUD*, retraité des PTT, ancien opérateur,

puis cadre à St-Lys-Radio de 1950 à 1987

### *3-)Les Réductions de personnel*

Les agents qui prenaient leur retraite ne furent pas remplacés et les demandes de mutation étaient conseillées. Le travail à mi-temps fut proposé avant départ en retraite, puis la préretraite.

Le Chef de Centre avait mission d'encourager les départs et de fermer les positions de trafic insuffisamment occupées.

La situation devenait telle qu'il n'y aurait bientôt plus assez de travail pour le reste du personnel. Il fallait opter soit pour de nouvelles activités sur le site, soit pour son abandon et la mutation des agents dont les emplois seraient supprimés à StLysradio.

Notre Direction, désormais FTRSI (France Télécom Réseaux et Services Internationaux), décida finalement l'abandon du site.

### *4-)L'abandon du site*

Toutes les activités annexes furent peu à peu supprimées à StLysradio ou transférées ailleurs. Les liaisons radio avec les avions furent abandonnées par les compagnies aériennes et la station aéronautique fut fermée. Le service des stations privées, qui ne dépendait plus de notre Direction mais directement du Ministère, avait quitté St-Lys avec son personnel. Les autres services annexes furent confiés à d'autres Centres qui avaient, eux aussi, du personnel en surnombre.

De son côté, France-Télécom Toulouse n'étant pas intéressé par le site de Stlysradio, rapatria ses positions de téléassistance sur la région toulousaine.

### *5-)Protestations*

Les syndicats, qui avaient demandé et espéré une reconversion des activités du Centre de StLysradio au sein de France-Télécom protestèrent.

Ils considéraient, à tort ou à raison, que France-Télécom, désormais entreprise privatisée, leur était hostile et leur refusait ce qu'elle pouvait faire, croyaient-ils, pour sauvegarder des emplois à St-Lys.

Après avoir accordé au personnel des activités diverses sur le site, il apparaissait en effet assez étonnant de les voir supprimer brutalement.

Cependant, croire que l'on pouvait, à l'époque de l'informatique, déplacer une position de travail n'importe où, n'était pas impensable, certes, mais était ce possible pour tous les agents de France -Télécom qui le demanderaient ? ou était-ce un rêve?

### *6-)La fin de stLysradio*

Dès lors France Télécom eut à gérer le reclassement du personnel de StLysradio, toujours protégé par le statut des fonctionnaires. Une suppression d'emplois dans un Centre donnait à son personnel priorité pour occuper les emplois vacants dans d'autres Centres de la région. Encore fallait-il les trouver ou en créer. Ce reclassement fut négocié entre notre Direction FTRSI Paris d'une part, et la Direction de France Télécom Toulouse d'autre part.

Les plus anciens agents de StLysradio partirent en préretraite et tous les autres furent affectés dans divers Centres de France-Télécom à Toulouse ou dans les environs.

### *Epilogue*

Au terme de cette histoire de StLysradio il nous faut maintenant évoquer, pour conclure, le cadre mondial des radiocommunications maritimes.

Du morse manuel à la radiotéléphonie BLU et au radiotélex, ces radiocommunications ont, pendant la seconde moitié du XXème siècle, à St-Lys comme dans les stations étrangères, considérablement progressé.

Malheureusement, cette utilisation des Ondes Courtes pour le service mobile maritime souffrait de quelques sérieux handicaps.

### *1-)Système d'exploitation manuelle, complexe et lent*

Le réseau mondial de ses stations s'était développé, en moins d'un siècle, d'une façon un peu anarchique. Chaque nation ayant une flotte maritime importante, soucieuse de joindre en radio ses navires, créait sa propre station en Ondes Courtes.

Sans une coopération générale entre les Etats, cela n'était pas très rationnel ni très cohérent pour arriver à constituer, un jour, un véritable service mondial de radiocommunications avec tous les mobiles maritimes, dans toutes les mers et tous les océans.

### *2-)Portées des stations terrestres mal définies*

Il eut été plus rationnel et plus sûr de limiter le nombre de stations terrestres (dites côtières), se contenter pour chacune d'elle de sa portée efficace et de les interconnecter. Ainsi, par exemple, jadis, la station anglaise de Portisheadradio, utilisait comme relais d'autres stations du Commonwealth pour atteindre des navires britanniques trop éloignés.

### *3-)Brouillages par interférences*

L'attribution de fréquences partagées entre plusieurs stations de navire et même entre plusieurs stations terrestres (sans un blocage automatique d'occupation) engendrait fatalement

de nombreux brouillages par interférences.

### *4-)Manque de confidentialité*

Surtout en radiotéléphonie, toute conversation pouvait être écoutée par un tiers. La confidentialité n'était assurée que par l'usage d'un langage codé ou par l'emploi d'un codage technique spécial (toujours "décodable" un jour ou l'autre).

### *5-)Comptabilité radiomaritime désuète*

Surtout pour le sens navire-terre, la facturation suivait une procédure compliquée et trop lente.

Toutes les stations terrestres du monde en vinrent à refuser le trafic à des navires mauvais payeurs dont elles dressaient une "liste noire".

### *6-)Automatisation trop en retard*

Le mode manuel devint rapidement obsolète dés que le mode automatique fut mondialisé pour les réseaux télex, téléphone puis fax.

Le souhait de tout usager des télécommunications est de disposer d'un service automatique pourvu qu'il soit fiable, rapide, sans risques d'erreurs et sans encombrements ni pannes.

Les radiocommunications par satellites géostationnaires de l'Organisation INMARSAT allaient surmonter très efficacement tous ces handicaps et offrir en plus aux navires un service de transmission de données à grand débit.

Sans ce progrés considérable et décisif, s'il avait fallu poursuivre l'utilisation des ondes courtes, une organisation comparable à INMARSAT aurait pu être créée.

Comme on l'a vu pour le radiotélex automatique de StLysradio, des moyens techniques encore plus modernes et des terminaux de navires appropriés auraient permis d'arriver, un jour ou l'autre, à une exploitation automatique complète, avec appel direct dans les deux sens, pour la radiotéléphonie, le radiotélex ou le fac-similé.

Cela aurait nécessité:

- des stations terrestres en nombre limité au strict nécessaire, implantées sur des sites judicieusement choisis autour de la Terre, desservant chacune une zone bien définie, au besoin interconnectées;
- une gestion rigoureuse des fréquences disponibles.

Ainsi aurait pu être réalisé un réseau radiomaritime mondial très efficace et très moderne en utilisant intelligemment les ondes courtes.

Un tel projet pourrait-il encore se réaliser un jour? Cela est peu probable mais qui sait? On peut toujours en rêver en souvenir de StLysradio!

*Dans le prochain numéro, découvrez la vie quotidienne des opératrices et opérateurs*.

# **IC—7700 le [chasseur](http://www.icom-france.com/produit-ic-7700.php) de spectre !**

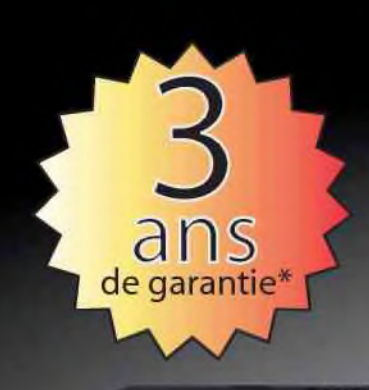

# **ICOM**

йсом 7700 帽具 P.AM 7.007.700 ATT<sub>OP</sub> AGC<br>MD  $\frac{374}{1077}$  $\circ$  $\overline{\phantom{a}}$  $\overline{a}$ MARKER HOLD CENT/FIX **CEAL** O

### **Transceiver radioamateur HF/50MHz 1,8-30/50-52MHz 200W 101 canaux tous modes**

### Caractéristiques générales

- $\Rightarrow$  Fréquences couvertes : 1,8-30M Hz et 50-52 MHz
- -❖Tous modes : AM. FM, WFM, LSB, CW. RTTY, USB
- =❖ Plus de 100 canaux mémoires
- $⇒$  **Ecran LCD couleur de 7 pouces**
- $⇒$  **Alimentation intégrée silencieuse**
- $⇒$  **Stabilité en fréquence de ±0.05 ppm**
- "❖Préampli et mixeur 6m séparé de celui de la HF
- $\Rightarrow$  Analyseur de spectre multifonctions avec réglage des bandes passantes de visualisation
- =» Gamme dynamique située à 110 dB et l'IP3 à + 40 dBm

### Points forts

- $\Rightarrow$  4 prises antenne
- Puissance d'émission maxi 200 W
- 2 cartes DSP indépendantes pour des performances d'émission et de réception exceptionnelles
- =❖ 2 ports USB : un pour carte mémoire et un pour clavier
- ■❖Codeur/décodeur RTTY et PSK31 intégré nécessitant simplement un clavier USB (pas de PC requis)
- =❖ Enregistreur vocal numérique
- $\Rightarrow$  3 filtres de tête HF (roofing filters) : 3 kHz, 6 kHz et 15 kHz ■\* Etc.

'Garantie de 3 ans sur les IC-7700 achetés dans le réseau de distribution ICOM France (dans le cadre d'une utilisation normale, voir conditions d'utilisations sur la notice).

### **ICOM FRANCE**

Zac de la Plaine - 1, Rue Brindejonc des Moulinais - BP 45804 - 31505 TOULOUSE CEDEX 5 Tél : +33 (0)5 61 36 03 03 - Fax : +33 (0)5 61 36 03 00 E-Mail : IC-7700@icom-france.corn Site internet : [www.icom-france.com](http://www.icom-france.com)

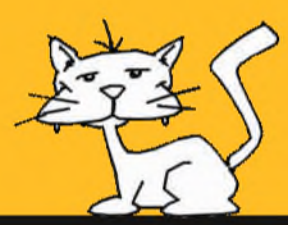

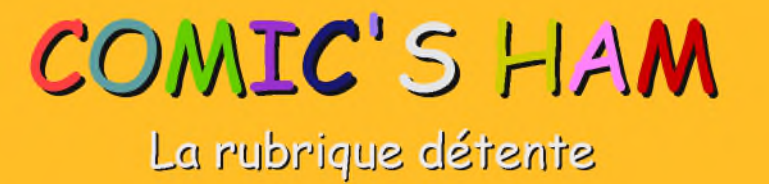

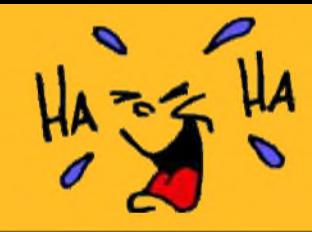

# **Spécial chats!**

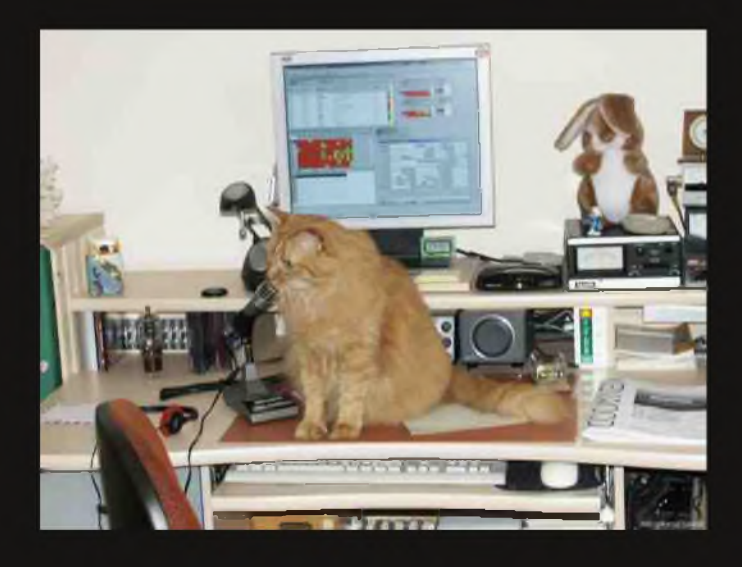

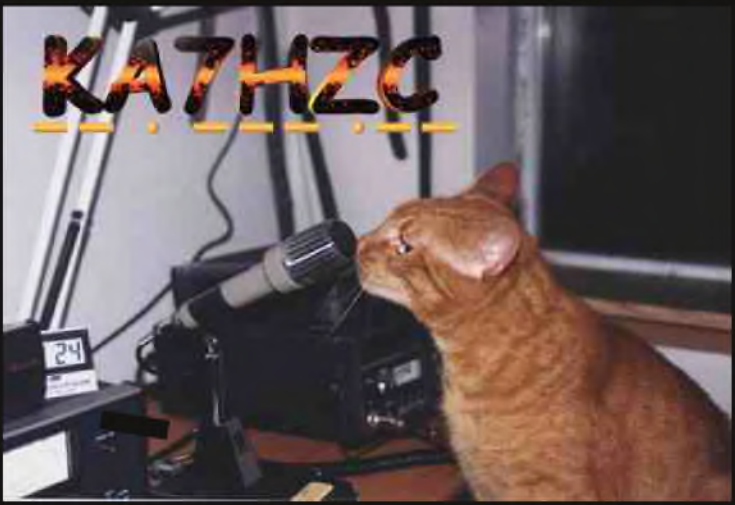

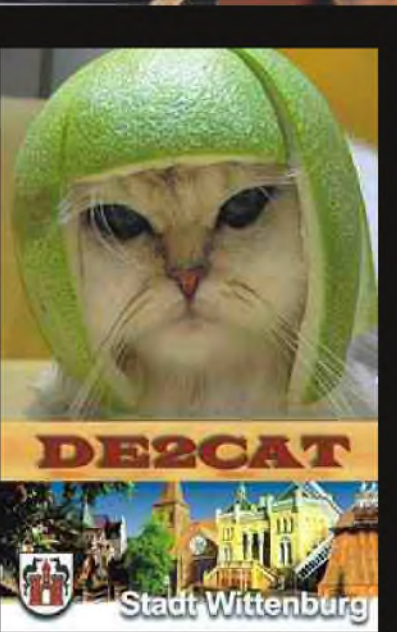

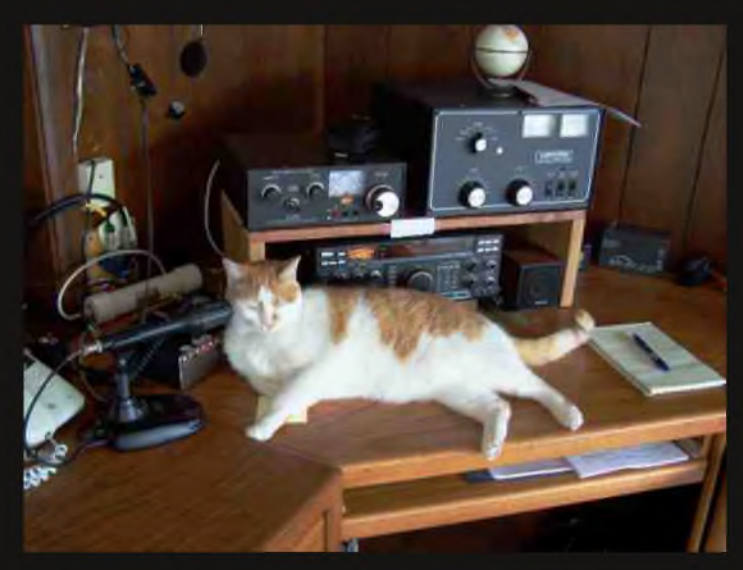

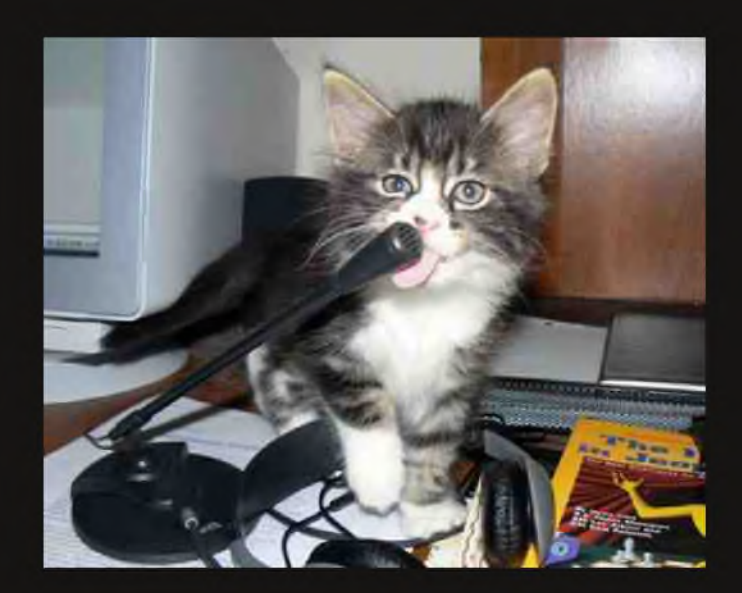

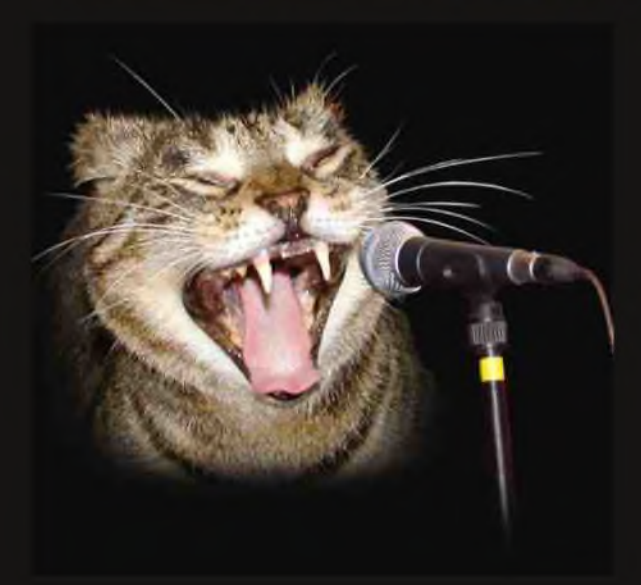